# Appendices

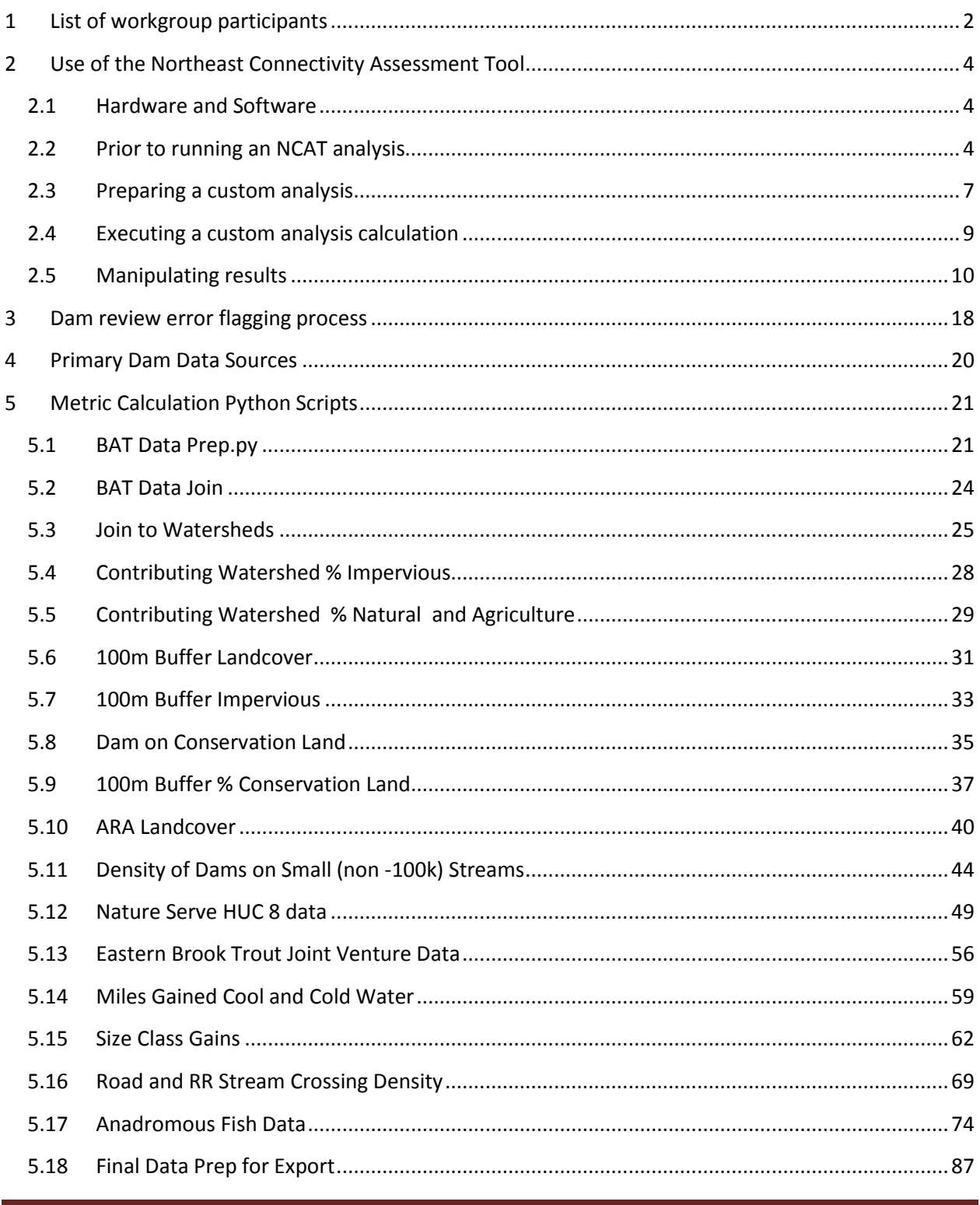

# <span id="page-1-0"></span>1 List of workgroup participants

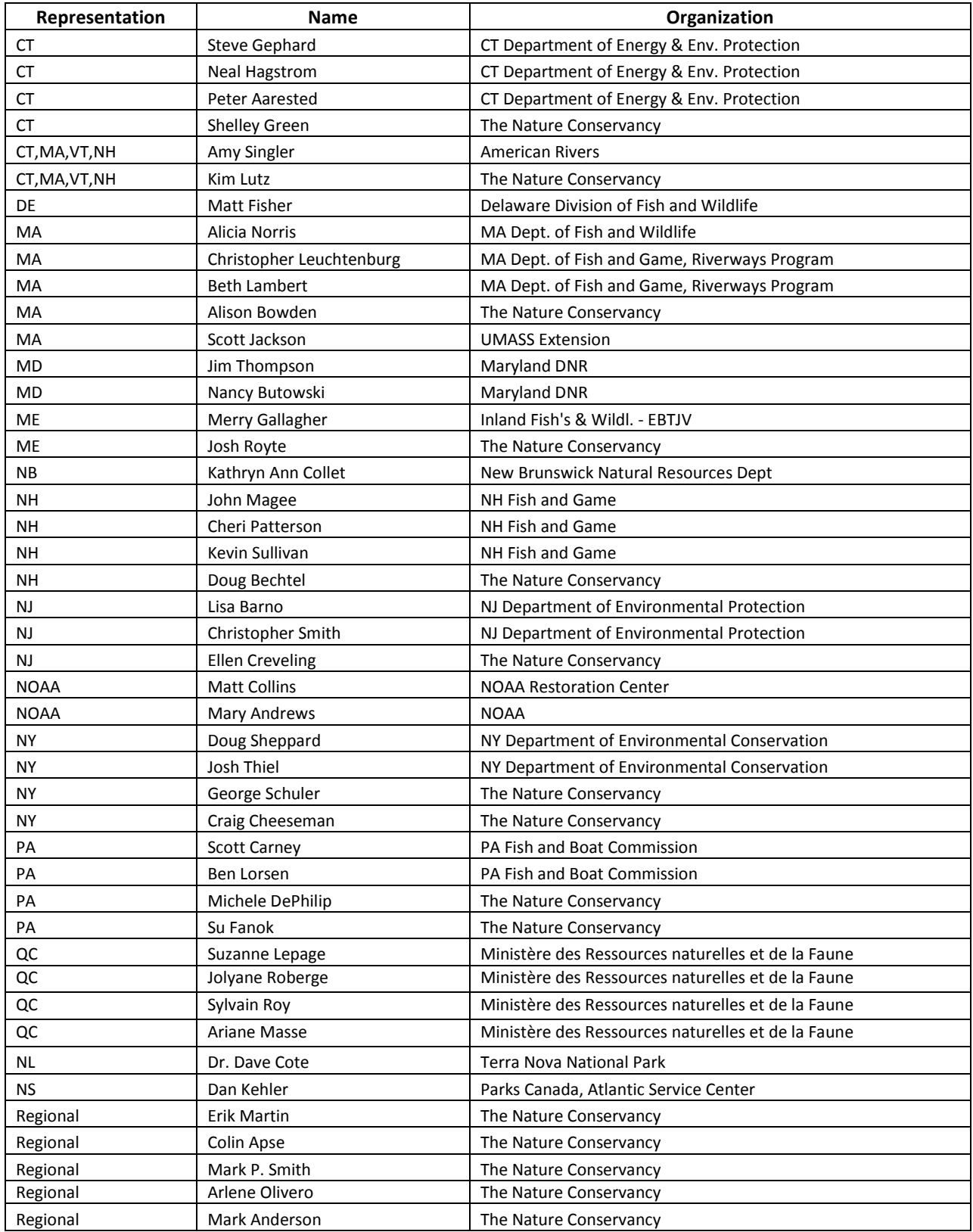

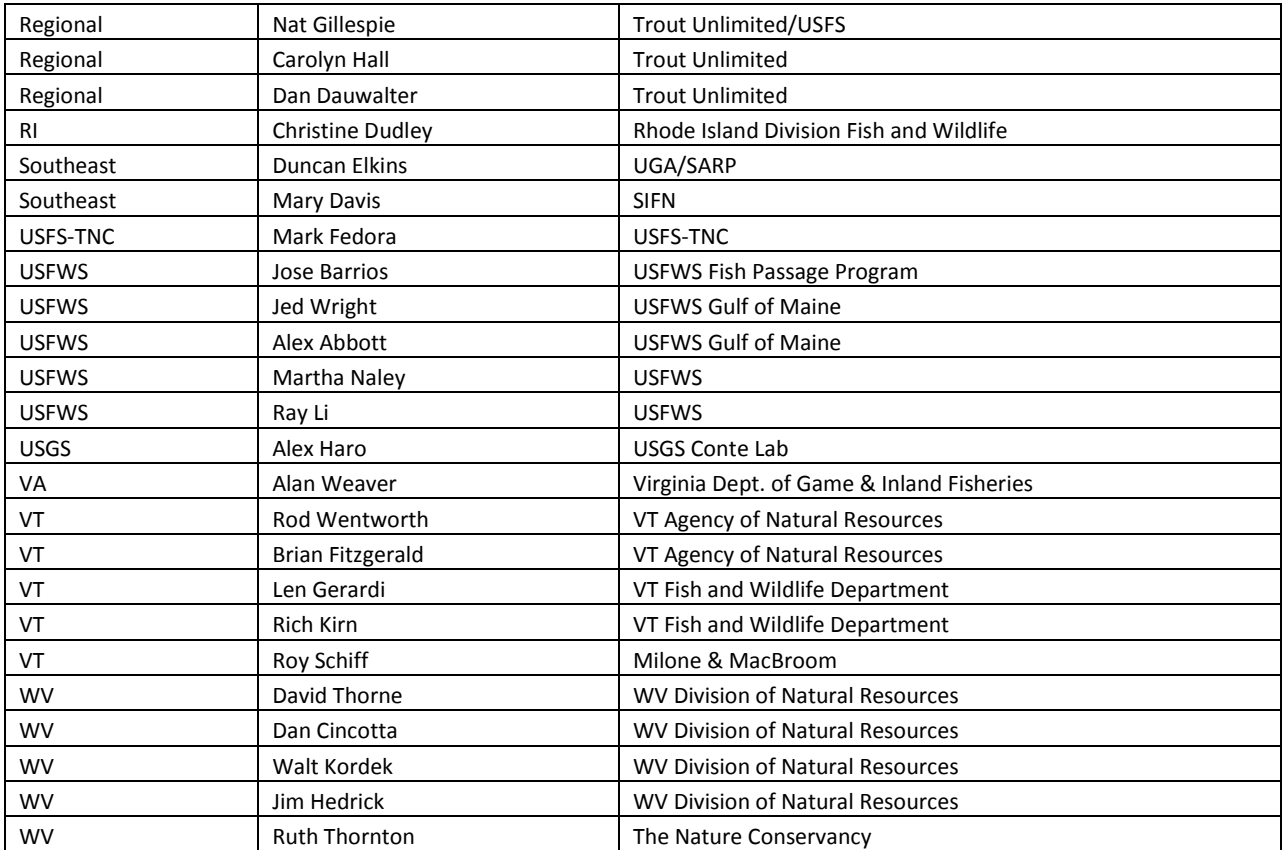

# <span id="page-3-0"></span>2 Use of the Northeast Connectivity Assessment Tool

The NCAT can be used to run custom ranking analyses at varying scales, with custom metric weights, and with various filters applied to the results. It is distributed pre-loaded with all dams and metrics that were evaluated in the analysis and the metric weights that were chosen by the project team for the anadromous fish scenario. This section describes the hardware, software, and methods necessary to successfully run a custom analysis with the NCAT.

### <span id="page-3-1"></span>2.1 Hardware and Software

The NCAT is designed for use in Microsoft Excel 2007. Its native environment is MS Windows XP, but it can be run on any platform that supports Excel 2007 or higher, including Windows Vista, Windows 7, and Mac OS X. Several of the NCAT's processing steps involve ranking functions which are computationally expensive operations. Thus, the speed at which the NCAT will perform an analysis is directly related to the hardware on which it is run. Excel 2007 has the ability to utilize multiple processors, so dual core machines will perform analyses faster than single core machines. Processor speed, available memory, and the computer resources consumed by other running programs will all affect the NCAT 's performance.

# <span id="page-3-2"></span>2.2 Prior to running an NCAT analysis

#### 2.2.1 Setting Calculation to Manual

Before the NCAT is opened in Excel, it is important to set formula calculation to "manual". If left in the default "Automatic" mode, Excel will attempt to recalculate the entire workbook every time the NCAT is opened or a change is made. By setting the calculation mode to "manual", the NCAT is set to run only after all changes are made and the user executes the calculation.

The simplest way to do this is to follows, and is illustrated in Figure A1.

- 1. Open a new, blank Excel spreadsheet.
- 2. Right click on the Office button in the upper left corner of the spreadsheet
- 3. Select "Customize Quick Access Toolbar"
- 4. Select the "Formulas" tab on the left
- 5. Set "Workbook Calculation" to Manual
- 6. Unselect "Recalculate workbook before saving"
- 7. Click OK
- 8. Open NCAT

If the NCAT is opened and Excel begins automatic calculation, the calculation can be interrupted by clicking repeatedly in a cell. This method of interrupting the calculation, however, is not as reliable as setting the workbook to "manual calculation" in the beginning.

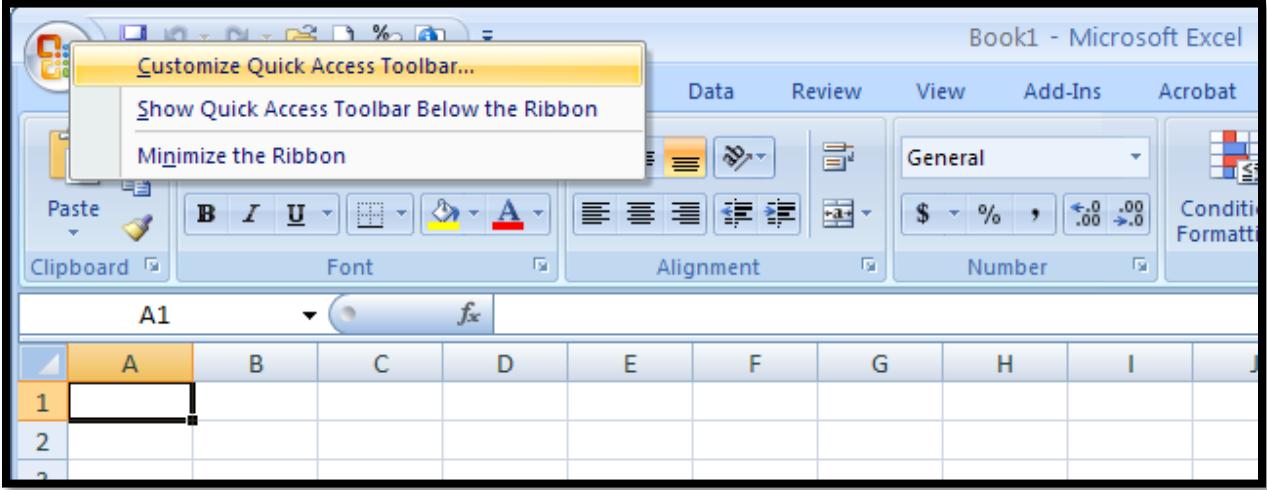

Figure A1: Setting up Excel prior to opening the NCAT

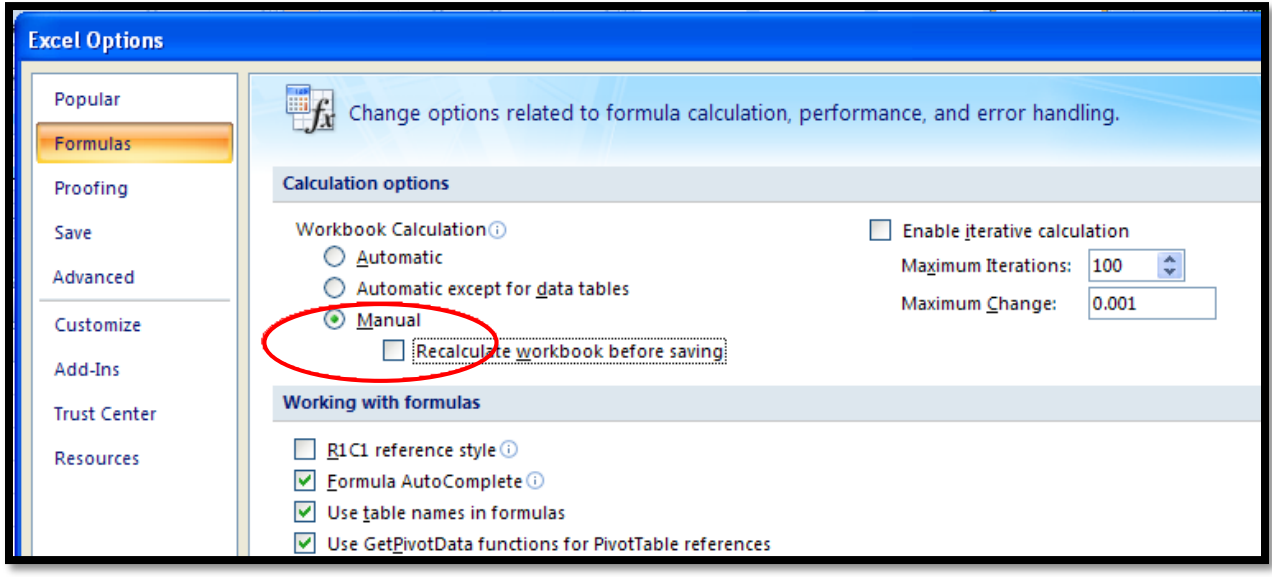

#### 2.2.2 Accepting Macros

Some functionality in the NCAT relies on Visual Basin macros. Thus, when the NCAT is opened, the following warning in Figure A2 may be displayed, due to the potential misuse of macros and the resulting security concern. "Enable Macros" to enable full functionality. If you are concerned about the potential security risk posed by macros in general, refer to Appendix Section 2.5 for guidance on acheiving the functionality provided by macros manually.

#### Figure A2: Security warning when NCAT is opened. Select "Enable Macros"

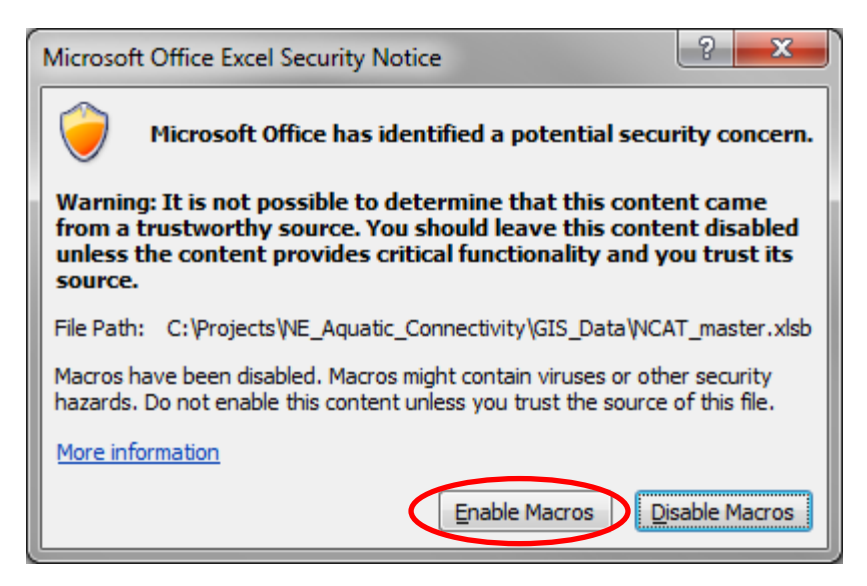

Depending on yoursoftware versions and settings, you may see the following banner (Figure A3) at the top of the excel Window. Selecting the "Options" button will bring up a dialog box to enable the content.

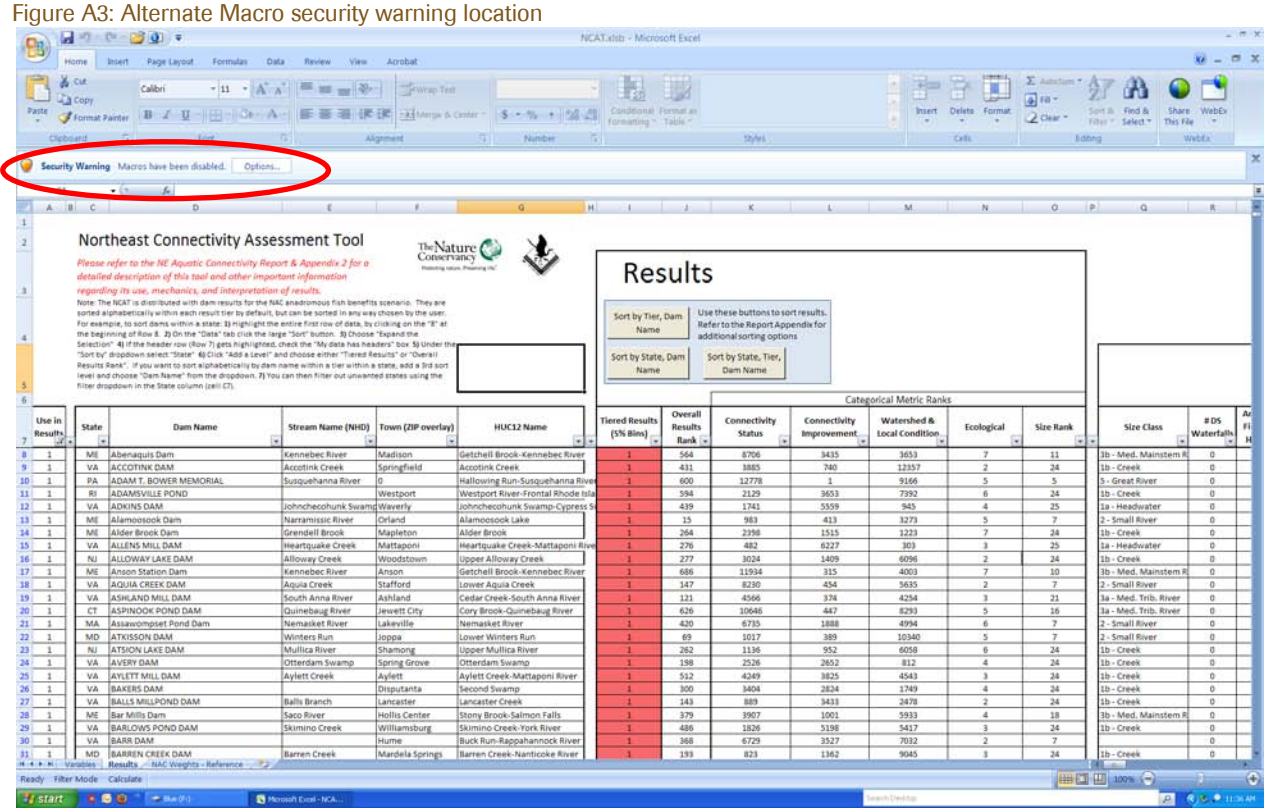

For more information on macros, macro security, and how set your Excel options to allow macros please refer to the Microsoft help website: [http://office.microsoft.com/en-us/excel-help/change-macro](http://office.microsoft.com/en-us/excel-help/change-macro-security-settings-in-excel-HP010096919.aspx)[security-settings-in-excel-HP010096919.aspx.](http://office.microsoft.com/en-us/excel-help/change-macro-security-settings-in-excel-HP010096919.aspx)

### <span id="page-6-0"></span>2.3 Preparing a custom analysis

With the NCAT open and set to manual calculation mode, the custom analysis may begin. Two primary facets of the NCAT are available for customization: the relative weights for each of the metrics and the spatial scale of the analysis.

#### 2.3.1 Custom weight scenario

Metric weights used in the NCAT are relative weights. That is, the weights assign the importance of each metric relative to the other metrics for a given scenario (e.g. anadromous fish). Thus, the sum of all weights must equal 100. If there was interest in running an analysis utilizing a single metric, a weight of 100 would be given to that metric. For example, if a weight of 100 were applied to the "Length of Functional Upstream Network" metric, the dam with the largest functional upstream network would be first in the results. Note that the number of metrics used in an analysis will have an effect on the processing time of the NCAT; additional metrics will slow the processing.

Metric weights are entered on the "Variables" worksheet in the NCAT. The NCAT comes pre-loaded with the anadromous fish scenario weights chosen by the project team in the "Variables" worksheet. (Additionally, resident fish scenario weights are included for reference on the "NEAFWA Weights" worksheet, but these are not "live" weights, simply a static list of the resident weights for reference.) The steps to make changes to metric weights are as follows:

- 1. Enter the desired weights on the "Variables" worksheet in the NCAT
- 2. Select the "Formula" tab at the top of the workbook (Figure A4)
- 3. Press the "Calculate sheet" button (or press Shift+F9) to ensure that the entered metric weights sum to 100. The "Calculate Sheet" option does not calculate all formulas in the entire workbook

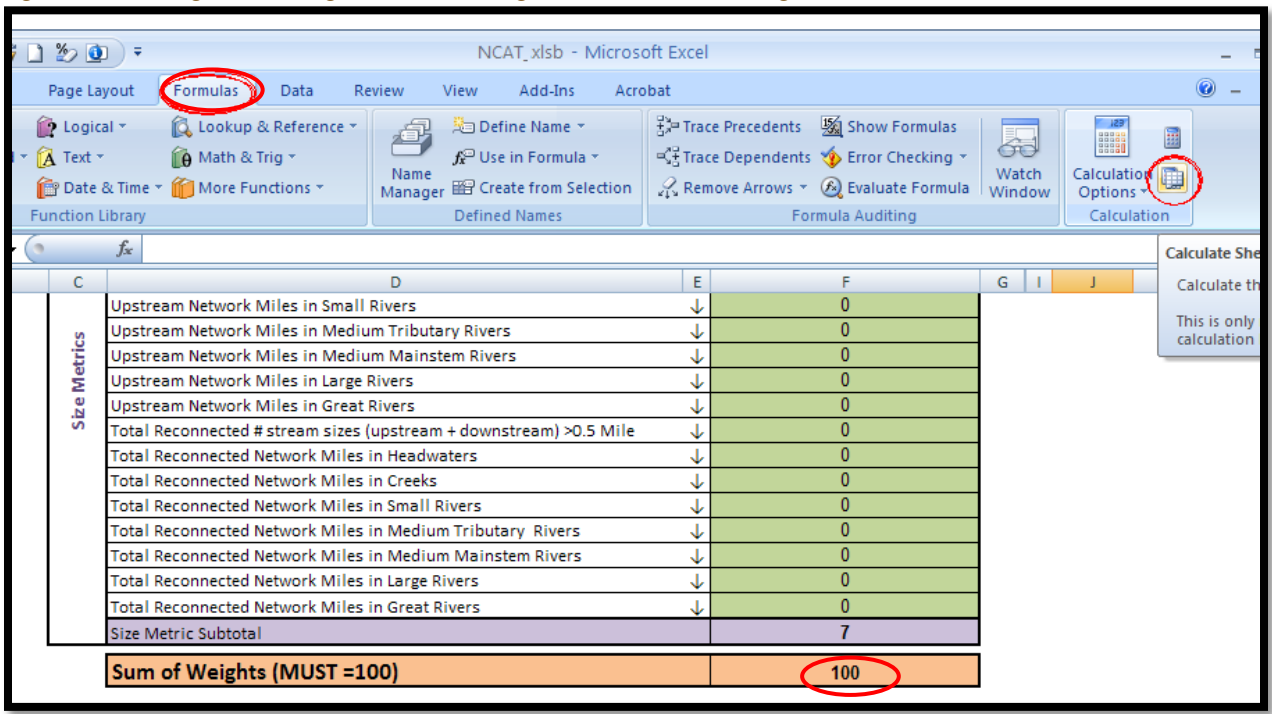

Figure A4: Entering custom weights and calculating the sheet to confirm weights sum to 100

#### 2.3.2 Custom spatial scale

A custom spatial scale can be applied so that only dams within a region of interest are included in the analysis. This scale can be set to a given state or watershed (HUC4, HUC6, HUC8, HUC10, HUC12). The HUC10 or HUC12 name may also be used, but the name must match exactly as it is stored in the NHD database. (HUCs which begin with a '0' must include the '0'). The scale is entered below the weights table on the "Variables" worksheet (cell F96). If this cell is left blank, the entire region will be included in the analysis. Note that the entire region will take longer to calculate than a scale which includes fewer dams.

Note: If a custom spatial scale is used in an analysis, it is important to ensure that the default filter which excludes results outside of the area of interest is applied on the results worksheet. Otherwise, the results, while correct, will contain many rows with no values. This is done by applying a filter which excludes "0" from the "Use" column in the results. Additional details on how to apply this filter are found in Section 2.5.3.

#### 2.3.3 Other options

Categorical ranks break out each dam's standing with each of the five metric categories (Connectivity Status, Connectivity Improvement, Watershed and Local Condition, Ecological, and Size). These ranks can be helpful for determining what metrics are driving the overall results, but they slow the calculation process. Enter "Yes" in the calculate categorical ranks option cell, F100, if you would like to calculate categorical ranks. If not, leave the call blank.

# <span id="page-8-0"></span>2.4 Executing a custom analysis calculation

When all options and variables are set, the NCAT is ready to be re-calculated. Click on the "Formulas" tab and locate the "Calculate Now" button in the upper-right hand corner (Figure A4). After confirming that all variables are set as desired , click on the "Calculate Now" button. Once this button is pressed, it is critical that no cells or edged of the Excel window be clicked on-- doing so can interrupt the calculation, thus necessitating re-running the calculation.

The time required to run the analysis will considerably based on the hardware specifications of the computer, the other processes that are running concurrently on the computer, and the variables selected for the analysis. Larger geographic extents (states or watersheds) run slower than small ones, as do running the categorical ranks. An analysis of a small state or watershed (~500 dams) without categorical ranks on a computer with a dual core 2.4GHz processor and 2GB of RAM will run in about the time it takes to grab a cup of coffee. The entire region with categorical ranks will run on the same machine overnight. A small state or watershed will run on a quad core 3.3 GHz processor with 8 GB of RAM in a minute or less and will run the entire region with categorical ranks in about two hours.

The status of the calculation is displayed in the lower right-hand corner of the Excel window (Figure A5). Note that this figure is a percentage of the individual operations run, not a percentage of time required to run the entire analysis. Thus, it is possible for the last percentage to take longer than the first 75%.

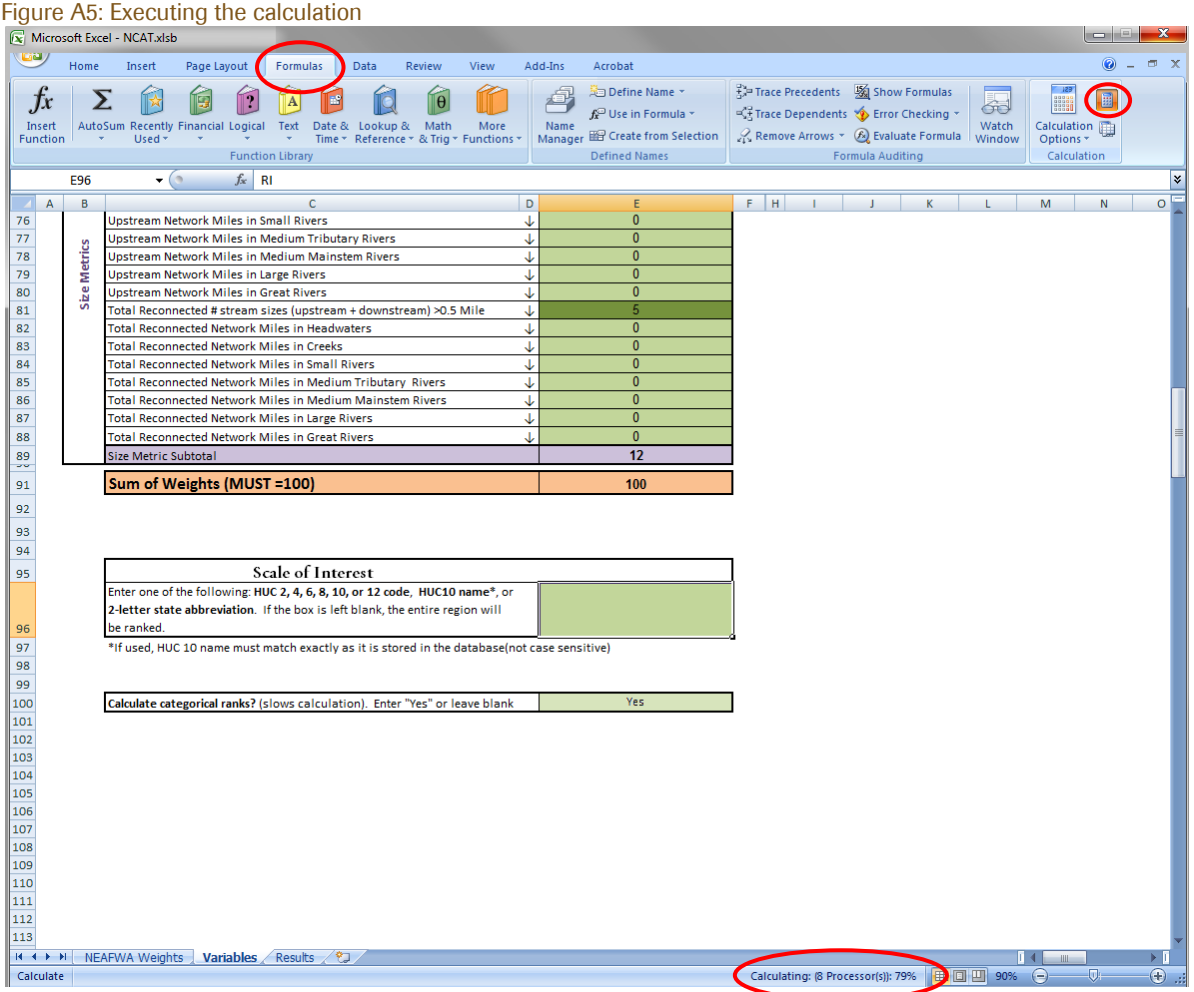

# <span id="page-9-0"></span>2.5 Manipulating results

Results are output from the NCAT onto the "Results" worksheet in the NCAT workbook. Two buttons are provided to sort the results using three predetermined sort orders (*macros must be enabled for the button functionality to work*):

- 1. By state, then by dam name
- 2. By result tier, then by dam name
- 3. By state, tier, then by dam name

Other basic sorting and filtering of results can be also performed on this Results worksheet. It is important to note that the results presented on this worksheet are linked to other worksheets in the NCAT, which are hidden by default*. Thus, to help avoid potential problems, several intermediate worksheets are hidden from the user and the Results worksheet is protected to avoid accidental corruption of the tool*. The Sections below detail how to "unprotect" this worksheet and access the full sorting functionality. To further avoid potential problems, results can be copied into a new, blank Excel workbook and manipulated without concern of worksheet protection potentially corrupting the tool.

Additionally, copying the results into a new worksheet is necessary if results are to be joined back to a GIS. The steps for copying the results to a new worksheet are described in Appendix Section 2.5.4.

#### 2.5.1 Re-applying the default filtering and sorting

After a new analysis is run in the NCAT, the sorting of the results will no longer be current. Three sorting options are prepared for the user as buttons, as shown in Figure A6 (macros must be enabled for this functionality to work).

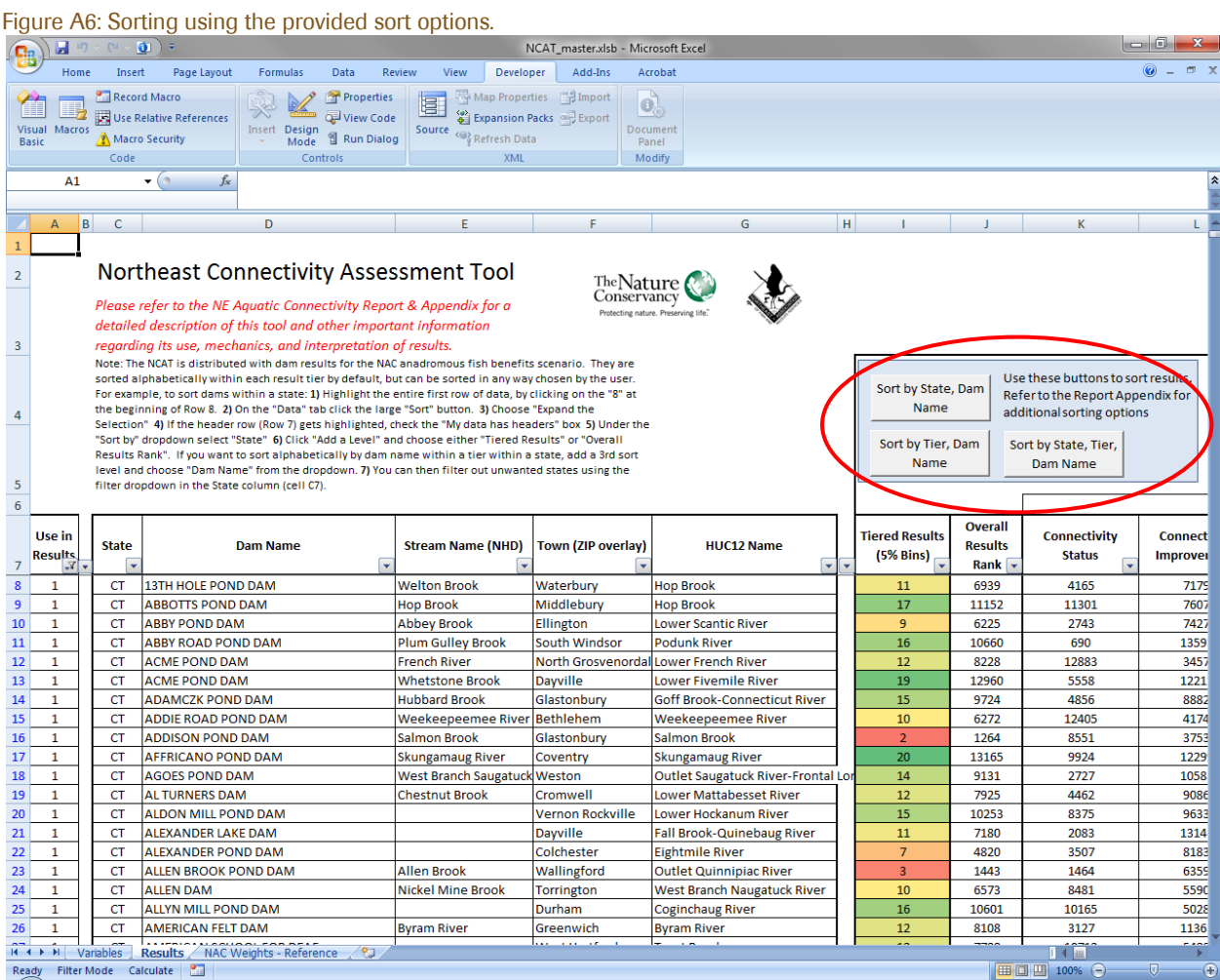

It is important to note that if a custom spatial scale was applied to the analysis, blank rows may be present in the results. There is a filter to exclude these. Simply select the dropdown arrow in Cell A7 (the "Use in Results" column) and uncheck the "0" value. This is one of the default sorting parameters, but may need to be reapplied following custom analyses.

#### 2.5.2 Unprotecting the Results worksheet

Results can be sorted and filtered in many ways using Excel's native functionality, beyond the three options provided by the sorting buttons. In order to perform custom sorts, the Worksheet must first be unprotected. This is done by selecting the "Unprotect sheet" button on the "Review table (Figure A7). *Once this Worksheet is unprotected, it is possible to edit the formulas which underlay the NCAT and corrupt the results. Thus, it is important to follow the directions below carefully to avoid potential problems*.

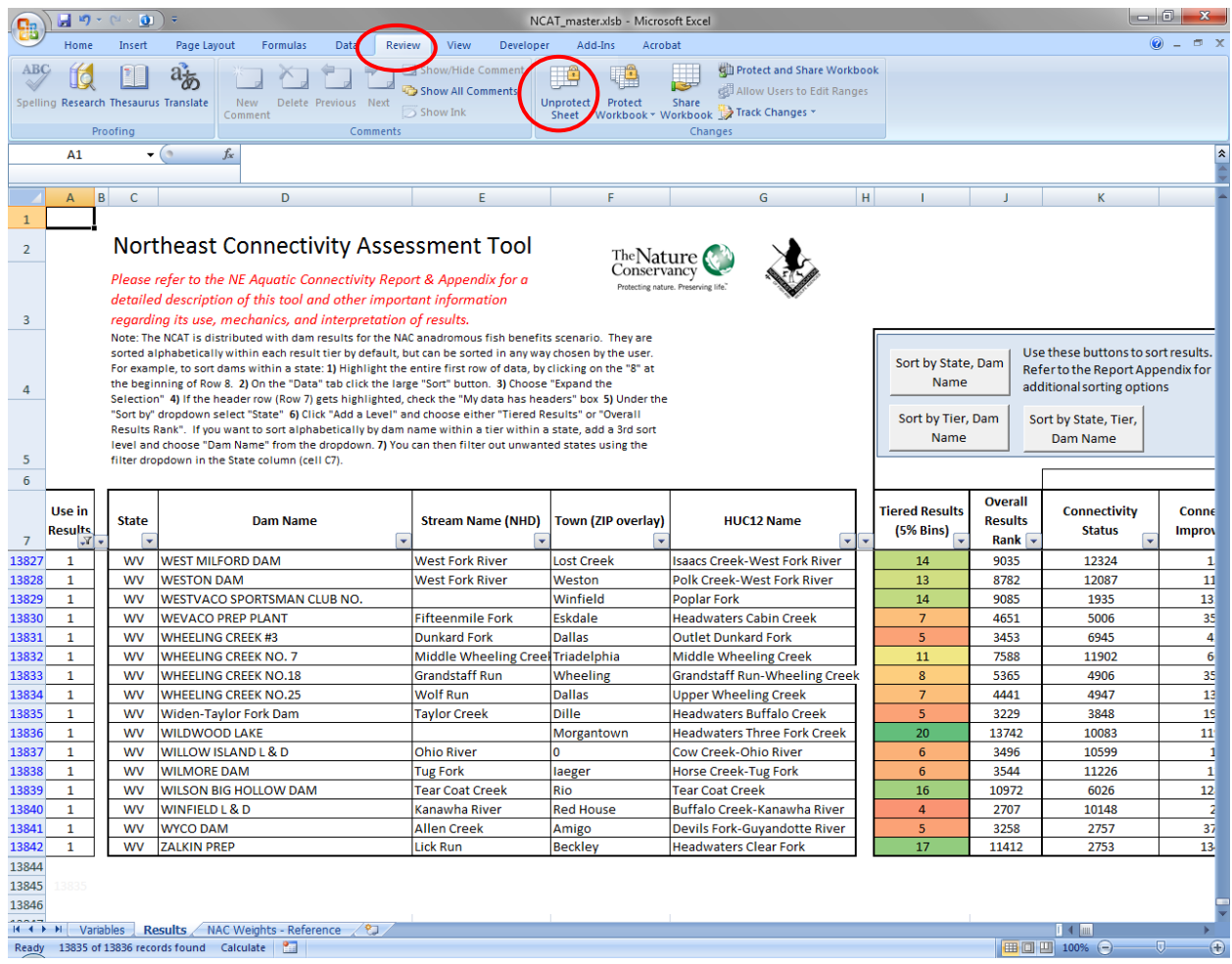

Figure A7: Unprotecting the Results worksheet prior to custom sorting.

A dialog box will appear asking for a password to unprotect the sheet. The password is "**fish**" (no quotes).

Figure A8: Password dialog box to "unprotect" the Results worksheet.

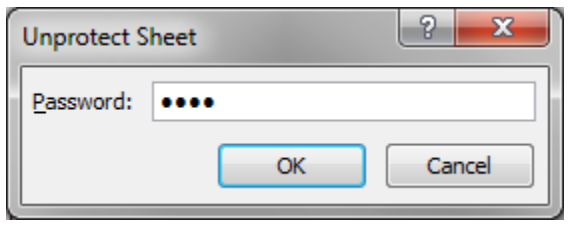

Note: The worksheet will be protected again if the sorting buttons are used to sort results after the worksheet is unprotected.

#### 2.5.3 Manually Sorting the Results

Critical when sorting data is to confirm that all of the columns of interest are highlighted prior to performing the sort. If not all of the data are highlighted, some of the columns may not sort, in which case the rows (dams) will no longer correctly report all of their associated data. The steps to correctly sort data are as follows (Figure A9):

- 1. Highlight the entire first row of data (i.e. Row 8, below the column names). If the entire row is not selected, columns that are to the right of any blank columns may not sort.
- 2. Click on the "Data" tab at the top of the Excel window
- 3. Click on the large "Sort" button in the "Sort & Filter" section of the Data ribbon
- 4. Select "Expand the Selection" This will select all of the active rows in the worksheet. Including a header row.

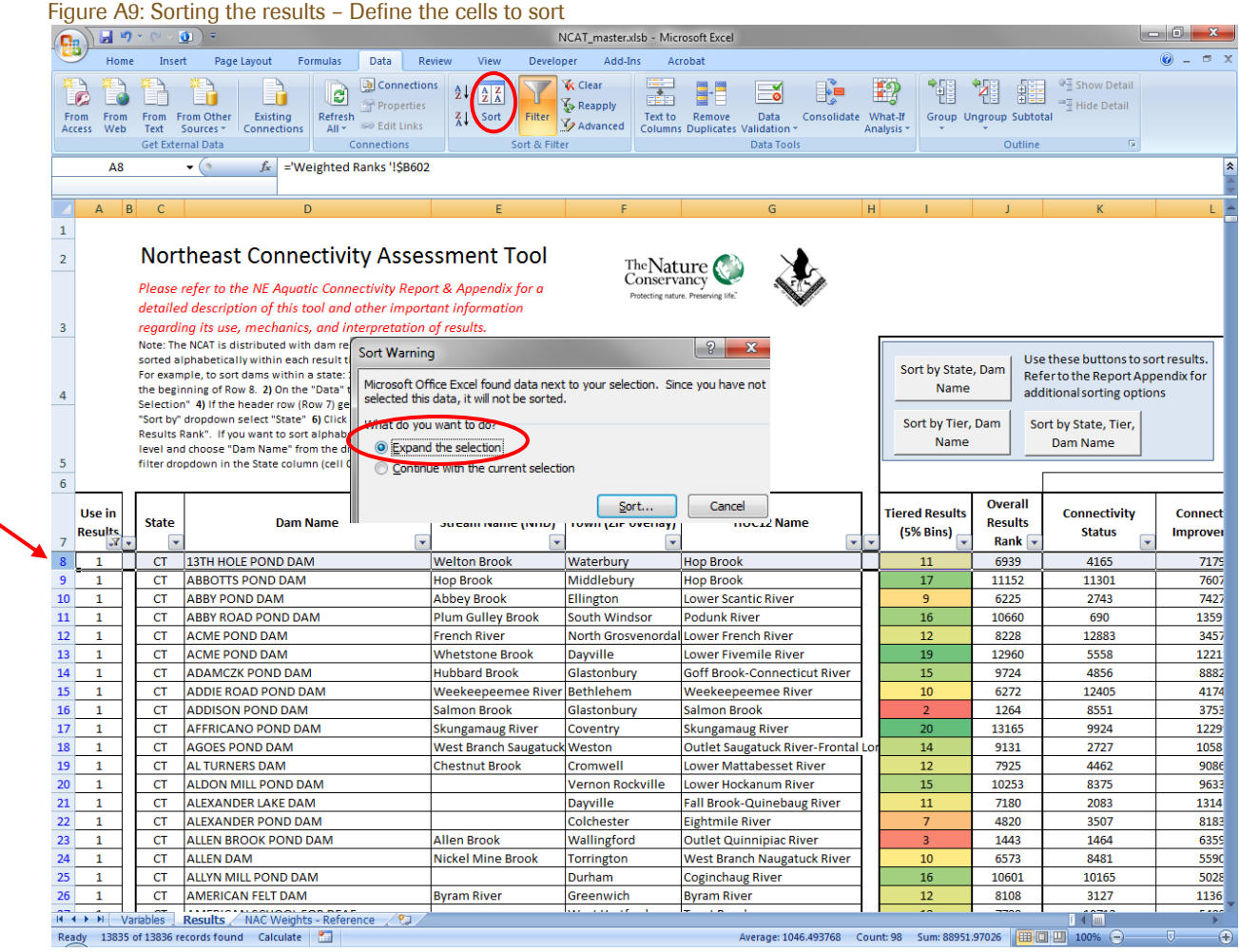

- 5. In the "Sort" dialog box, check the "My data has headers" box. This will unselect the header row with column names. (Figure A10)
- 6. Select the column to sort by (e.g. "Rank"). Confirm that the "Sort On" option reads "Values" and the "Order" option reads "Smallest to Largest" (unless you want to look at the lowest ranked dams.)
- 7. Additional columns can be sorted on if desired by clicking "Add a Level" on the "Sort" dialog box. For example, this can allow you to sort dams alphabetically within a 5% tier.
- 8. Click OK.

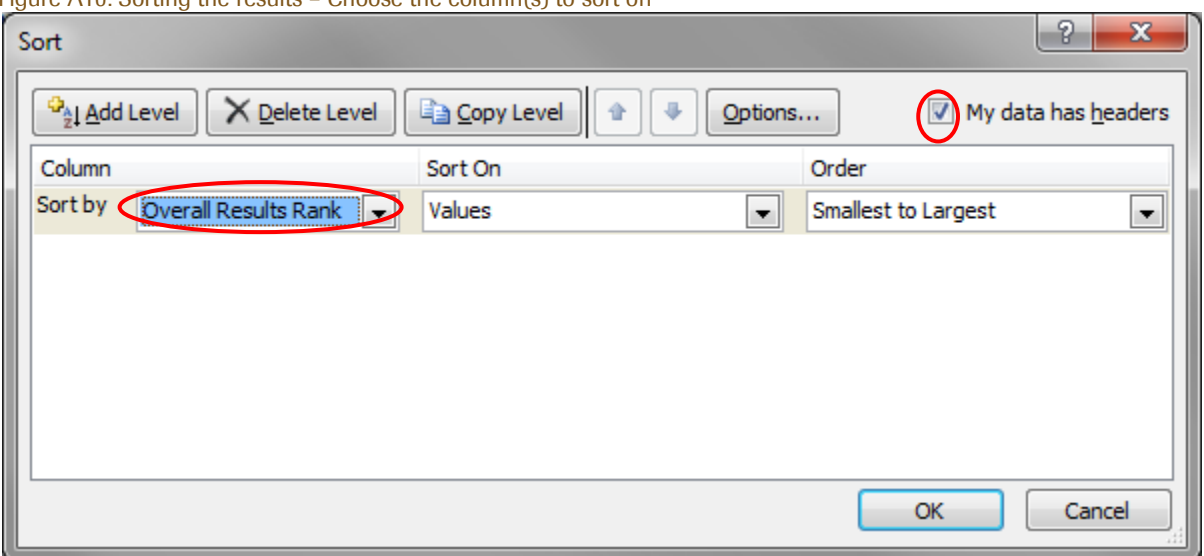

#### Figure A10: Sorting the results – Choose the column(s) to sort on

#### 2.5.4 Filtering the Results

Results can be filtered using data from any one of the columns. (*Note: the Results worksheet does NOT need to be Unprotected for the filtering functionality to work*). The filtering functionality can be used to exclude dams who don't meet a given criteria. For example, dams with existing fish passage facilities can be excluded from the results to identify high ranking dams that lack fish passage. Similarly, dams could be filtered on their primary purpose (e.g. exclude hydro power dams or flood control dams) or the size of the river (e.g. exclude dams on large rivers). The steps needed to filter the results are (Figure A11):

- 1. Confirm that filters are in place. If so, the header row will have drop-down arrows at each of the cells with a column name. NCAT is distributed with filtering in place, but subsequent analyses made remove the filtering, or the filtering may need to be refreshed.
- 2. To apply filters, select all the cells with column names.
- 3. On the "Data" tab, click the large "Filter" button. Drop down arrows will appear in each of the header cells.
- 4. Click on the drop down arrow for the column of interest. Uncheck values which you wish to exclude from the results.
- 5. Filters can be removed by either re-checking the box for the excluded results or by clicking the large "Filter" button to remove the filters all together.

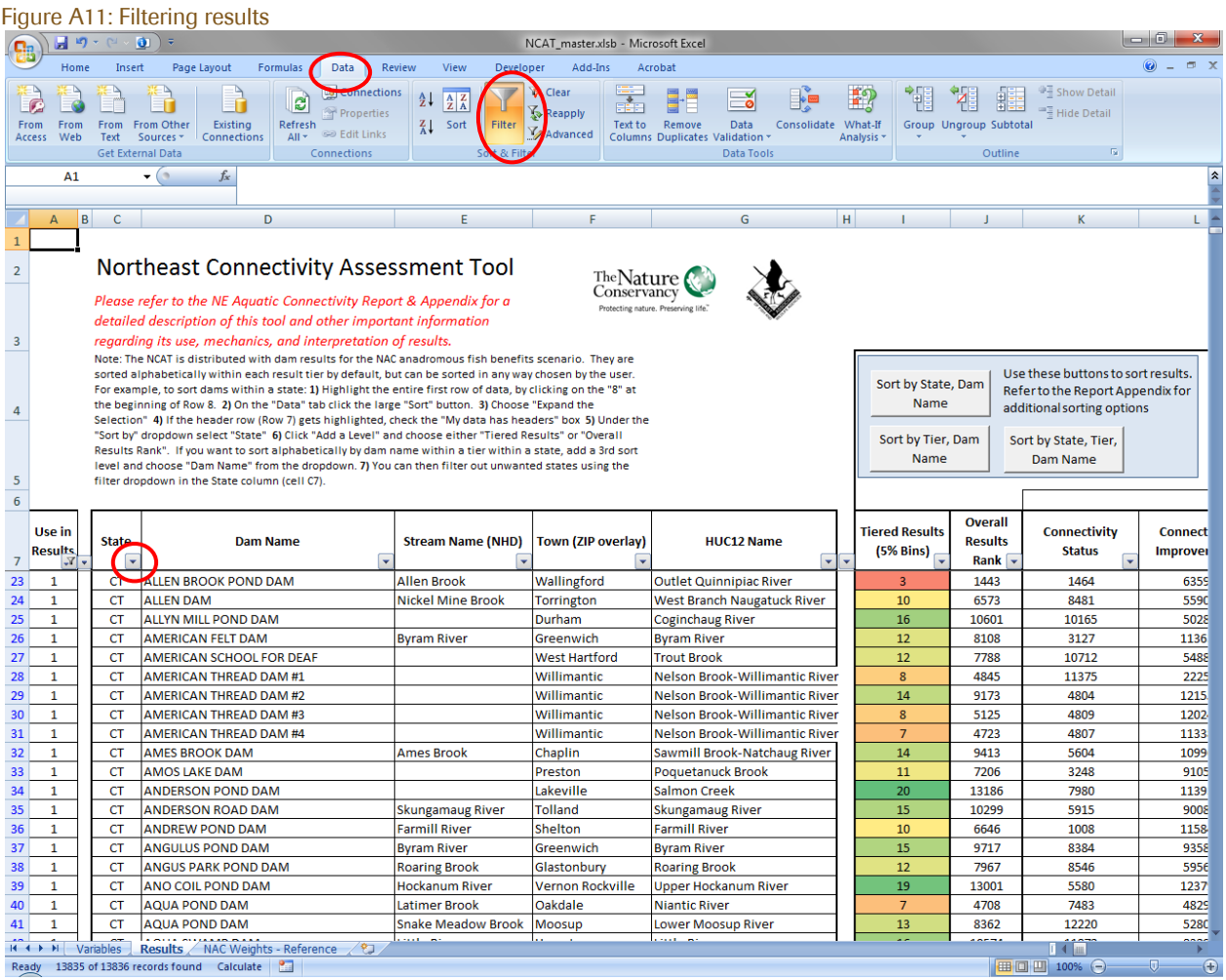

### 2.5.5 Copying results to a blank workbook

Results can easily be copied into a new workbook using Excel's native copy and paste functionality. To do this:

- 1. Simply highlight all of the data and header rows of interest and press Control-C or right-click and select "Copy" to copy the data to the computer's clipboard
- 2. On a new blank worksheet, select a cell near the top left (e.g. call A1)
- 3. Right-click and select "Paste Special"
- 4. Select "Values" to paste the values of the cells (not the formulas which link to the NCAT ) into the new spreadsheet. (Figure A12).

Figure A12: Pasting result values into a blank worksheet

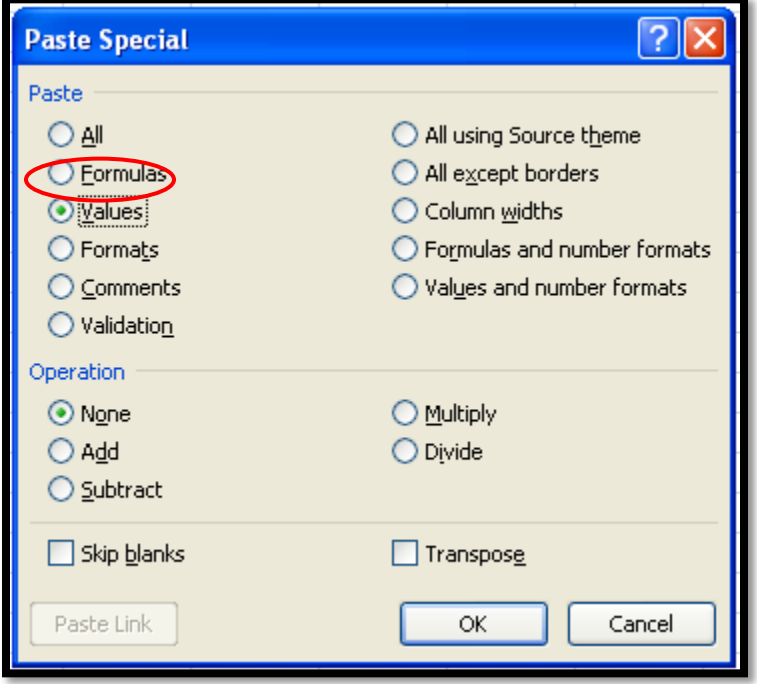

The resulting data will have none of the formatting or formulas from the original results worksheet, only the values. This is a necessary step when joining the results to a GIS.

#### 2.5.6 Joining results to GIS data

In order to be joined back to a GIS, results must be formatted as a simple table with no supplementary formatting (e.g. merged cells, filters, etc). This is best done by creating a new blank workbook and copying the results, as described above. In addition to these steps, column names are best formatted in a GIS-friendly manner: short name of no more than 10 characters with no spaces or special characters. Thus, the "Primary Purpose" column might be renamed "PrimPurp" and "# DS Waterfalls" be renamed "NumDSFalls."

For full compatibility with a GIS, the worksheet should be saved as a dBase (.dbf) file. If using ArcGIS, this can be done by adding the worksheet to your map project, and exporting it as a dBase file. This process will also add a GIS-generated ObjectID, which is necessary to perform spatial selections in the GIS.

# <span id="page-17-0"></span>3 Dam review error flagging process

Dams were prioritized for manual review using an automated flagging process which highlighted dams with a high potential for having error introduced from the snapping process. The following fields were added to the dam dataset and values calculated for each dam. Next to each value is a definition of the value.

"PROBNAME" – A problem with the waterbody name.

'1' = waterbody name in the dam database does not match the waterbody name in the NHDPlus

'2' = no waterbody name in the dam database, so no comparison could be made

"PROBSZ1" – A large dam on a small stream '1' = dam >= 15ft high on small stream (size 1a or 1b; <38.61 mile<sup>2</sup> watershed) '2' = dam does not have size attribute so comparison cannot be made

"CHECK2UP" – Critical to make sure that all dams that snapped to larger rivers are correct, since errors will have a greater impact when the network analysis is run.

'1' = all dams that snapped to size 2+ rivers (watershed >=38.61 mile<sup>2)</sup>

'2' = dams that did not snap to the hydrography (100m) but are within 500m

"UNSNAPPED" – Indicates whether or not the dam snapped to the hydrography '1' = dam did not snap to the hydrography using a 100m snap tolerance

"CHKDMSZ" – Review all large dams to ensure they are correctly snapped.  $'1'$  = all dams with either height >= 40 or length >=1500 or surface area >= 300  $'2'$  = all dams with either height >= 25 or length >=1000 or surface area >= 100 '3' = all dams with either height >= 15 or length >=750 or surface area >= 50

"DISTNEIGHB" – Avoid counting a dam twice if it is a duplicate (e.g. state data and NID data) or two structures of the same dam. Calculated in GIS - Distance in meters to the closest neighboring dam

The flags calculated above were then combined into a new "PRIORITZIE" field which prioritized dams for review, using the following system:

"PRIORITIZE" =

 $1'$  = Dams that snapped to a larger river (size 2+) and where the waterbody name between the two datasets does not match. Also all dams that are within 100m of their nearest neighbor. ["CHECK2UP" =1 AND "PROBNAME" in (1, 2) OR "DISTNEIGHB" <=100]

'2' = Dams that are near larger rivers (size 2+) and didn't snap, and/or don't have matching waterbody names. ["CHECK2UP" = 2 AND "CHKDMSZ" >0 OR "CHECK2UP" = 2 AND "PROBNAME" >0]

'3' = Large dams that were not already checked in the above steps. ["CHKDMSZ" >0 AND "PRIORITIZE" =0]

Northeast Aquatic Connectivity **Appendices** Appendices Page 18

'4' = Large dams on small streams that also have inconsistent waterbody names. ["PROBSZ1" = 1 AND  $"PROBNAME" = 1"$ 

'5' = Remaining dams that snapped to smaller streams (size 1a and size 1b) and have waterbody name inconsistencies. ["PROBNAME" =1 AND "PRIORITIZE" =0]

'6' = The remaining unsnapped dams. Check for dams near rivers with matching waterbody names.  $[$ "UNSNAPPED" =1 and "PRIORITIZE" =0]

'7' = Remaining dams with nearest neighbors closer than 500m. ["DISTNEIGHB" <=500 AND "PRIORITIZE"  $=0$ ]

# <span id="page-19-0"></span>4 Primary Dam Data Sources

#### CT: Connecticut DEEP, Inland Water Resources Div

DE: Delaware Dams: Dept. of Natural Resources and Environmental Control

MA: Massachusetts Division of Ecological Restoration.

MD: Maryland Dept. of Natural Resources

ME: Army Corp of Engineers (USACE), Maine Emergency Management Agency (MEMA), Maine Department of Environmental Protection (MEDEP)(comp., ed.), Maine Office of Geographic Information Systems (comp., ed.)

NH: New Hampsire Dept. of Environmental Services

NJ: New Jersey Dept. of Environmental Protection - Bureau of Dam Safety and Flood Control

NY: New York State Department of Environmental Conservation; USGS Great Lakes Science Center

PA: Division of Dam Safety, Department of Environmental Protection; PA Fish and Boat Commission

RI: Rhode Island Department of Environmental Management

VA: Virginia Dept. of Game & Inland Fisheries

VT: Vermont Agency of Natural Resources, Department of Environmental Conservation

WV: West Virginia Dept. of Natural Resources: Wildlife Diversity and Technical Support Units; WV Noncoal dams, DMR Dams, NID dams: WV State GIS Data Clearinghouse

US Army Corps' National Inventory of Dams

USGS Geographic Names Information System (GNIS)

# <span id="page-20-0"></span>5 Metric Calculation Python Scripts

The following Python scripts were exported from ArcGIS ModelBuilder (version 9.3.1). They were used to calculate those dam metrics that were not calculated using the Barrier Analysis Tool (see Table 4-1 for a complete list of metrics including those that were calculated using the BAT). *These scripts are not provided to enable users to run the analysis*. Rather, they are provided to illustrate, for an experienced GIS user, the detailed methodology that was used to calculate each metric. If a user is interested in replicating any of the processes described in these scripts, please contact the author for an electronic copy of the Python scripts or the ArcGIS toolbox with the models.

# <span id="page-20-1"></span>5.1 BAT Data Prep.py

# -----------------# BAT Data Prep.py # Created on: Sun Aug 28 2011 12:57:26 PM # (generated by ArcGIS/ModelBuilder) # ---------------------------------------------------------------------------

# Import system modules import sys, string, os, arcgisscripting

# Create the Geoprocessor object gp = arcgisscripting.create()

# Load required toolboxes...

gp.AddToolbox("C:/Program Files/ArcGIS/ArcToolbox/Toolboxes/Data Management Tools.tbx") gp.AddToolbox("C:/Program Files/ArcGIS/ArcToolbox/Toolboxes/Analysis Tools.tbx")

# Set the Geoprocessing environment... gp.scratchWorkspace = "K:\\NE\_Aquatic\_Connectivity\\GIS\_Data\\RegionAnalysis6" gp.outputZFlag = "Disabled" gp.outputMFlag = "Disabled"

# Local variables... Dams Use1 shp = "%scratchworkspace%\\Dams Use1.shp" Dams Use2 shp = "%scratchworkspace%\\Dams Use2.shp" Falls\_Use1\_shp = "%scratchworkspace%\\Falls\_Use1.shp" RegionDams\_current = "RegionDams\_current" RegionWaterfalls\_current = "RegionWaterfalls\_current" HydroDams\_Use1\_shp = "%scratchworkspace%\\HydroDams\_Use1.shp" Damsfalls\_Use1\_shp = "%scratchworkspace%\\DamsFalls\_Use1.shp" ImpassableDams\_shp = "%scratchworkspace%\\ImpassableDams.shp"

# Process: Select (2)... gp.Select analysis(RegionDams current, Dams Use2 shp, "\"Use\" = 2")

Northeast Aquatic Connectivity Appendices Page 21

# Process: Select (4)...

gp.Select\_analysis(RegionDams\_current, HydroDams\_Use1\_shp, "\"Use\" =1 AND \"P\_CODE\" LIKE '%H%'")

# Process: Select (3)... gp.Select\_analysis(RegionWaterfalls\_current, Falls\_Use1\_shp, "\"Use\" = 1")

# Process: Select...

gp.Select\_analysis(RegionDams\_current, Dams\_Use1\_shp, "\"Use\" =1")

# Process: Merge...

gp.Merge\_management("%scratchworkspace%\\Falls\_Use1.shp;%scratchworkspace%\\Dams\_Use1.shp ", Damsfalls\_Use1\_shp, "Join\_Count 'Join\_Count' true true false 4 Long 0 0 ,First,#,%scratchworkspace%\\Falls\_Use1.shp,Join\_Count,-1,-1;Id 'Id' true true false 4 Long 0 0 ,First,#,%scratchworkspace%\\Falls\_Use1.shp,Id,-1,-1;FEATURE\_ID 'FEATURE\_ID' true true false 8 Double 0 0 ,First,#,%scratchworkspace%\\Falls\_Use1.shp,FEATURE\_ID,-1,-1;FEATURE\_NA 'FEATURE\_NA' true true false 254 Text 0 0, First,#,%scratchworkspace%\\Falls\_Use1.shp,FEATURE\_NA,-1,-1;FEATURE\_CL 'FEATURE\_CL' true true false 254 Text 0 0 ,First,#,%scratchworkspace%\\Falls\_Use1.shp,FEATURE\_CL,-1,-1;STATE\_ALPH 'STATE\_ALPH' true true false 254 Text 0 0 ,First,#,%scratchworkspace%\\Falls\_Use1.shp,STATE\_ALPH,-1,-1;STATE\_NUME 'STATE\_NUME' true true false 8 Double 0 0 ,First,#,%scratchworkspace%\\Falls\_Use1.shp,STATE\_NUME,-1,-1;COUNTY\_NAM 'COUNTY\_NAM' true true false 254 Text 0 0 ,First,#,%scratchworkspace%\\Falls\_Use1.shp,COUNTY\_NAM,-1,-1;COUNTY\_NUM 'COUNTY\_NUM' true true false 8 Double 0 0 ,First,#,%scratchworkspace%\\Falls\_Use1.shp,COUNTY\_NUM,-1,-1;PRIMARY\_LA 'PRIMARY\_LA' true true false 254 Text 0 0 ,First,#,%scratchworkspace%\\Falls\_Use1.shp,PRIMARY\_LA,-1,-1;PRIM\_LONG 'PRIM\_LONG\_' true true false 254 Text 0 0 ,First,#,%scratchworkspace%\\Falls\_Use1.shp,PRIM\_LONG\_,- 1,-1;PRIM\_LAT\_D 'PRIM\_LAT\_D' true true false 8 Double 0 0 ,First,#,%scratchworkspace%\\Falls\_Use1.shp,PRIM\_LAT\_D,-1,-1;PRIM\_LONG1 'PRIM\_LONG1' true true false 8 Double 0 0 ,First,#,%scratchworkspace%\\Falls\_Use1.shp,PRIM\_LONG1,-1,-1;ELEVATION 'ELEVATION' true true false 8 Double 0 0 ,First,#,%scratchworkspace%\\Falls\_Use1.shp,ELEVATION,-1,- 1;MAP\_NAME 'MAP\_NAME' true true false 254 Text 0 0 ,First,#,%scratchworkspace%\\Falls\_Use1.shp,MAP\_NAME,-1,-1;DATE\_CREAT 'DATE\_CREAT' true true false 8 Date 0 0 ,First,#,%scratchworkspace%\\Falls\_Use1.shp,DATE\_CREAT,-1,-1;DATE\_EDITE 'DATE\_EDITE' true true false 254 Text 0 0 ,First,#,%scratchworkspace%\\Falls\_Use1.shp,DATE\_EDITE,-1,- 1;evaluate 'evaluate' true true false 2 Short 0 0 ,First,#,%scratchworkspace%\\Falls\_Use1.shp,evaluate,- 1,-1,%scratchworkspace%\\Dams\_Use1.shp,EVALUATE,-1,-1;state\_edit 'state\_edit' true true false 2 Short 0 0 ,First,#,%scratchworkspace%\\Falls\_Use1.shp,state\_edit,-1,-1,%scratchworkspace%\\Dams\_Use1.shp,State\_edit,-1,-1;Use 'Use' true true false 2 Short 0 0 ,First,#,%scratchworkspace%\\Falls\_Use1.shp,Use,-1,-1,%scratchworkspace%\\Dams\_Use1.shp,Use,-1,- 1;UNIQUE\_ID 'UNIQUE\_ID' true true false 50 Text 0 0 ,First,#,%scratchworkspace%\\Falls\_Use1.shp,UNIQUE\_ID,-1,- 1,%scratchworkspace%\\Dams\_Use1.shp,UNIQUE\_ID,-1,-1;OnNode 'OnNode' true true false 2 Short 0 0 ,First,#,%scratchworkspace%\\Falls\_Use1.shp,OnNode,-1,-1;UniqueNHD 'UniqueNHD' true true false 4 Long 0 0 ,First,#,%scratchworkspace%\\Falls\_Use1.shp,UniqueNHD,-1,-1;COMID 'COMID' true true false 4 Long 0 0 ,First,#,%scratchworkspace%\\Falls\_Use1.shp,COMID,-1,-

1,%scratchworkspace%\\Dams\_Use1.shp,COMID,-1,-1;GNIS\_NAME 'GNIS\_NAME' true true false 65 Text 0 0 ,First,#,%scratchworkspace%\\Falls\_Use1.shp,GNIS\_NAME,-1,-1;NE\_SZCL 'NE\_SZCL' true true false 6

Text 0 0 ,First,#,%scratchworkspace%\\Falls\_Use1.shp,NE\_SZCL,-1,-1;GRIDVAL 'GRIDVAL' true true false 4 Long 0 0 ,First,#,%scratchworkspace%\\Falls\_Use1.shp,GRIDVAL,-1,-

1,%scratchworkspace%\\Dams\_Use1.shp,GRIDVAL,-1,-1;DA\_SQMI 'DA\_SQMI' true true false 8 Double 0 0 ,First,#,%scratchworkspace%\\Falls\_Use1.shp,DA\_SQMI,-1,-1;NHD\_REGION 'NHD\_REGION' true true false 24 Text 0 0 ,First,#,%scratchworkspace%\\Falls\_Use1.shp,NHD\_REGION,-1,-1;AO\_SIZECL

'AO\_SIZECL' true true false 10 Text 0 0 ,First,#,%scratchworkspace%\\Falls\_Use1.shp,AO\_SIZECL,-1,- 1,%scratchworkspace%\\Dams\_Use1.shp,AO\_sizecl,-1,-1;Comment 'Comment' true true false 200 Text 0 0 ,First,#,%scratchworkspace%\\Falls\_Use1.shp,Comment,-1,-

1,%scratchworkspace%\\Dams\_Use1.shp,Comment,-1,-1;emID 'emID' true true false 4 Long 0 0 ,First,#,%scratchworkspace%\\Falls\_Use1.shp,emID,-1,-1,%scratchworkspace%\\Dams\_Use1.shp,emID,- 1,-1;NIDID 'NIDID' true true false 20 Text 0 0 ,First,#,%scratchworkspace%\\Dams\_Use1.shp,NIDID,-1,- 1; STATE\_ID 'STATE\_ID' true true false 16 Text 0 0

,First,#,%scratchworkspace%\\Dams\_Use1.shp,STATE\_ID,-1,-1;STATE 'STATE' true true false 2 Text 0 0 ,First,#,%scratchworkspace%\\Dams\_Use1.shp,STATE,-1,-1;DAM\_NAME 'DAM\_NAME' true true false 50 Text 0 0 ,First,#,%scratchworkspace%\\Dams\_Use1.shp,DAM\_NAME,-1,-1;DAM\_NAME2 'DAM\_NAME2' true true false 50 Text 0 0 ,First,#,%scratchworkspace%\\Dams\_Use1.shp,DAM\_NAME2,-1,-1;WATERBODY 'WATERBODY' true true false 100 Text 0 0

,First,#,%scratchworkspace%\\Dams\_Use1.shp,WATERBODY,-1,-1;OWNER 'OWNER' true true false 50 Text 0 0 ,First,#,%scratchworkspace%\\Dams\_Use1.shp,OWNER,-1,-1;OWNER\_CODE 'OWNER\_CODE' true true false 6 Text 0 0 ,First,#,%scratchworkspace%\\Dams\_Use1.shp,OWNER\_CODE,-1,-1;TYPE\_ID 'TYPE\_ID' true true false 16 Text 0 0, First,#,%scratchworkspace%\\Dams\_Use1.shp,TYPE\_ID,-1,-1;P\_CODE 'P\_CODE' true true false 6 Text 0 0 ,First,#,%scratchworkspace%\\Dams\_Use1.shp,P\_CODE,-1,-1;PrimPurp 'PrimPurp' true true false 1 Text 0 0

,First,#,%scratchworkspace%\\Dams\_Use1.shp,PrimPurp,-1,-1;YEAR 'YEAR' true true false 4 Long 0 0 ,First,#,%scratchworkspace%\\Dams\_Use1.shp,YEAR,-1,-1;WIDTH 'WIDTH' true true false 8 Double 0 0 ,First,#,%scratchworkspace%\\Dams\_Use1.shp,WIDTH,-1,-1;HEIGHT 'HEIGHT' true true false 8 Double 0 0 ,First,#,%scratchworkspace%\\Dams\_Use1.shp,HEIGHT,-1,-1;LENGTH 'LENGTH' true true false 8 Double 0 0 ,First,#,%scratchworkspace%\\Dams\_Use1.shp,LENGTH,-1,-1;SURFAREA 'SURFAREA' true true false 8 Double 0 0 ,First,#,%scratchworkspace%\\Dams\_Use1.shp,SURFAREA,-1,-1;MAXSTOR 'MAXSTOR' true true false 8 Double 0 0 ,First,#,%scratchworkspace%\\Dams\_Use1.shp,MAXSTOR,-1,- 1;NORMSTOR 'NORMSTOR' true true false 8 Double 0 0

,First,#,%scratchworkspace%\\Dams\_Use1.shp,NORMSTOR,-1,-1;HAZCLASS 'HAZCLASS' true true false 4 Text 0 0 ,First,#,%scratchworkspace%\\Dams\_Use1.shp,HAZCLASS,-1,-1;WATERSHED 'WATERSHED' true true false 50 Text 0 0 ,First,#,%scratchworkspace%\\Dams\_Use1.shp,WATERSHED,-1,-1;COND 'COND' true true false 16 Text 0 0 ,First,#,%scratchworkspace%\\Dams\_Use1.shp,COND,-1,-1;CITY 'CITY' true true false 50 Text 0 0 ,First,#,%scratchworkspace%\\Dams\_Use1.shp,CITY,-1,-1;SNAPDST 'SNAPDST' true true false 8 Double 0 0 ,First,#,%scratchworkspace%\\Dams\_Use1.shp,SNAPDST,-1,-1;UNSNAP 'UNSNAP' true true false 2 Short 0 0 ,First,#,%scratchworkspace%\\Dams\_Use1.shp,UNSNAP,-1,-1;NESZCL 'NESZCL' true true false 8 Text 0 0 ,First,#,%scratchworkspace%\\Dams\_Use1.shp,NESZCL,-1,-1;NHD\_NAME 'NHD\_NAME' true true false 65 Text 0 0 ,First,#,%scratchworkspace%\\Dams\_Use1.shp,NHD\_NAME,-1,-1;PROBNAME 'PROBNAME' true true false 2 Short 0 0

,First,#,%scratchworkspace%\\Dams\_Use1.shp,PROBNAME,-1,-1;PROBSZ1 'PROBSZ1' true true false 2 Short 0 0 ,First,#,%scratchworkspace%\\Dams\_Use1.shp,PROBSZ1,-1,-1;CHECK2UP 'CHECK2UP' true true false 2 Short 0 0 ,First,#,%scratchworkspace%\\Dams\_Use1.shp,CHECK2UP,-1,-1;CHKDMSZ 'CHKDMSZ' true true false 2 Short 0 0 ,First,#,%scratchworkspace%\\Dams\_Use1.shp,CHKDMSZ,-1,-1;PRIORITIZE 'PRIORITIZE' true true false 2 Short 0 0 ,First,#,%scratchworkspace%\\Dams\_Use1.shp,PRIORITIZE,-1,- 1;Source 'Source' true true false 50 Text 0 0 ,First,#,%scratchworkspace%\\Dams\_Use1.shp,Source,-1,- 1;deg\_barr 'deg\_barr' true true false 2 Short 0 0

,First,#,%scratchworkspace%\\Dams\_Use1.shp,deg\_barr,-1,-1;Duplicate 'Duplicate' true true false 2 Short 0 0 ,First,#,%scratchworkspace%\\Dams\_Use1.shp,Duplicate,-1,-1;NO\_BARRIER 'NO\_BARRIER' true true false 2 Short 0 0, First,#,%scratchworkspace%\\Dams\_Use1.shp,NO\_BARRIER,-1,-1;NotOnHydro 'NotOnHydro' true true false 2 Short 0 0

,First,#,%scratchworkspace%\\Dams\_Use1.shp,NotOnHydro,-1,-1;Culvert 'Culvert' true true false 2 Short 0 0 ,First,#,%scratchworkspace%\\Dams\_Use1.shp,Culvert,-1,-1;Lock 'Lock' true true false 2 Short 0 0 ,First,#,%scratchworkspace%\\Dams\_Use1.shp,Lock,-1,-1;OthNonDam 'OthNonDam' true true false 2 Short 0 0 ,First,#,%scratchworkspace%\\Dams\_Use1.shp,OthNonDam,-1,-1;WrngCoord 'WrngCoord' true true false 2 Short 0 0 ,First,#,%scratchworkspace%\\Dams\_Use1.shp,WrngCoord,-1,-1;Historical 'Historical' true true false 2 Short 0 0 ,First,#,%scratchworkspace%\\Dams\_Use1.shp,Historical,-1,- 1;PO\_NAME 'PO\_NAME' true true false 28 Text 0 0

,First,#,%scratchworkspace%\\Dams\_Use1.shp,PO\_NAME,-1,-1;Latit 'Latit' true true false 8 Double 0 0 ,First,#,%scratchworkspace%\\Dams\_Use1.shp,Latit,-1,-1;Longit 'Longit' true true false 8 Double 0 0 ,First,#,%scratchworkspace%\\Dams\_Use1.shp,Longit,-1,-1;NIDIDsourc 'NIDIDsourc' true true false 25 Text 0 0 ,First,#,%scratchworkspace%\\Dams\_Use1.shp,NIDIDsourc,-1,-1;ModPass 'ModPass' true true false 2 Short 0 0 ,First,#,%scratchworkspace%\\Dams\_Use1.shp,ModPass,-1,-1;AtFalls 'AtFalls' true true false 2 Short 0 0 ,First,#,%scratchworkspace%\\Dams\_Use1.shp,AtFalls,-1,-1;RevuedPass 'RevuedPass' true true false 2 Short 0 0 ,First,#,%scratchworkspace%\\Dams\_Use1.shp,RevuedPass,-1,-1;CTBasin 'CTBasin' true true false 2 Short 0 0 ,First,#,%scratchworkspace%\\Dams\_Use1.shp,CTBasin,-1,- 1;HistFishOc 'HistFishOc' true true false 2 Short 0 0

,First,#,%scratchworkspace%\\Dams\_Use1.shp,HistFishOc,-1,-1;AtlCoast 'AtlCoast' true true false 2 Short 0 0 ,First,#,%scratchworkspace%\\Dams\_Use1.shp,AtlCoast,-1,-1")

# Process: Select (5)...

gp.Select\_analysis(RegionDams\_current, ImpassableDams\_shp, "\"RevuedPass\" =0 and \"Use\"=1")

### <span id="page-23-0"></span>5.2 BAT Data Join

# --------------------------------------------------------------------------- # BAT Data Join.py # Created on: Sun Aug 28 2011 12:57:53 PM # (generated by ArcGIS/ModelBuilder) # ---------------------------------------------------------------------------

# Import system modules import sys, string, os, arcgisscripting

# Create the Geoprocessor object gp = arcgisscripting.create()

# Set the necessary product code gp.SetProduct("ArcInfo")

# Load required toolboxes... gp.AddToolbox("C:/Program Files/ArcGIS/ArcToolbox/Toolboxes/Data Management Tools.tbx")

# Set the Geoprocessing environment...

gp.scratchWorkspace = "K:\\NE\_Aquatic\_Connectivity\\GIS\_Data\\RegionAnalysis6"

# Local variables... Dams\_Snapped = "Dams\_Snapped" BarrierData\_dbf = "C:\\BAT\\Output\\RegionAnalysis6\\BarrierData.dbf" Dams\_Snapped\_\_3\_ = "Dams\_Snapped"

# Process: Join Field (2)... gp.JoinField\_management(Dams\_Snapped, "UNIQUE\_ID", BarrierData\_dbf, "UNIQUE\_ID", "batFuncUS;batCountUS;batLenUS;batFuncDS;batDis2Mth;batCountDS;batTotUSDS;batAbs;batRel;batD SDnsty;batUSDnsty;batImpass;batDSFalls;batDSHydro;batUSNetID;batDSNetID")

# <span id="page-24-0"></span>5.3 Join to Watersheds

# --------------------------------------------------------------------------- # Join to Watershed.py # Created on: Sun Aug 28 2011 12:58:12 PM # (generated by ArcGIS/ModelBuilder) # Usage: 4Join to Watershed <wbhuc12\_a\_ero\_usp> <Dams\_Snapped> # ---------------------------------------------------------------------------

# Import system modules import sys, string, os, arcgisscripting

# Create the Geoprocessor object gp = arcgisscripting.create()

# Load required toolboxes... gp.AddToolbox("C:/Program Files/ArcGIS/ArcToolbox/Toolboxes/Analysis Tools.tbx")

# Set the Geoprocessing environment... gp.scratchWorkspace = "K:\\NE\_Aquatic\_Connectivity\\GIS\_Data\\RegionAnalysis6"

# Script arguments... wbhuc12\_a\_ero\_usp = sys.argv[1] if wbhuc12 a ero usp ==  $^{\prime}\#$ : wbhuc12\_a\_ero\_usp = "wbhuc12\_a\_ero\_usp" # provide a default value if unspecified

Dams\_Snapped = sys.argv[2] if Dams Snapped  $== '#':$ Dams\_Snapped = "Dams\_Snapped" # provide a default value if unspecified

# Local variables... DamsFalls\_Use1\_snapped1\_shp = "%scratchworkspace%\\DamsFalls\_Use1\_snapped1.shp"

Northeast Aquatic Connectivity **Appendices** Appendices Page 25

# Process: Spatial Join...

gp.SpatialJoin\_analysis(Dams\_Snapped, wbhuc12\_a\_ero\_usp, DamsFalls\_Use1\_snapped1\_shp, "JOIN\_ONE\_TO\_ONE", "KEEP\_ALL", "Join\_Count 'Join\_Count' true true false 9 Long 0 9

,First,#,C:\\BAT\\Output\\RegionAnalysis6\\DamsFalls\_Use1\_Snapped.shp,Join\_Count,-1,-1;Use 'Use' true true false 4 Short 0 4

,First,#,C:\\BAT\\Output\\RegionAnalysis6\\DamsFalls\_Use1\_Snapped.shp,Use,-1,-1;UNIQUE\_ID 'UNIQUE\_ID' true true false 50 Text 0 0

,First,#,C:\\BAT\\Output\\RegionAnalysis6\\DamsFalls\_Use1\_Snapped.shp,UNIQUE\_ID,-1,-1;OnNode 'OnNode' true true false 4 Short 0 4

,First,#,C:\\BAT\\Output\\RegionAnalysis6\\DamsFalls\_Use1\_Snapped.shp,OnNode,-1,-1;UniqueNHD 'UniqueNHD' true true false 9 Long 0 9

,First,#,C:\\BAT\\Output\\RegionAnalysis6\\DamsFalls\_Use1\_Snapped.shp,UniqueNHD,-1,-1;COMID 'COMID' true true false 9 Long 0 9

,First,#,C:\\BAT\\Output\\RegionAnalysis6\\DamsFalls\_Use1\_Snapped.shp,COMID,-1,-1;GNIS\_NAME 'GNIS\_NAME' true true false 65 Text 0 0

,First,#,C:\\BAT\\Output\\RegionAnalysis6\\DamsFalls\_Use1\_Snapped.shp,GNIS\_NAME,-1,-1;NE\_SZCL 'NE\_SZCL' true true false 6 Text 0 0

,First,#,C:\\BAT\\Output\\RegionAnalysis6\\DamsFalls\_Use1\_Snapped.shp,NE\_SZCL,-1,-1;GRIDVAL 'GRIDVAL' true true false 9 Long 0 9

,First,#,C:\\BAT\\Output\\RegionAnalysis6\\DamsFalls\_Use1\_Snapped.shp,GRIDVAL,-1,-1;NHD\_REGION 'NHD\_REGION' true true false 24 Text 0 0

,First,#,C:\\BAT\\Output\\RegionAnalysis6\\DamsFalls\_Use1\_Snapped.shp,NHD\_REGION,-1,- 1;AO\_SIZECL 'AO\_SIZECL' true true false 10 Text 0 0

,First,#,C:\\BAT\\Output\\RegionAnalysis6\\DamsFalls\_Use1\_Snapped.shp,AO\_SIZECL,-1,-1;Comment 'Comment' true true false 200 Text 0 0

,First,#,C:\\BAT\\Output\\RegionAnalysis6\\DamsFalls\_Use1\_Snapped.shp,Comment,-1,-1;emID 'emID' true true false 9 Long 0 9

,First,#,C:\\BAT\\Output\\RegionAnalysis6\\DamsFalls\_Use1\_Snapped.shp,emID,-1,-1;NIDID 'NIDID' true true false 20 Text 0 0, First,#,C:\\BAT\\Output\\RegionAnalysis6\\DamsFalls\_Use1\_Snapped.shp,NIDID,-1,-1; STATE\_ID 'STATE\_ID' true true false 16 Text 0 0

,First,#,C:\\BAT\\Output\\RegionAnalysis6\\DamsFalls\_Use1\_Snapped.shp,STATE\_ID,-1,-1;STATE 'STATE' true true false 2 Text 0 0

,First,#,C:\\BAT\\Output\\RegionAnalysis6\\DamsFalls\_Use1\_Snapped.shp,STATE,-1,-1;DAM\_NAME 'DAM\_NAME' true true false 50 Text 0 0

,First,#,C:\\BAT\\Output\\RegionAnalysis6\\DamsFalls\_Use1\_Snapped.shp,DAM\_NAME,-1,- 1;DAM\_NAME2 'DAM\_NAME2' true true false 50 Text 0 0

,First,#,C:\\BAT\\Output\\RegionAnalysis6\\DamsFalls\_Use1\_Snapped.shp,DAM\_NAME2,-1,-

1;WATERBODY 'WATERBODY' true true false 100 Text 0 0

,First,#,C:\\BAT\\Output\\RegionAnalysis6\\DamsFalls\_Use1\_Snapped.shp,WATERBODY,-1,-1;TYPE\_ID 'TYPE\_ID' true true false 16 Text 0 0

,First,#,C:\\BAT\\Output\\RegionAnalysis6\\DamsFalls\_Use1\_Snapped.shp,TYPE\_ID,-1,-1;P\_CODE 'P\_CODE' true true false 6 Text 0 0

,First,#,C:\\BAT\\Output\\RegionAnalysis6\\DamsFalls\_Use1\_Snapped.shp,P\_CODE,-1,-1;PrimPurp 'PrimPurp' true true false 1 Text 0 0

,First,#,C:\\BAT\\Output\\RegionAnalysis6\\DamsFalls\_Use1\_Snapped.shp,PrimPurp,-1,-1;COND 'COND' true true false 16 Text 0 0

,First,#,C:\\BAT\\Output\\RegionAnalysis6\\DamsFalls\_Use1\_Snapped.shp,COND,-1,-1;deg\_barr 'deg barr' true true false 4 Short 0 4

,First,#,C:\\BAT\\Output\\RegionAnalysis6\\DamsFalls\_Use1\_Snapped.shp,deg\_barr,-1,-1;PO\_NAME 'PO\_NAME' true true false 28 Text 0 0

,First,#,C:\\BAT\\Output\\RegionAnalysis6\\DamsFalls\_Use1\_Snapped.shp,PO\_NAME,-1,-1;AtFalls 'AtFalls' true true false 4 Short 0 4

,First,#,C:\\BAT\\Output\\RegionAnalysis6\\DamsFalls\_Use1\_Snapped.shp,AtFalls,-1,-1;RevuedPass 'RevuedPass' true true false 4 Short 0 4

,First,#,C:\\BAT\\Output\\RegionAnalysis6\\DamsFalls\_Use1\_Snapped.shp,RevuedPass,-1,-1;CTBasin 'CTBasin' true true false 4 Short 0 4

,First,#,C:\\BAT\\Output\\RegionAnalysis6\\DamsFalls\_Use1\_Snapped.shp,CTBasin,-1,-1;HistFishOc 'HistFishOc' true true false 4 Short 0 4

,First,#,C:\\BAT\\Output\\RegionAnalysis6\\DamsFalls\_Use1\_Snapped.shp,HistFishOc,-1,-1;AtlCoast 'AtlCoast' true true false 4 Short 0 4

,First,#,C:\\BAT\\Output\\RegionAnalysis6\\DamsFalls\_Use1\_Snapped.shp,AtlCoast,-1,-1;COND\_1 'COND\_1' true true false 16 Text 0 0

,First,#,C:\\BAT\\Output\\RegionAnalysis6\\DamsFalls\_Use1\_Snapped.shp,COND\_1,-1,-1;Source\_1 'Source\_1' true true false 50 Text 0 0

,First,#,C:\\BAT\\Output\\RegionAnalysis6\\DamsFalls\_Use1\_Snapped.shp,Source\_1,-1,-1;deg\_barr\_1 'deg\_barr\_1' true true false 4 Short 0 4

,First,#,C:\\BAT\\Output\\RegionAnalysis6\\DamsFalls\_Use1\_Snapped.shp,deg\_barr\_1,-1,-

1;PO\_NAME\_1 'PO\_NAME\_1' true true false 28 Text 0 0

,First,#,C:\\BAT\\Output\\RegionAnalysis6\\DamsFalls\_Use1\_Snapped.shp,PO\_NAME\_1,-1,-1;AtFalls\_1 'AtFalls\_1' true true false 4 Short 0 4

,First,#,C:\\BAT\\Output\\RegionAnalysis6\\DamsFalls\_Use1\_Snapped.shp,AtFalls\_1,-1,-1;RevuedPa\_1 'RevuedPa\_1' true true false 4 Short 0 4

,First,#,C:\\BAT\\Output\\RegionAnalysis6\\DamsFalls\_Use1\_Snapped.shp,RevuedPa\_1,-1,-1;CTBasin\_1 'CTBasin\_1' true true false 4 Short 0 4

,First,#,C:\\BAT\\Output\\RegionAnalysis6\\DamsFalls\_Use1\_Snapped.shp,CTBasin\_1,-1,-1;HistFish\_1 'HistFish\_1' true true false 4 Short 0 4

,First,#,C:\\BAT\\Output\\RegionAnalysis6\\DamsFalls\_Use1\_Snapped.shp,HistFish\_1,-1,-1;AtlCoast\_1 'AtlCoast\_1' true true false 4 Short 0 4

,First,#,C:\\BAT\\Output\\RegionAnalysis6\\DamsFalls\_Use1\_Snapped.shp,AtlCoast\_1,-1,-1;batSnapped 'batSnapped' true true false 1 Text 0 0

,First,#,C:\\BAT\\Output\\RegionAnalysis6\\DamsFalls\_Use1\_Snapped.shp,batSnapped,-1,-1;batLineID 'batLineID' true true false 9 Long 0 9

,First,#,C:\\BAT\\Output\\RegionAnalysis6\\DamsFalls\_Use1\_Snapped.shp,batLineID,-1,-1;batRegion 'batRegion' true true false 25 Text 0 0

,First,#,C:\\BAT\\Output\\RegionAnalysis6\\DamsFalls\_Use1\_Snapped.shp,batRegion,-1,-1;batSnapDis 'batSnapDis' true true false 9 Double 3 8

,First,#,C:\\BAT\\Output\\RegionAnalysis6\\DamsFalls\_Use1\_Snapped.shp,batSnapDis,-1,-1;batDisAlng 'batDisAlng' true true false 17 Double 8 16

,First,#,C:\\BAT\\Output\\RegionAnalysis6\\DamsFalls\_Use1\_Snapped.shp,batDisAlng,-1,-1;batDis2Mth 'batDis2Mth' true true false 17 Double 8 16

,First,#,C:\\BAT\\Output\\RegionAnalysis6\\DamsFalls\_Use1\_Snapped.shp,batDis2Mth,-1,-1;batFuncUS 'batFuncUS' true true false 17 Double 8 16

,First,#,C:\\BAT\\Output\\RegionAnalysis6\\DamsFalls\_Use1\_Snapped.shp,batFuncUS,-1,-1;batCountUS 'batCountUS' true true false 8 Long 0 8

,First,#,C:\\BAT\\Output\\RegionAnalysis6\\DamsFalls\_Use1\_Snapped.shp,batCountUS,-1,-1;batLenUS 'batLenUS' true true false 17 Double 8 16

,First,#,C:\\BAT\\Output\\RegionAnalysis6\\DamsFalls\_Use1\_Snapped.shp,batLenUS,-1,-1;batFuncDS 'batFuncDS' true true false 17 Double 8 16

,First,#,C:\\BAT\\Output\\RegionAnalysis6\\DamsFalls\_Use1\_Snapped.shp,batFuncDS,-1,-1;batDis2M\_1 'batDis2M\_1' true true false 17 Double 8 16

,First,#,C:\\BAT\\Output\\RegionAnalysis6\\DamsFalls\_Use1\_Snapped.shp,batDis2M\_1,-1,- 1;batCountDS 'batCountDS' true true false 8 Long 0 8

,First,#,C:\\BAT\\Output\\RegionAnalysis6\\DamsFalls\_Use1\_Snapped.shp,batCountDS,-1,- 1;batTotUSDS 'batTotUSDS' true true false 17 Double 8 16

,First,#,C:\\BAT\\Output\\RegionAnalysis6\\DamsFalls\_Use1\_Snapped.shp,batTotUSDS,-1,-1;batAbs 'batAbs' true true false 17 Double 8 16

,First,#,C:\\BAT\\Output\\RegionAnalysis6\\DamsFalls\_Use1\_Snapped.shp,batAbs,-1,-1;batRel 'batRel' true true false 17 Double 8 16

,First,#,C:\\BAT\\Output\\RegionAnalysis6\\DamsFalls\_Use1\_Snapped.shp,batRel,-1,-1;batDSDnsty 'batDSDnsty' true true false 17 Double 8 16

,First,#,C:\\BAT\\Output\\RegionAnalysis6\\DamsFalls\_Use1\_Snapped.shp,batDSDnsty,-1,-1;batUSDnsty 'batUSDnsty' true true false 17 Double 8 16

,First,#,C:\\BAT\\Output\\RegionAnalysis6\\DamsFalls\_Use1\_Snapped.shp,batUSDnsty,-1,-1;batImpass 'batImpass' true true false 4 Short 0 4

,First,#,C:\\BAT\\Output\\RegionAnalysis6\\DamsFalls\_Use1\_Snapped.shp,batImpass,-1,-1;batDSFalls 'batDSFalls' true true false 4 Short 0 4

,First,#,C:\\BAT\\Output\\RegionAnalysis6\\DamsFalls\_Use1\_Snapped.shp,batDSFalls,-1,-1;batDSHydro 'batDSHydro' true true false 4 Short 0 4

,First,#,C:\\BAT\\Output\\RegionAnalysis6\\DamsFalls\_Use1\_Snapped.shp,batDSHydro,-1,- 1;batUSNetID 'batUSNetID' true true false 8 Long 0 8

,First,#,C:\\BAT\\Output\\RegionAnalysis6\\DamsFalls\_Use1\_Snapped.shp,batUSNetID,-1,-1;batDSNetID 'batDSNetID' true true false 8 Long 0 8

,First,#,C:\\BAT\\Output\\RegionAnalysis6\\DamsFalls\_Use1\_Snapped.shp,batDSNetID,-1,-1;HUC\_8 'HUC\_8' true true false 8 Text 0 0

,First,#,K:\\NE\_Aquatic\_Connectivity\\GIS\_Data\\stratifications\\wbhuc12\_a\_ero\_usp.shp,HUC\_8,-1,- 1;HUC\_10 'HUC\_10' true true false 10 Text 0 0

,First,#,K:\\NE\_Aquatic\_Connectivity\\GIS\_Data\\stratifications\\wbhuc12\_a\_ero\_usp.shp,HUC\_10,-1,- 1;HUC\_12 'HUC\_12' true true false 12 Text 0 0

,First,#,K:\\NE\_Aquatic\_Connectivity\\GIS\_Data\\stratifications\\wbhuc12\_a\_ero\_usp.shp,HUC\_12,-1,- 1;HU\_10\_NAME 'HU\_10\_NAME' true true false 80 Text 0 0

,First,#,K:\\NE\_Aquatic\_Connectivity\\GIS\_Data\\stratifications\\wbhuc12\_a\_ero\_usp.shp,HU\_10\_NAM E,-1,-1;HU\_12\_NAME 'HU\_12\_NAME' true true false 80 Text 0 0

,First,#,K:\\NE\_Aquatic\_Connectivity\\GIS\_Data\\stratifications\\wbhuc12\_a\_ero\_usp.shp,HU\_12\_NAM E,-1,-1", "INTERSECTS", "0 Meters", "")

# <span id="page-27-0"></span>5.4 Contributing Watershed % Impervious

# ---------------------------------------------------------------------------

# Contributing Watershed % Impervious.py

# Created on: Sun Aug 28 2011 12:58:40 PM

# (generated by ArcGIS/ModelBuilder)

# ---------------------------------------------------------------------------

# Import system modules import sys, string, os, arcgisscripting

# Create the Geoprocessor object gp = arcgisscripting.create()

# Set the necessary product code gp.SetProduct("ArcInfo")

# Load required toolboxes... gp.AddToolbox("C:/Program Files/ArcGIS/ArcToolbox/Toolboxes/Data Management Tools.tbx")

# Set the Geoprocessing environment... gp.scratchWorkspace = "K:\\NE\_Aquatic\_Connectivity\\GIS\_Data\\RegionAnalysis6"

# Local variables... Dams\_Snapped\_\_2\_ = "Dams\_Snapped" Dams\_Snapped = "Dams\_Snapped" Dams\_Snapped\_\_3\_ = "Dams\_Snapped" imperv accum merge  $dbf =$ "K:\\NE\_Aquatic\_Connectivity\\GIS\_Data\\Hydrography\\source\\imperv\_accum\_merge.dbf" Dams\_Snapped\_\_4\_ = "Dams\_Snapped" Dams Snapped 5 = "Dams Snapped"

# Process: Add Field... gp.AddField\_management(Dams\_Snapped, "US\_PercImp", "DOUBLE", "", "", "", "", "NON\_NULLABLE", "NON\_REQUIRED", "")

# Process: Join Field... gp.JoinField\_management(Dams\_Snapped\_\_2\_, "COMID", imperv\_accum\_merge\_dbf, "COMID", "ImpPerc")

# Process: Calculate Field... gp.CalculateField\_management(Dams\_Snapped\_\_3\_, "US\_PercImp", "[ImpPerc]", "VB", "")

# Process: Delete Field... gp.DeleteField\_management(Dams\_Snapped\_\_4\_, "ImpPerc")

# <span id="page-28-0"></span>5.5 Contributing Watershed % Natural and Agriculture

# ---------------------------------------------------------------------------

# Contributing Watershed % Natural and Agriculture.py

# Created on: Sun Aug 28 2011 12:59:04 PM

# (generated by ArcGIS/ModelBuilder)

# ---------------------------------------------------------------------------

# Import system modules import sys, string, os, arcgisscripting

# Create the Geoprocessor object gp = arcgisscripting.create()

# Set the necessary product code gp.SetProduct("ArcInfo")

# Load required toolboxes... gp.AddToolbox("C:/Program Files/ArcGIS/ArcToolbox/Toolboxes/Data Management Tools.tbx")

# Set the Geoprocessing environment... gp.scratchWorkspace = "K:\\NE\_Aquatic\_Connectivity\\GIS\_Data\\RegionAnalysis6"

```
# Local variables...
Dams_Snapped__6_ = "Dams_Snapped"
Dams_Snapped = "Dams_Snapped"
Dams_Snapped__7_ = "Dams_Snapped"
Dams Snapped 2 = "Dams Snapped"
Dams Snapped 5 = "Dams Snapped"
landcover accum merge dbf ="K:\\NE Aquatic Connectivity\\GIS Data\\Hydrography\\source\\landcover accum merge.dbf"
Dams Snapped 8 = "Dams Snapped"
Dams Snapped 3 = "Dams Snapped"
```

```
# Process: Add Field...
gp.AddField_management(Dams_Snapped, "US_PercNat", "DOUBLE", "", "", "", "", "NON_NULLABLE", 
"NON_REQUIRED", "")
```
# Process: Add Field (2)... gp.AddField\_management(Dams\_Snapped\_\_6\_, "US\_PercAg", "DOUBLE", "", "", "", "", "NON\_NULLABLE", "NON\_REQUIRED", "")

# Process: Join Field...

gp.JoinField\_management(Dams\_Snapped\_\_8\_, "COMID", landcover\_accum\_merge\_dbf, "COMID", "NLCD11PC;NLCD12PC;NLCD31PC;NLCD32PC;NLCD41PC;NLCD42PC;NLCD43PC;NLCD52PC;NLCD71PC;NL CD81PC;NLCD82PC;NLCD90PC;NLCD95PC")

# Process: Calculate Field... gp.CalculateField\_management(Dams\_Snapped\_\_7\_, "US\_PercNat", "[NLCD11PC]+ [NLCD12PC]+ [NLCD31PC]+ [NLCD32PC]+ [NLCD41PC]+ [NLCD42PC]+ [NLCD43PC]+ [NLCD52PC]+ [NLCD71PC]+ [NLCD90PC]+ [NLCD95PC]", "VB", "")

# Process: Calculate Field (2)... gp.CalculateField\_management(Dams\_Snapped\_2\_, "US\_PercAg", "[NLCD81PC] + [NLCD82PC]", "VB", "")

# Process: Delete Field... gp.DeleteField\_management(Dams\_Snapped\_3\_, "NLCD11PC;NLCD12PC;NLCD31PC;NLCD32PC;NLCD41PC;NLCD42PC;NLCD43PC;NLCD52PC;NLCD71PC;NL CD81PC;NLCD82PC;NLCD90PC;NLCD95PC")

## <span id="page-30-0"></span>5.6 100m Buffer Landcover

# ----------------------------# 100m Buffer Landcover.py # Created on: Sun Aug 28 2011 12:59:47 PM # (generated by ArcGIS/ModelBuilder) # ---------------------------------------------------------------------------

# Import system modules import sys, string, os, arcgisscripting

# Create the Geoprocessor object gp = arcgisscripting.create()

# Set the necessary product code gp.SetProduct("ArcInfo")

# Check out any necessary licenses gp.CheckOutExtension("spatial")

# Load required toolboxes...

gp.AddToolbox("C:/Program Files/ArcGIS/ArcToolbox/Toolboxes/Spatial Analyst Tools.tbx") gp.AddToolbox("C:/Program Files/ArcGIS/ArcToolbox/Toolboxes/Data Management Tools.tbx") gp.AddToolbox("C:/Program Files/ArcGIS/ArcToolbox/Toolboxes/Analysis Tools.tbx")

# Set the Geoprocessing environment... gp.scratchWorkspace = "K:\\NE\_Aquatic\_Connectivity\\GIS\_Data\\RegionAnalysis6"

# Local variables...

FunctionalRiverNetwork batNetBuffer shp = "%scratchworkspace%\\FunctionalRiverNetwork\_batNetBuffer.shp" lc\_100m\_tabarea\_dbf\_\_2\_ = "%scratchworkspace%\\lc\_100m\_tabarea.dbf" lc\_100m\_tabarea\_dbf\_\_3\_ = "%scratchworkspace%\\lc\_100m\_tabarea.dbf" FunctionalRiverNetwork = "FunctionalRiverNetwork" lc\_100m\_tabarea\_dbf = "%scratchworkspace%\\lc\_100m\_tabarea.dbf" lc\_100m\_tabarea\_dbf\_\_4\_ = "%scratchworkspace%\\lc\_100m\_tabarea.dbf" Dams\_Snapped = "Dams\_Snapped" Dams\_Snapped\_\_2\_ = "Dams\_Snapped" Dams\_Snapped\_\_3\_ = "Dams\_Snapped" Dams\_Snapped\_\_4\_ = "Dams\_Snapped"

Dams\_Snapped\_\_5\_ = "Dams\_Snapped" Dams\_Snapped\_\_6\_ = "Dams\_Snapped" Dams\_Snapped\_\_7\_ = "Dams\_Snapped" Dams Snapped  $9$  = "Dams Snapped" Dams Snapped 10 = "Dams Snapped" Dams\_Snapped\_\_15\_ = "Dams\_Snapped" Dams\_Snapped\_\_12\_ = "Dams\_Snapped" Dams Snapped 13 = "Dams Snapped" FunctionalRiverNetwork\_Disso\_shp = "%scratchworkspace%\\FunctionalRiverNetwork\_Disso.shp" lc 100m tabarea dbf  $5 =$  "%scratchworkspace%\\lc 100m tabarea.dbf" Dams Snapped 11 = "Dams Snapped" nlcd $06$  lc = "nlcd $06$  lc"

# Process: Dissolve...

gp.Dissolve\_management(FunctionalRiverNetwork, FunctionalRiverNetwork\_Disso\_shp, "batNetID", "", "MULTI\_PART", "DISSOLVE\_LINES")

# Process: Buffer...

gp.Buffer\_analysis("", FunctionalRiverNetwork\_batNetBuffer\_shp, "100 Meters", "FULL", "FLAT", "LIST", "batNetID")

# Process: Tabulate Area (2)... gp.TabulateArea\_sa(FunctionalRiverNetwork\_batNetBuffer\_shp, "batNetID", nlcd06\_lc, "DESCRIPTION", lc  $100m$  tabarea dbf  $5$ , "30")

# Process: Add Field... gp.AddField\_management(lc\_100m\_tabarea\_dbf\_\_5\_, "PercNat", "DOUBLE", "", "", "", "", "NON\_NULLABLE", "NON\_REQUIRED", "")

# Process: Add Field (2)... gp.AddField\_management(lc\_100m\_tabarea\_dbf\_\_2\_, "PercAg", "DOUBLE", "", "", "", "", "NON\_NULLABLE", "NON\_REQUIRED", "")

# Process: Calculate Field...

gp.CalculateField\_management(lc\_100m\_tabarea\_dbf \_3\_, "PercNat", "([OPEN\_WATER] + [BARREN\_LAN] + [DECIDUOUS\_] + [EVERGREEN\_] + [MIXED\_FORE] + [SHRUB\_SCRU] + [GRASSLAND\_] + [WOODY\_WETL] + [EMERGENT\_H])/( [OPEN\_WATER]+ [DEVELOPED\_]+ [DEVELOPED1]+ [DEVELOPE\_1]+ [DEVELOPE\_2]+ [BARREN\_LAN]+ [DECIDUOUS\_]+ [EVERGREEN\_]+ [MIXED\_FORE]+ [SHRUB\_SCRU]+ [GRASSLAND\_]+ [PASTURE\_HA]+ [CULTIVATED]+ [WOODY\_WETL]+ [EMERGENT\_H])", "VB", "")

# Process: Calculate Field (2)...

gp.CalculateField\_management(lc\_100m\_tabarea\_dbf, "PercAg", "([PASTURE\_HA] + [CULTIVATED])/( [OPEN\_WATER]+ [DEVELOPED\_]+ [DEVELOPED1]+ [DEVELOPE\_1]+ [DEVELOPE\_2]+ [BARREN\_LAN]+ [DECIDUOUS\_]+ [EVERGREEN\_]+ [MIXED\_FORE]+ [SHRUB\_SCRU]+ [GRASSLAND\_]+ [PASTURE\_HA]+ [CULTIVATED]+ [WOODY\_WETL]+ [EMERGENT\_H])", "VB", "")

# Process: Add Field (3)...

Northeast Aquatic Connectivity **Appendices** Appendices Page 32

gp.AddField\_management(Dams\_Snapped, "usAg100", "DOUBLE", "", "", "", "", "NON\_NULLABLE", "NON\_REQUIRED", "")

# Process: Add Field (4)...

gp.AddField\_management(Dams\_Snapped\_2\_, "dsAg100", "DOUBLE", "", "", "", "", "NON\_NULLABLE", "NON\_REQUIRED", "")

# Process: Add Field (5)... gp.AddField\_management(Dams\_Snapped\_3\_, "usNat100", "DOUBLE", "", "", "", "", "NON\_NULLABLE", "NON\_REQUIRED", "")

# Process: Add Field (6)... gp.AddField\_management(Dams\_Snapped\_\_4\_, "dsNat100", "DOUBLE", "", "", "", "", "NON\_NULLABLE", "NON\_REQUIRED", "")

# Process: Join Field (2)... gp.JoinField\_management(Dams\_Snapped\_5\_, "batUSNetID", lc\_100m\_tabarea\_dbf\_\_4\_, "BATNETID", "PercNat;PercAg")

# Process: Calculate Field (3)... gp.CalculateField\_management(Dams\_Snapped\_\_6\_, "usAg100", "[PercAg]", "VB", "")

# Process: Calculate Field (4)... gp.CalculateField\_management(Dams\_Snapped\_\_7\_, "usNat100", "[PercNat]", "VB", "")

# Process: Delete Field... gp.DeleteField\_management(Dams\_Snapped\_\_9\_, "PercNat;PercAg")

# Process: Join Field (3)... gp.JoinField\_management(Dams\_Snapped\_\_10\_, "batDSNetID", lc\_100m\_tabarea\_dbf\_\_4\_, "BATNETID", "PercNat;PercAg")

# Process: Calculate Field (5)... gp.CalculateField\_management(Dams\_Snapped\_15\_, "dsAg100", "[PercAg]", "VB", "")

# Process: Calculate Field (6)... gp.CalculateField\_management(Dams\_Snapped\_\_12\_, "dsNat100", "[PercNat]", "VB", "")

# Process: Delete Field (2)... gp.DeleteField\_management(Dams\_Snapped\_\_13\_, "PercNat;PercAg")

### <span id="page-32-0"></span>5.7 100m Buffer Impervious

# --------------------------------------------------------------------------- # 100m Buffer Impervious.py # Created on: Sun Aug 28 2011 01:00:12 PM

# (generated by ArcGIS/ModelBuilder) # ---------------------------------------------------------------------------

# Import system modules import sys, string, os, arcgisscripting

# Create the Geoprocessor object gp = arcgisscripting.create()

# Set the necessary product code gp.SetProduct("ArcInfo")

# Check out any necessary licenses gp.CheckOutExtension("spatial")

# Load required toolboxes...

```
gp.AddToolbox("C:/Program Files/ArcGIS/ArcToolbox/Toolboxes/Spatial Analyst Tools.tbx")
gp.AddToolbox("C:/Program Files/ArcGIS/ArcToolbox/Toolboxes/Data Management Tools.tbx")
```
# Set the Geoprocessing environment... gp.scratchWorkspace = "K:\\NE\_Aquatic\_Connectivity\\GIS\_Data\\RegionAnalysis6"

```
# Local variables...
Dams_snapped = "Dams_Snapped"
FunctionalRiverNetwork_batNetBuffer = "FunctionalRiverNetwork_batNetBuffer"
imp_100mbuffer_batNetID__2_="%scratchworkspace%\\imp_100mbuffer_batNetID.dbf"
imp_100mbuffer_batNetID__3_ = "%scratchworkspace%\\imp_100mbuffer_batNetID.dbf"
Dams_snapped__4_ = "Dams_Snapped"
Dams snapped 7 = "Dams Snapped"
Dams snapped 2 = "Dams Snapped"
Dams_snapped__3_ = "Dams_Snapped"
Dams snapped 6 = "Dams Snapped"Dams snapped 8 = "Dams Snapped"
Dams_snapped 5 = "Dams_Snapped"
Output_Layer_Name__2_ = "Dams_Snapped"
imp_100mbuffer_batNetID__6_ = "%scratchworkspace%\\imp_100mbuffer_batNetID.dbf"
imp_100mbuffer_batNetID__4_ = "%scratchworkspace%\\imp_100mbuffer_batNetID.dbf"
nlcd06_imper = "nlcd06_imper"
imp_100mbuffer_batNetID_dbf__2_="%scratchworkspace%\\imp_100mbuffer_batNetID.dbf"
# Process: Add Field (2)...
gp.AddField_management(Dams_snapped, "usImp100", "DOUBLE", "", "", "", "", "NON_NULLABLE", 
"NON_REQUIRED", "")
```
# Process: Add Field (3)... gp.AddField\_management(Dams\_snapped\_2\_, "dsImp100", "DOUBLE", "", "", "", "", "NON\_NULLABLE", "NON\_REQUIRED", "")

Northeast Aquatic Connectivity Appendices Page 34

# Process: Zonal Statistics as Table (2)...

gp.ZonalStatisticsAsTable\_sa(FunctionalRiverNetwork\_batNetBuffer, "batNetID", nlcd06\_imper, imp\_100mbuffer\_batNetID\_dbf\_\_2\_, "DATA")

# Process: Add Field (4)... gp.AddField\_management(imp\_100mbuffer\_batNetID\_dbf\_\_2\_, "batNetID", "LONG", "", "", "", "", "NON\_NULLABLE", "NON\_REQUIRED", "")

# Process: Calculate Field (4)... gp.CalculateField\_management(imp\_100mbuffer\_batNetID\_\_6\_, "batNetID", "[VALUE]", "VB", "")

# Process: Add Field... gp.AddField\_management(imp\_100mbuffer\_batNetID\_\_4\_, "PercImp", "DOUBLE", "", "", "", "", "NON\_NULLABLE", "NON\_REQUIRED", "")

# Process: Calculate Field... gp.CalculateField\_management(imp\_100mbuffer\_batNetID\_\_2\_, "PercImp", "[SUM] / [COUNT]", "VB", "")

# Process: US Join Field... gp.JoinField\_management(Dams\_snapped\_\_3\_, "batUSNetID", imp\_100mbuffer\_batNetID\_\_3\_, "batNetID", "PercImp")

# Process: Calculate Field (2)... gp.CalculateField\_management(Dams\_snapped\_\_5\_, "usImp100", "[PercImp]", "VB", "")

# Process: Delete Field... gp.DeleteField\_management(Dams\_snapped\_\_4\_, "PercImp")

# Process: DS Join Field (2)... gp.JoinField\_management(Dams\_snapped\_\_6\_, "batDSNetID", imp\_100mbuffer\_batNetID\_\_3\_, "batNetID", "PercImp")

# Process: Calculate Field (3)... gp.CalculateField\_management(Output\_Layer\_Name\_\_2\_, "dsImp100", "[PercImp]", "VB", "")

# Process: Delete Field (2)... gp.DeleteField\_management(Dams\_snapped\_\_7\_, "PercImp")

# <span id="page-34-0"></span>5.8 Dam on Conservation Land

# --------------------------------------------------------------------------- # Dam on Conservation Land.py # Created on: Sun Aug 28 2011 01:00:32 PM # (generated by ArcGIS/ModelBuilder) # ---------------------------------------------------------------------------

# Import system modules import sys, string, os, arcgisscripting

# Create the Geoprocessor object gp = arcgisscripting.create()

# Load required toolboxes...

gp.AddToolbox("C:/Program Files/ArcGIS/ArcToolbox/Toolboxes/Data Management Tools.tbx") gp.AddToolbox("C:/Program Files/ArcGIS/ArcToolbox/Toolboxes/Analysis Tools.tbx")

# Set the Geoprocessing environment... gp.scratchWorkspace = "K:\\NE\_Aquatic\_Connectivity\\GIS\_Data\\RegionAnalysis6"

# Local variables... Dams\_snapped = "Dams\_Snapped" Dams\_Snapped\_\_2\_ = "Dams\_Snapped" RegionDamsFalls\_Use1\_012111\_ = "DamsFalls\_Use1\_Snapped\_Layer" Output\_Layer = "DamsFalls\_Use1\_Snapped\_Layer" DamsFalls\_Use1\_snapped1\_Laye = "DamsFalls\_Use1\_Snapped\_Layer" sa2009 NE internal = "sa2009 NE internal" sa2009\_NE\_internal\_GAP123\_NoRest\_shp = "%scratchworkspace%\\sa2009\_NE\_internal\_GAP123\_NoRest.shp"

# Process: Add Field... gp.AddField\_management(Dams\_snapped, "ConsLand", "SHORT", "", "", "", "", "NON\_NULLABLE", "NON\_REQUIRED", "")

# Process: Make Feature Layer...

gp.MakeFeatureLayer\_management(Dams\_Snapped\_\_2\_, Output\_Layer, "", "", "Join\_Count Join\_Count VISIBLE NONE;Use Use VISIBLE NONE;UNIQUE\_ID UNIQUE\_ID VISIBLE NONE;OnNode OnNode VISIBLE NONE;UniqueNHD UniqueNHD VISIBLE NONE;COMID COMID VISIBLE NONE;GNIS\_NAME GNIS\_NAME VISIBLE NONE;NE\_SZCL NE\_SZCL VISIBLE NONE;GRIDVAL GRIDVAL VISIBLE NONE;NHD\_REGION NHD\_REGION VISIBLE NONE;AO\_SIZECL AO\_SIZECL VISIBLE NONE;Comment Comment VISIBLE NONE;emID emID VISIBLE NONE;NIDID NIDID VISIBLE NONE;STATE\_ID STATE\_ID VISIBLE NONE;STATE STATE VISIBLE NONE;DAM\_NAME DAM\_NAME VISIBLE NONE;DAM\_NAME2 DAM\_NAME2 VISIBLE NONE; WATERBODY WATERBODY VISIBLE NONE; TYPE\_ID TYPE\_ID VISIBLE NONE; P\_CODE P\_CODE VISIBLE NONE;PrimPurp PrimPurp VISIBLE NONE;COND COND VISIBLE NONE;deg\_barr deg\_barr VISIBLE NONE;PO\_NAME PO\_NAME VISIBLE NONE;AtFalls AtFalls VISIBLE NONE;RevuedPass RevuedPass VISIBLE NONE;CTBasin CTBasin VISIBLE NONE;HistFishOc HistFishOc VISIBLE NONE;AtlCoast AtlCoast VISIBLE NONE;COND\_1 COND\_1 VISIBLE NONE;Source\_1 Source\_1 VISIBLE NONE;deg\_barr\_1 deg\_barr\_1 VISIBLE NONE;PO\_NAME\_1 PO\_NAME\_1 VISIBLE NONE;AtFalls\_1 AtFalls\_1 VISIBLE NONE;RevuedPa\_1 RevuedPa\_1 VISIBLE NONE;CTBasin\_1 CTBasin\_1 VISIBLE NONE;HistFish\_1 HistFish\_1 VISIBLE NONE;AtlCoast\_1 AtlCoast\_1 VISIBLE NONE;batSnapped batSnapped VISIBLE NONE;batLineID batLineID VISIBLE NONE;batRegion batRegion VISIBLE NONE;batSnapDis batSnapDis VISIBLE NONE;batDisAlng batDisAlng VISIBLE NONE;batDis2Mth batDis2Mth VISIBLE NONE;batFuncUS batFuncUS VISIBLE NONE;batCountUS batCountUS VISIBLE NONE;batLenUS batLenUS VISIBLE NONE;batFuncDS batFuncDS
VISIBLE NONE;batDis2M\_1 batDis2M\_1 VISIBLE NONE;batCountDS batCountDS VISIBLE NONE;batTotUSDS batTotUSDS VISIBLE NONE;batAbs batAbs VISIBLE NONE;batRel batRel VISIBLE NONE;batDSDnsty batDSDnsty VISIBLE NONE;batUSDnsty batUSDnsty VISIBLE NONE;batImpass batImpass VISIBLE NONE;batDSFalls batDSFalls VISIBLE NONE;batDSHydro batDSHydro VISIBLE NONE;batUSNetID batUSNetID VISIBLE NONE;batDSNetID batDSNetID VISIBLE NONE;US\_PercImp US\_PercImp VISIBLE NONE;usAg100 usAg100 VISIBLE NONE;dsAg100 dsAg100 VISIBLE NONE;usNat100 usNat100 VISIBLE NONE;dsNat100 dsNat100 VISIBLE NONE;usImp100 usImp100 VISIBLE NONE;dsImp100 dsImp100 VISIBLE NONE;ConsLand ConsLand VISIBLE NONE")

# Process: Select...

gp.Select\_analysis(sa2009\_NE\_internal, sa2009\_NE\_internal\_GAP123\_NoRest\_shp, "\"GAP\_STATUS\" in  $( 1, 2, 3)$  AND \"REST DATA\" = 'N'")

# Process: Select Layer By Location... gp.SelectLayerByLocation\_management(Output\_Layer, "INTERSECT", sa2009\_NE\_internal\_GAP123\_NoRest\_shp, "10 Meters", "NEW\_SELECTION")

# Process: Calculate Field... gp.CalculateField\_management(RegionDamsFalls\_Use1\_012111\_, "ConsLand", "1", "VB", "")

# 5.9 100m Buffer % Conservation Land

# --------------------------------------------------------------------------- # 100m Buffer % Conservation Land.py # Created on: Sun Aug 28 2011 01:00:53 PM # (generated by ArcGIS/ModelBuilder) # ---------------------------------------------------------------------------

# Import system modules import sys, string, os, arcgisscripting

# Create the Geoprocessor object gp = arcgisscripting.create()

# Set the necessary product code gp.SetProduct("ArcInfo")

# Load required toolboxes...

gp.AddToolbox("C:/Program Files/ArcGIS/ArcToolbox/Toolboxes/Data Management Tools.tbx") gp.AddToolbox("C:/Program Files/ArcGIS/ArcToolbox/Toolboxes/Analysis Tools.tbx")

# Set the Geoprocessing environment... gp.scratchWorkspace = "K:\\NE\_Aquatic\_Connectivity\\GIS\_Data\\RegionAnalysis6"

# Local variables... FunctionalRiverNetwork\_batNetBuffer = "FunctionalRiverNetwork\_batNetBuffer"

Northeast Aquatic Connectivity **Appendices** Appendices Page 37

FunctionalRiverNetwork\_batNetBuffer\_Consland\_shp = "K:\\NE\_Aquatic\_Connectivity\\GIS\_Data\\RegionAnalysis\\FunctionalRiverNetwork\_batNetBuffer\_Con sland.shp" Dams\_snapped\_\_2\_ = "Dams\_Snapped" Dams snapped 3 = "Dams Snapped" Dams\_snapped = "Dams\_Snapped" FunctionalRiverNetwork\_batNet\_Buffer\_Consland\_Dissolve\_shp = "%Scratchworkspace%\\FunctionalRiverNetwork\_batNet\_Buffer\_Consland\_Dissolve.shp" FunctionalRiverNetwork\_batNetBuffer\_3\_ = "FunctionalRiverNetwork\_batNetBuffer" FunctionalRiverNetwork\_batNetBuffer\_\_6\_ = "FunctionalRiverNetwork\_batNetBuffer" Dams snapped  $4 = "Dams Snapped"$ Dams snapped 5 = "Dams Snapped" Dams snapped  $6 = "Dams Snapped"$ Dams snapped 7 = "Dams Snapped" Dams snapped 8 = "Dams Snapped" Dams\_Snapped\_\_10\_ = "Dams\_Snapped" FunctionalRiverNetwork\_batNet\_Buffer\_Consland\_Dissolve\_shp\_\_2\_ = "%Scratchworkspace%\\FunctionalRiverNetwork\_batNet\_Buffer\_Consland\_Dissolve.shp" FunctionalRiverNetwork batNet Buffer Consland Dissolve shp\_ 4 = "%Scratchworkspace%\\FunctionalRiverNetwork\_batNet\_Buffer\_Consland\_Dissolve.shp" FunctionalRiverNetwork\_batNetBuffer\_4\_ = "FunctionalRiverNetwork\_batNetBuffer" FunctionalRiverNetwork\_batNetBuffer \_ 5 = "FunctionalRiverNetwork\_batNetBuffer" FunctionalRiverNetwork\_batNetBuffer\_\_7\_ = "FunctionalRiverNetwork\_batNetBuffer" sa2009 NE\_internal\_GAP123\_shp = "%scratchworkspace%\\sa2009\_NE\_internal\_GAP123.shp" sa2009 NE\_internal = "sa2009 NE\_internal" # Process: Add Field (2)... gp.AddField\_management(Dams\_snapped, "usCons100", "DOUBLE", "", "", "", "", "NON\_NULLABLE", "NON\_REQUIRED", "") # Process: Add Field (3)... gp.AddField\_management(Dams\_snapped\_\_2\_, "dsCons100", "DOUBLE", "", "", "", "", "NON\_NULLABLE", "NON\_REQUIRED", "") # Process: Select... gp.Select\_analysis(sa2009\_NE\_internal, sa2009\_NE\_internal\_GAP123\_shp, "\"GAP\_STATUS\" in  $(1,2,3)$ ") # Process: Intersect... gp.Intersect\_analysis("FunctionalRiverNetwork\_batNetBuffer #;%scratchworkspace%\\sa2009\_NE\_internal\_GAP123.shp #", FunctionalRiverNetwork batNetBuffer Consland shp, "ALL", "", "INPUT") # Process: Dissolve...

gp.Dissolve\_management(FunctionalRiverNetwork\_batNetBuffer\_Consland\_shp, FunctionalRiverNetwork\_batNet\_Buffer\_Consland\_Dissolve\_shp, "batNetID;One", "", "MULTI\_PART", "DISSOLVE\_LINES")

Northeast Aquatic Connectivity **Appendices** Appendices Page 38

# Process: Add Field...

gp.AddField\_management(FunctionalRiverNetwork\_batNet\_Buffer\_Consland\_Dissolve\_shp, "ConsAreaM2", "DOUBLE", "", "", "", "", "NON\_NULLABLE", "NON\_REQUIRED", "")

# Process: Calculate Field (4)...

gp.CalculateField\_management(FunctionalRiverNetwork\_batNet\_Buffer\_Consland\_Dissolve\_shp\_\_2\_, "ConsAreaM2", "!shape.area@meters!", "PYTHON\_9.3", "")

# Process: Join Field...

gp.JoinField\_management(FunctionalRiverNetwork\_batNetBuffer, "batNetID", FunctionalRiverNetwork\_batNet\_Buffer\_Consland\_Dissolve\_shp\_\_4\_, "batNetID", "ConsAreaM2")

# Process: Add Field (4)...

gp.AddField\_management(FunctionalRiverNetwork\_batNetBuffer\_3\_, "PercCons", "DOUBLE", "", "", "", "", "", "NON\_NULLABLE", "NON\_REQUIRED", "")

# Process: Add Field (5)...

gp.AddField\_management(FunctionalRiverNetwork\_batNetBuffer\_\_4\_, "BuffAreaM2", "DOUBLE", "", "", "", "", "NON\_NULLABLE", "NON\_REQUIRED", "")

# Process: Calculate Field (5)...

gp.CalculateField\_management(FunctionalRiverNetwork\_batNetBuffer\_\_5\_, "BuffAreaM2", "!shape.area@meters!", "PYTHON\_9.3", "")

# Process: Calculate Field...

gp.CalculateField\_management(FunctionalRiverNetwork\_batNetBuffer\_7\_, "PercCons", " [ConsAreaM2] /[BuffAreaM2] \*100", "VB", "")

# Process: Join Field (2)...

gp.JoinField\_management(Dams\_snapped\_\_3\_, "batUSNetID", FunctionalRiverNetwork\_batNetBuffer\_\_6\_, "batNetID", "PercCons")

# Process: Calculate Field (2)... gp.CalculateField\_management(Dams\_snapped\_4\_, "usCons100", "[PercCons]", "VB", "")

# Process: Delete Field... gp.DeleteField\_management(Dams\_snapped\_\_5\_, "PercCons")

# Process: Join Field (3)... gp.JoinField\_management(Dams\_snapped\_\_6\_, "batDSNetID", FunctionalRiverNetwork\_batNetBuffer\_\_6\_, "batNetID", "PercCons")

# Process: Calculate Field (3)... gp.CalculateField\_management(Dams\_snapped\_\_7\_, "dsCons100", "[PercCons]", "VB", "")

# Process: Delete Field (2)... gp.DeleteField\_management(Dams\_snapped\_\_8\_, "PercCons\_1;PercCons")

# 5.10ARA Landcover

# -------------# ARA Landcover.py # Created on: Sun Aug 28 2011 01:01:08 PM # (generated by ArcGIS/ModelBuilder) # ---------------------------------------------------------------------------

# Import system modules import sys, string, os, arcgisscripting

# Create the Geoprocessor object gp = arcgisscripting.create()

# Set the necessary product code gp.SetProduct("ArcInfo")

# Check out any necessary licenses gp.CheckOutExtension("spatial")

# Load required toolboxes...

```
gp.AddToolbox("C:/Program Files/ArcGIS/ArcToolbox/Toolboxes/Spatial Analyst Tools.tbx")
gp.AddToolbox("C:/Program Files/ArcGIS/ArcToolbox/Toolboxes/Conversion Tools.tbx")
gp.AddToolbox("C:/Program Files/ArcGIS/ArcToolbox/Toolboxes/Data Management Tools.tbx")
```

```
# Set the Geoprocessing environment...
gp.scratchWorkspace = "K:\\NE_Aquatic_Connectivity\\GIS_Data\\RegionAnalysis6"
```

```
# Local variables...
batNet_alloc = "%scratchworkspace%\\batNet_alloc"
batNet_grid = "%scratchworkspace%\\batNet_grid"
batNet_Alloc_watershed_shp = "%scratchworkspace%\\batNet_Alloc_watershed.shp"
ara_rip_all = "ara_rip_all"
ara_net_allo = "%scratchworkspace%\\ara_net_allo"
ara_batnet_lc_tabarea_dbf = "%scratchworkspace%\\ara_batnet_lc_tabarea.dbf"
ara batnet Ic tabarea dbf 5 = "%scratchworkspace%\\ara batnet Ic tabarea.dbf"
ara_batnet_lc_tabarea_dbf__7_ = "%scratchworkspace%\\ara_batnet_lc_tabarea.dbf"
ara_batnet_lc_tabarea_dbf__2_ = "%scratchworkspace%\\ara_batnet_lc_tabarea.dbf"
ara_batnet_lc_tabarea_dbf__3_ = "%scratchworkspace%\\ara_batnet_lc_tabarea.dbf"
ara_batnet_lc_tabarea_dbf__4_ = "%scratchworkspace%\\ara_batnet_lc_tabarea.dbf"
ara_batnet_lc_tabarea_dbf__6_ = "%scratchworkspace%\\ara_batnet_lc_tabarea.dbf"
ara_batnet_imp_stats_dbf = "%scratchworkspace%\\ara_batnet_imp_stats.dbf"
FunctionalRiverNetwork = "FunctionalRiverNetwork"
fdr = "fdr"
Dams_snapped = "Dams_Snapped"
Dams snapped 2 = "Dams Snapped"
Dams snapped 3 = "Dams Snapped"
```
Dams\_snapped\_\_4\_ = "Dams\_Snapped" Dams\_snapped\_\_5\_ = "Dams\_Snapped" Dams\_snapped\_\_6\_ = "Dams\_Snapped" Dams snapped 7 = "Dams Snapped" Output\_Layer\_Name = "Dams\_Snapped" Dams\_snapped\_\_8\_ = "Dams\_Snapped" Dams\_snapped\_\_9\_ = "Dams\_Snapped" Dams snapped  $10 =$  "Dams Snapped" Output\_Layer\_Name\_\_2\_ = "Dams\_Snapped" Dams\_snapped \_ 11 = "Dams\_Snapped" Dams\_snapped 12 = "Dams\_Snapped" Dams snapped 13 = "Dams Snapped" Dams snapped  $15$  = "Dams Snapped" ara batnet imp\_stats\_dbf\_\_2\_ = "%scratchworkspace%\\ara\_batnet\_imp\_stats.dbf" ara\_batnet\_imp\_stats\_dbf\_3\_ = "%scratchworkspace%\\ara\_batnet\_imp\_stats.dbf" ara\_batnet\_imp\_stats\_dbf\_\_4\_ = "%scratchworkspace%\\ara\_batnet\_imp\_stats.dbf" ara\_batnet\_imp\_stats\_dbf\_\_6\_ = "%scratchworkspace%\\ara\_batnet\_imp\_stats.dbf" Dams\_snapped\_\_14\_ = "Dams\_Snapped" Dams snapped  $17$  = "Dams Snapped" Dams\_snapped\_\_16\_ = "Dams\_Snapped" Dams\_snapped 18 = "Dams\_Snapped" Output Layer Name  $3$  = "Dams Snapped"  $nlcd06$   $lc = "nlcd06$   $lc"$ nlcd06\_imper = "nlcd06\_imper" # Process: Polyline to Raster... tempEnvironment0 = gp.snapRaster gp.snapRaster = "fdr" gp.PolylineToRaster\_conversion(FunctionalRiverNetwork, "batNetID", batNet\_grid, "MAXIMUM\_LENGTH", "NONE", "30") gp.snapRaster = tempEnvironment0

# Process: Watershed... gp.Watershed\_sa(fdr, batNet\_grid, batNet\_alloc, "VALUE")

# Process: Raster to Polygon... gp.RasterToPolygon\_conversion(batNet\_alloc, batNet\_Alloc\_watershed\_shp, "NO\_SIMPLIFY", "VALUE")

# Process: Add Field (4)... gp.AddField\_management(Dams\_snapped, "usNatARA", "DOUBLE", "", "", "", "", "NON\_NULLABLE", "NON\_REQUIRED", "")

# Process: Add Field (5)... gp.AddField\_management(Dams\_snapped\_2\_, "dsNatARA", "DOUBLE", "", "", "", "", "NON\_NULLABLE", "NON\_REQUIRED", "")

# Process: Add Field (6)...

Northeast Aquatic Connectivity Appendices Page 41

gp.AddField\_management(Dams\_snapped\_3\_, "usAgARA", "DOUBLE", "", "", "", "", "NON\_NULLABLE", "NON\_REQUIRED", "") # Process: Add Field (7)... gp.AddField\_management(Dams\_snapped\_4\_, "dsAgARA", "DOUBLE", "", "", "", "", "NON\_NULLABLE", "NON\_REQUIRED", "") # Process: Add Field (8)... gp.AddField\_management(Dams\_snapped\_\_5\_, "usImpARA", "DOUBLE", "", "", "", "", "NON\_NULLABLE", "NON\_REQUIRED", "") # Process: Add Field (9)... gp.AddField\_management(Dams\_snapped\_\_6\_, "dsImpARA", "DOUBLE", "", "", "", "", "NON\_NULLABLE", "NON\_REQUIRED", "") # Process: SingleOutputMapAlgebra... gp.SingleOutputMapAlgebra\_sa("con((ara\_rip\_all >=11 and batnet\_alloc >=1), batnet\_alloc, setnull(batnet\_alloc))", ara\_net\_allo, "ara\_rip\_all;%scratchworkspace%\\batNet\_alloc") # Process: Tabulate Area... gp.TabulateArea\_sa(ara\_net\_allo, "VALUE", nlcd06\_lc, "DESCRIPTION", ara\_batnet\_lc\_tabarea\_dbf, "30") # Process: Add Field... gp.AddField\_management(ara\_batnet\_lc\_tabarea\_dbf, "Perc\_Nat", "DOUBLE", "", "", "", "", "NON\_NULLABLE", "NON\_REQUIRED", "") # Process: Add Field (2)... gp.AddField\_management(ara\_batnet\_lc\_tabarea\_dbf \_5\_, "Perc\_Ag", "DOUBLE", "", "", "", "", "NON\_NULLABLE", "NON\_REQUIRED", "") # Process: Calculate Field... gp.CalculateField management(ara batnet Ic tabarea dbf  $\overline{7}$ , "Perc Nat", "([OPEN WATER] + [BARREN\_LAN] + [DECIDUOUS\_] + [EVERGREEN\_] + [MIXED\_FORE] + [SHRUB\_SCRU] + [GRASSLAND\_] + [WOODY\_WETL] + [EMERGENT\_H] )/( [OPEN\_WATER] + [DEVELOPED\_] + [DEVELOPED1] + [DEVELOPE\_1] + [DEVELOPE\_2] + [BARREN\_LAN] + [DECIDUOUS\_] + [EVERGREEN\_] + [MIXED\_FORE] + [SHRUB SCRU] + [GRASSLAND ] + [PASTURE HA] + [CULTIVATED] + [WOODY WETL] + [EMERGENT H] )\*100", "VB", "") # Process: Calculate Field (2)... gp.CalculateField\_management(ara\_batnet\_lc\_tabarea\_dbf\_\_2\_, "Perc\_Ag", "( [PASTURE\_HA]+ [CULTIVATED])/( [OPEN\_WATER] + [DEVELOPED\_] + [DEVELOPED1] + [DEVELOPE\_1] + [DEVELOPE\_2] + [BARREN\_LAN] + [DECIDUOUS\_] + [EVERGREEN\_] + [MIXED\_FORE] + [SHRUB\_SCRU] + [GRASSLAND\_] + [PASTURE\_HA] + [CULTIVATED] + [WOODY\_WETL] + [EMERGENT\_H] )\*100", "VB", "") # Process: Add Field (3)... gp.AddField\_management(ara\_batnet\_lc\_tabarea\_dbf\_\_3\_, "batNetID", "LONG", "", "", "", "",

"NON\_NULLABLE", "NON\_REQUIRED", "")

# Process: Calculate Field (3)... gp.CalculateField\_management(ara\_batnet\_lc\_tabarea\_dbf\_\_4\_, "batNetID", "[VALUE]", "VB", "") # Process: US Join Field... gp.JoinField\_management(Dams\_snapped\_ $7$ , "batUSNetID", ara\_batnet\_lc\_tabarea\_dbf  $6$ , "batNetID", "Perc\_Nat;Perc\_Ag") # Process: Calculate Field (4)... gp.CalculateField\_management(Output\_Layer\_Name, "usNatARA", "[Perc\_Nat]", "VB", "") # Process: Calculate Field (5)... gp.CalculateField\_management(Dams\_snapped\_\_8\_, "usAgARA", "[Perc\_Ag]", "VB", "") # Process: Delete Field... gp.DeleteField\_management(Dams\_snapped\_\_9\_, "Perc\_Nat;Perc\_Ag") # Process: DS Join Field... gp.JoinField\_management(Dams\_snapped\_10\_, "batDSNetID", ara\_batnet\_lc\_tabarea\_dbf\_6\_, "batNetID", "Perc\_Nat;Perc\_Ag") # Process: Calculate Field (6)... gp.CalculateField\_management(Output\_Layer\_Name\_\_2\_, "dsNatARA", "[Perc\_Nat]", "VB", "") # Process: Calculate Field (7)... gp.CalculateField\_management(Dams\_snapped\_\_11\_, "dsAgARA", "[Perc\_Ag]", "VB", "") # Process: Delete Field (2)... gp.DeleteField\_management(Dams\_snapped\_\_12\_, "Perc\_Nat;Perc\_Ag") # Process: Zonal Statistics as Table... gp.ZonalStatisticsAsTable\_sa(ara\_net\_allo, "VALUE", nlcd06\_imper, ara\_batnet\_imp\_stats\_dbf, "DATA") # Process: Add Field (10)... gp.AddField\_management(ara\_batnet\_imp\_stats\_dbf, "batNetID", "LONG", "", "", "", "", "", "NON\_NULLABLE", "NON\_REQUIRED", "") # Process: Calculate Field (8)... gp.CalculateField\_management(ara\_batnet\_imp\_stats\_dbf\_\_2\_, "batNetID", "[VALUE]", "VB", "") # Process: Add Field (11)... gp.AddField\_management(ara\_batnet\_imp\_stats\_dbf\_\_3\_, "PercImp", "DOUBLE", "", "", "", "", "NON\_NULLABLE", "NON\_REQUIRED", "") # Process: Calculate Field (9)... gp.CalculateField\_management(ara\_batnet\_imp\_stats\_dbf\_\_4\_, "PercImp", "[SUM]/[COUNT] ", "VB", "")

# Process: US Join Field (2)... gp.JoinField\_management(Dams\_snapped\_\_13\_, "batUSNetID", ara\_batnet\_imp\_stats\_dbf\_\_6\_, "batNetID", "PercImp")

# Process: Calculate Field (10)... gp.CalculateField\_management(Dams\_snapped\_\_15\_, "usImpARA", "[PercImp]", "VB", "")

# Process: Delete Field (3)... gp.DeleteField\_management(Dams\_snapped\_\_14\_, "PercImp")

# Process: DS Join Field (2)... gp.JoinField\_management(Dams\_snapped\_16\_, "batDSNetID", ara\_batnet\_imp\_stats\_dbf  $6$ , "batNetID", "PercImp")

# Process: Calculate Field (11)... gp.CalculateField\_management(Output\_Layer\_Name\_\_3\_, "dsImpARA", "[PercImp]", "VB", "")

# Process: Delete Field (4)... gp.DeleteField\_management(Dams\_snapped 17, "PercImp")

## 5.11Density of Dams on Small (non -100k) Streams

# --------------------------------------------------------------------------- # Density of Dams on Small (non -100k) Streams.py # Created on: Sun Aug 28 2011 01:01:40 PM # (generated by ArcGIS/ModelBuilder) # ---------------------------------------------------------------------------

# Import system modules import sys, string, os, arcgisscripting

# Create the Geoprocessor object gp = arcgisscripting.create()

# Set the necessary product code gp.SetProduct("ArcInfo")

# Load required toolboxes...

gp.AddToolbox("C:/Program Files/ArcGIS/ArcToolbox/Toolboxes/Data Management Tools.tbx") gp.AddToolbox("C:/Program Files/ArcGIS/ArcToolbox/Toolboxes/Analysis Tools.tbx")

# Set the Geoprocessing environment... gp.scratchWorkspace = "K:\\NE\_Aquatic\_Connectivity\\GIS\_Data\\RegionAnalysis6"

# Local variables... batNet\_Alloc\_watershed = "batnet\_alloc\_watershed"

Northeast Aquatic Connectivity **Appendices** Appendices Page 44

batNet\_Alloc\_watershed\_\_2\_ = "batnet\_alloc\_watershed" batNet\_Alloc\_watershed\_\_3\_ = "batnet\_alloc\_watershed" batNet Alloc Watershed SqKMsum dbf = "%scratchworkspace%\\batNet\_Alloc\_Watershed\_SqKMsum.dbf" batNet Alloc Watershed SqKMsum dbf  $2 =$ "%scratchworkspace%\\batNet\_Alloc\_Watershed\_SqKMsum.dbf" batNet\_Alloc\_Watershed\_SqKMsum\_dbf\_\_4\_= "%scratchworkspace%\\batNet\_Alloc\_Watershed\_SqKMsum.dbf" Dams\_snapped = "Dams\_Snapped" Dams snapped 2 = "Dams Snapped" Dams snapped  $3$  = "Dams Snapped" Output\_Layer\_Name = "Dams\_Snapped" Dams snapped  $4 = "Dams Snapped"$ Dams Snapped 9 = "Dams Snapped" Dams snapped  $8 = "Dams Snapped"$ Dams\_snapped\_\_6\_ = "Dams\_Snapped" Dams\_snapped\_\_7\_ = "Dams\_Snapped" batnet\_alloc\_watershed\_\_4\_ = "batnet\_alloc\_watershed" batNet Alloc watershed  $5$  = "batnet alloc watershed" Dams\_Use2 = "Dams\_Use2" Dams\_Use2\_SpatialJoin\_Select\_shp = "K:\\NE\_Aquatic\_Connectivity\\GIS\_Data\\RegionAnalysis6\\Dams\_Use2\_SpatialJoin\_Select.shp" Dams\_Use2\_SpatialJoin\_shp\_2\_ = "%scratchworkspace%\\Dams\_Use2\_SpatialJoin.shp" # Process: Add Field (3)... gp.AddField\_management(Dams\_snapped, "usSmDamDen", "DOUBLE", "", "", "", "", "NON\_NULLABLE", "NON\_REQUIRED", "") # Process: Add Field (4)... gp.AddField\_management(Dams\_snapped\_\_2\_, "dsSmDamDen", "DOUBLE", "", "", "", "", "NON\_NULLABLE", "NON\_REQUIRED", "") # Process: Add Field... gp.AddField\_management(batNet\_Alloc\_watershed, "batNetID", "LONG", "", "", "", "", "NON\_NULLABLE", "NON\_REQUIRED", "") # Process: Calculate Field... gp.CalculateField\_management(batNet\_Alloc\_watershed\_2\_, "batNetID", "[GRIDCODE]", "VB", "") # Process: Add Field (5)... gp.AddField\_management(batNet\_Alloc\_watershed\_3\_, "AreaSqKm", "DOUBLE", "", "", "", "", "NON\_NULLABLE", "NON\_REQUIRED", "") # Process: Calculate Field (5)... gp.CalculateField\_management(batNet\_Alloc\_watershed\_5\_, "AreaSqKm", "!shape.area@SQUAREKILOMETERS!", "PYTHON\_9.3", "") # Process: Spatial Join...

Northeast Aquatic Connectivity **Appendices** Appendix **Page 45** 

gp.SpatialJoin\_analysis(Dams\_Use2, batnet\_alloc\_watershed\_\_4\_, Dams\_Use2\_SpatialJoin\_shp\_\_2\_, "JOIN\_ONE\_TO\_ONE", "KEEP\_ALL", "NIDID 'NIDID' true true false 20 Text 0 0 ,First,#,K:\\NE\_Aquatic\_Connectivity\\GIS\_Data\\RegionAnalysis6\\Dams\_Use2.shp,NIDID,-1,- 1;UNIQUE\_ID 'UNIQUE\_ID' true true false 50 Text 0 0 ,First,#,K:\\NE\_Aquatic\_Connectivity\\GIS\_Data\\RegionAnalysis6\\Dams\_Use2.shp,UNIQUE\_ID,-1,- 1;STATE\_ID 'STATE\_ID' true true false 16 Text 0 0 ,First,#,K:\\NE\_Aquatic\_Connectivity\\GIS\_Data\\RegionAnalysis6\\Dams\_Use2.shp,STATE\_ID,-1,- 1;STATE 'STATE' true true false 2 Text 0 0 ,First,#,K:\\NE\_Aquatic\_Connectivity\\GIS\_Data\\RegionAnalysis6\\Dams\_Use2.shp,STATE,-1,- 1;DAM\_NAME 'DAM\_NAME' true true false 50 Text 0 0 ,First,#,K:\\NE\_Aquatic\_Connectivity\\GIS\_Data\\RegionAnalysis6\\Dams\_Use2.shp,DAM\_NAME,-1,- 1;DAM\_NAME2 'DAM\_NAME2' true true false 50 Text 0 0 ,First,#,K:\\NE\_Aquatic\_Connectivity\\GIS\_Data\\RegionAnalysis6\\Dams\_Use2.shp,DAM\_NAME2,-1,- 1;WATERBODY 'WATERBODY' true true false 100 Text 0 0 ,First,#,K:\\NE\_Aquatic\_Connectivity\\GIS\_Data\\RegionAnalysis6\\Dams\_Use2.shp,WATERBODY,-1,- 1;OWNER 'OWNER' true true false 50 Text 0 0 ,First,#,K:\\NE\_Aquatic\_Connectivity\\GIS\_Data\\RegionAnalysis6\\Dams\_Use2.shp,OWNER,-1,- 1;OWNER\_CODE 'OWNER\_CODE' true true false 6 Text 0 0 ,First,#,K:\\NE\_Aquatic\_Connectivity\\GIS\_Data\\RegionAnalysis6\\Dams\_Use2.shp,OWNER\_CODE,-1,- 1;TYPE\_ID 'TYPE\_ID' true true false 16 Text 0 0 ,First,#,K:\\NE\_Aquatic\_Connectivity\\GIS\_Data\\RegionAnalysis6\\Dams\_Use2.shp,TYPE\_ID,-1,- 1;P\_CODE 'P\_CODE' true true false 6 Text 0 0 ,First,#,K:\\NE\_Aquatic\_Connectivity\\GIS\_Data\\RegionAnalysis6\\Dams\_Use2.shp,P\_CODE,-1,- 1;PrimPurp 'PrimPurp' true true false 1 Text 0 0 ,First,#,K:\\NE\_Aquatic\_Connectivity\\GIS\_Data\\RegionAnalysis6\\Dams\_Use2.shp,PrimPurp,-1,- 1;YEAR 'YEAR' true true false 9 Long 0 9 ,First,#,K:\\NE\_Aquatic\_Connectivity\\GIS\_Data\\RegionAnalysis6\\Dams\_Use2.shp,YEAR,-1,-1;WIDTH 'WIDTH' true true false 19 Double 0 0 ,First,#,K:\\NE\_Aquatic\_Connectivity\\GIS\_Data\\RegionAnalysis6\\Dams\_Use2.shp,WIDTH,-1,- 1;HEIGHT 'HEIGHT' true true false 19 Double 0 0 ,First,#,K:\\NE\_Aquatic\_Connectivity\\GIS\_Data\\RegionAnalysis6\\Dams\_Use2.shp,HEIGHT,-1,- 1;LENGTH 'LENGTH' true true false 19 Double 0 0 ,First,#,K:\\NE\_Aquatic\_Connectivity\\GIS\_Data\\RegionAnalysis6\\Dams\_Use2.shp,LENGTH,-1,- 1;SURFAREA 'SURFAREA' true true false 19 Double 0 0 ,First,#,K:\\NE\_Aquatic\_Connectivity\\GIS\_Data\\RegionAnalysis6\\Dams\_Use2.shp,SURFAREA,-1,- 1;MAXSTOR 'MAXSTOR' true true false 19 Double 0 0 ,First,#,K:\\NE\_Aquatic\_Connectivity\\GIS\_Data\\RegionAnalysis6\\Dams\_Use2.shp,MAXSTOR,-1,- 1;NORMSTOR 'NORMSTOR' true true false 19 Double 0 0 ,First,#,K:\\NE\_Aquatic\_Connectivity\\GIS\_Data\\RegionAnalysis6\\Dams\_Use2.shp,NORMSTOR,-1,- 1;HAZCLASS 'HAZCLASS' true true false 4 Text 0 0 ,First,#,K:\\NE\_Aquatic\_Connectivity\\GIS\_Data\\RegionAnalysis6\\Dams\_Use2.shp,HAZCLASS,-1,- 1;WATERSHED 'WATERSHED' true true false 50 Text 0 0 ,First,#,K:\\NE\_Aquatic\_Connectivity\\GIS\_Data\\RegionAnalysis6\\Dams\_Use2.shp,WATERSHED,-1,- 1;COND 'COND' true true false 16 Text 0 0 ,First,#,K:\\NE\_Aquatic\_Connectivity\\GIS\_Data\\RegionAnalysis6\\Dams\_Use2.shp,COND,-1,-1;CITY 'CITY' true true false 50 Text 0 0 ,First,#,K:\\NE\_Aquatic\_Connectivity\\GIS\_Data\\RegionAnalysis6\\Dams\_Use2.shp,CITY,-1,-1;SNAPDST 'SNAPDST' true true false 19 Double 0 0

,First,#,K:\\NE\_Aquatic\_Connectivity\\GIS\_Data\\RegionAnalysis6\\Dams\_Use2.shp,SNAPDST,-1,- 1;UNSNAP 'UNSNAP' true true false 4 Short 0 4 ,First,#,K:\\NE\_Aquatic\_Connectivity\\GIS\_Data\\RegionAnalysis6\\Dams\_Use2.shp,UNSNAP,-1,- 1;COMID 'COMID' true true false 9 Long 0 9 ,First,#,K:\\NE\_Aquatic\_Connectivity\\GIS\_Data\\RegionAnalysis6\\Dams\_Use2.shp,COMID,-1,- 1;NESZCL 'NESZCL' true true false 8 Text 0 0 ,First,#,K:\\NE\_Aquatic\_Connectivity\\GIS\_Data\\RegionAnalysis6\\Dams\_Use2.shp,NESZCL,-1,- 1;AO\_sizecl 'AO\_sizecl' true true false 10 Text 0 0 ,First,#,K:\\NE\_Aquatic\_Connectivity\\GIS\_Data\\RegionAnalysis6\\Dams\_Use2.shp,AO\_sizecl,-1,- 1;GRIDVAL 'GRIDVAL' true true false 4 Short 0 4 ,First,#,K:\\NE\_Aquatic\_Connectivity\\GIS\_Data\\RegionAnalysis6\\Dams\_Use2.shp,GRIDVAL,-1,- 1;NHD\_NAME 'NHD\_NAME' true true false 65 Text 0 0 ,First,#,K:\\NE\_Aquatic\_Connectivity\\GIS\_Data\\RegionAnalysis6\\Dams\_Use2.shp,NHD\_NAME,-1,- 1;PROBNAME 'PROBNAME' true true false 4 Short 0 4 ,First,#,K:\\NE\_Aquatic\_Connectivity\\GIS\_Data\\RegionAnalysis6\\Dams\_Use2.shp,PROBNAME,-1,- 1;PROBSZ1 'PROBSZ1' true true false 4 Short 0 4 ,First,#,K:\\NE\_Aquatic\_Connectivity\\GIS\_Data\\RegionAnalysis6\\Dams\_Use2.shp,PROBSZ1,-1,- 1;CHECK2UP 'CHECK2UP' true true false 4 Short 0 4 ,First,#,K:\\NE\_Aquatic\_Connectivity\\GIS\_Data\\RegionAnalysis6\\Dams\_Use2.shp,CHECK2UP,-1,- 1;CHKDMSZ 'CHKDMSZ' true true false 4 Short 0 4 ,First,#,K:\\NE\_Aquatic\_Connectivity\\GIS\_Data\\RegionAnalysis6\\Dams\_Use2.shp,CHKDMSZ,-1,- 1;PRIORITIZE 'PRIORITIZE' true true false 4 Short 0 4 ,First,#,K:\\NE\_Aquatic\_Connectivity\\GIS\_Data\\RegionAnalysis6\\Dams\_Use2.shp,PRIORITIZE,-1,- 1;EVALUATE 'EVALUATE' true true false 4 Short 0 4 ,First,#,K:\\NE\_Aquatic\_Connectivity\\GIS\_Data\\RegionAnalysis6\\Dams\_Use2.shp,EVALUATE,-1,- 1; State\_edit 'State\_edit' true true false 4 Short 0 4 ,First,#,K:\\NE\_Aquatic\_Connectivity\\GIS\_Data\\RegionAnalysis6\\Dams\_Use2.shp,State\_edit,-1,- 1;Source 'Source' true true false 50 Text 0 0 ,First,#,K:\\NE\_Aquatic\_Connectivity\\GIS\_Data\\RegionAnalysis6\\Dams\_Use2.shp,Source,-1,- 1;deg\_barr 'deg\_barr' true true false 4 Short 0 4 ,First,#,K:\\NE\_Aquatic\_Connectivity\\GIS\_Data\\RegionAnalysis6\\Dams\_Use2.shp,deg\_barr,-1,- 1;Duplicate 'Duplicate' true true false 4 Short 0 4 ,First,#,K:\\NE\_Aquatic\_Connectivity\\GIS\_Data\\RegionAnalysis6\\Dams\_Use2.shp,Duplicate,-1,- 1;NO\_BARRIER 'NO\_BARRIER' true true false 4 Short 0 4 ,First,#,K:\\NE\_Aquatic\_Connectivity\\GIS\_Data\\RegionAnalysis6\\Dams\_Use2.shp,NO\_BARRIER,-1,- 1;NotOnHydro 'NotOnHydro' true true false 4 Short 0 4 ,First,#,K:\\NE\_Aquatic\_Connectivity\\GIS\_Data\\RegionAnalysis6\\Dams\_Use2.shp,NotOnHydro,-1,- 1;Culvert 'Culvert' true true false 4 Short 0 4 ,First,#,K:\\NE\_Aquatic\_Connectivity\\GIS\_Data\\RegionAnalysis6\\Dams\_Use2.shp,Culvert,-1,-1;Lock 'Lock' true true false 4 Short 0 4 ,First,#,K:\\NE\_Aquatic\_Connectivity\\GIS\_Data\\RegionAnalysis6\\Dams\_Use2.shp,Lock,-1,- 1;OthNonDam 'OthNonDam' true true false 4 Short 0 4 ,First,#,K:\\NE\_Aquatic\_Connectivity\\GIS\_Data\\RegionAnalysis6\\Dams\_Use2.shp,OthNonDam,-1,- 1;WrngCoord 'WrngCoord' true true false 4 Short 0 4 ,First,#,K:\\NE\_Aquatic\_Connectivity\\GIS\_Data\\RegionAnalysis6\\Dams\_Use2.shp,WrngCoord,-1,- 1;Historical 'Historical' true true false 4 Short 0 4 ,First,#,K:\\NE\_Aquatic\_Connectivity\\GIS\_Data\\RegionAnalysis6\\Dams\_Use2.shp,Historical,-1,-1;Use 'Use' true true false 4 Short 0 4

,First,#,K:\\NE\_Aquatic\_Connectivity\\GIS\_Data\\RegionAnalysis6\\Dams\_Use2.shp,Use,-1,-1;PO\_NAME 'PO\_NAME' true true false 28 Text 0 0 ,First,#,K:\\NE\_Aquatic\_Connectivity\\GIS\_Data\\RegionAnalysis6\\Dams\_Use2.shp,PO\_NAME,-1,- 1;Latit 'Latit' true true false 19 Double 0 0 ,First,#,K:\\NE\_Aquatic\_Connectivity\\GIS\_Data\\RegionAnalysis6\\Dams\_Use2.shp,Latit,-1,-1;Longit 'Longit' true true false 19 Double 0 0 ,First,#,K:\\NE\_Aquatic\_Connectivity\\GIS\_Data\\RegionAnalysis6\\Dams\_Use2.shp,Longit,-1,- 1;NIDIDsourc 'NIDIDsourc' true true false 25 Text 0 0 ,First,#,K:\\NE\_Aquatic\_Connectivity\\GIS\_Data\\RegionAnalysis6\\Dams\_Use2.shp,NIDIDsourc,-1,- 1;ModPass 'ModPass' true true false 4 Short 0 4 ,First,#,K:\\NE\_Aquatic\_Connectivity\\GIS\_Data\\RegionAnalysis6\\Dams\_Use2.shp,ModPass,-1,- 1;Comment 'Comment' true true false 200 Text 0 0 ,First,#,K:\\NE\_Aquatic\_Connectivity\\GIS\_Data\\RegionAnalysis6\\Dams\_Use2.shp,Comment,-1,- 1;AtFalls 'AtFalls' true true false 4 Short 0 4 ,First,#,K:\\NE\_Aquatic\_Connectivity\\GIS\_Data\\RegionAnalysis6\\Dams\_Use2.shp,AtFalls,-1,- 1;RevuedPass 'RevuedPass' true true false 4 Short 0 4 ,First,#,K:\\NE\_Aquatic\_Connectivity\\GIS\_Data\\RegionAnalysis6\\Dams\_Use2.shp,RevuedPass,-1,- 1;emID 'emID' true true false 9 Long 0 9 ,First,#,K:\\NE\_Aquatic\_Connectivity\\GIS\_Data\\RegionAnalysis6\\Dams\_Use2.shp,emID,-1,-1;CTBasin 'CTBasin' true true false 4 Short 0 4 ,First,#,K:\\NE\_Aquatic\_Connectivity\\GIS\_Data\\RegionAnalysis6\\Dams\_Use2.shp,CTBasin,-1,- 1;HistFishOc 'HistFishOc' true true false 4 Short 0 4 ,First,#,K:\\NE\_Aquatic\_Connectivity\\GIS\_Data\\RegionAnalysis6\\Dams\_Use2.shp,HistFishOc,-1,- 1;AtlCoast 'AtlCoast' true true false 4 Short 0 4 ,First,#,K:\\NE\_Aquatic\_Connectivity\\GIS\_Data\\RegionAnalysis6\\Dams\_Use2.shp,AtlCoast,-1,-1;ID 'ID' true true false 10 Double 0 10 ,First,#,K:\\NE\_Aquatic\_Connectivity\\GIS\_Data\\RegionAnalysis6\\batnet\_alloc\_watershed.shp,ID,-1,- 1;GRIDCODE 'GRIDCODE' true true false 10 Double 0 10 ,First,#,K:\\NE\_Aquatic\_Connectivity\\GIS\_Data\\RegionAnalysis6\\batnet\_alloc\_watershed.shp,GRIDC ODE,-1,-1;batNetID 'batNetID' true true false -1 Long -1 -2 ,First,#,K:\\NE\_Aquatic\_Connectivity\\GIS\_Data\\RegionAnalysis6\\batnet\_alloc\_watershed.shp,batNetI D,-1,-1;AreaSqKm 'AreaSqKm' true true false -1 Double -1 -2 ,First,#,K:\\NE\_Aquatic\_Connectivity\\GIS\_Data\\RegionAnalysis6\\batnet\_alloc\_watershed.shp,AreaSq Km,-1,-1", "INTERSECTS", "0 Meters", "") # Process: Select... gp.Select\_analysis(Dams\_Use2\_SpatialJoin\_shp\_2\_, Dams\_Use2\_SpatialJoin\_Select\_shp,

"\"Join\_Count\" <>0")

# Process: Summary Statistics...

gp.Statistics\_analysis(Dams\_Use2\_SpatialJoin\_Select\_shp, batNet\_Alloc\_Watershed\_SqKMsum\_dbf, "AreaSqKM FIRST;Join Count SUM", "batNetID")

# Process: Add Field (2)...

gp.AddField\_management(batNet\_Alloc\_Watershed\_SqKMsum\_dbf, "SmDamDens", "DOUBLE", "", "", "", "", "NON\_NULLABLE", "NON\_REQUIRED", "")

# Process: Calculate Field (2)...

gp.CalculateField\_management(batNet\_Alloc\_Watershed\_SqKMsum\_dbf\_\_2\_, "SmDamDens", "[SUM\_Join\_C] / [FIRST\_Area]", "VB", "")

# Process: US Join Field... gp.JoinField\_management(Dams\_snapped\_\_3\_, "batUSNetID", batNet\_Alloc\_Watershed\_SqKMsum\_dbf\_\_4\_, "batNetID", "SmDamDens")

# Process: Calculate Field (3)... gp.CalculateField\_management(Output\_Layer\_Name, "usSmDamDen", "[SmDamDens]", "VB", "")

# Process: Delete Field... gp.DeleteField management(Dams snapped 4, "SmDamDens")

# Process: DS Join Field... gp.JoinField\_management(Dams\_Snapped\_\_9\_, "batDSNetID", batNet\_Alloc\_Watershed\_SqKMsum\_dbf\_\_4\_, "batNetID", "SmDamDens")

# Process: Calculate Field (4)... gp.CalculateField\_management(Dams\_snapped\_\_6\_, "dsSmDamDen", "[SmDamDens]", "VB", "")

# Process: Delete Field (2)... gp.DeleteField\_management(Dams\_snapped\_\_7\_, "SmDamDens")

# 5.12Nature Serve HUC 8 data

# --------------------------------------------------------------------------- # Nature Serve HUC 8 data.py # Created on: Sun Aug 28 2011 01:02:15 PM # (generated by ArcGIS/ModelBuilder) # ---------------------------------------------------------------------------

# Import system modules import sys, string, os, arcgisscripting

# Create the Geoprocessor object gp = arcgisscripting.create()

# Set the necessary product code gp.SetProduct("ArcInfo")

# Load required toolboxes...

gp.AddToolbox("C:/Program Files/ArcGIS/ArcToolbox/Toolboxes/Data Management Tools.tbx") gp.AddToolbox("C:/Program Files/ArcGIS/ArcToolbox/Toolboxes/Analysis Tools.tbx")

# Set the Geoprocessing environment...

gp.scratchWorkspace = "K:\\NE\_Aquatic\_Connectivity\\GIS\_Data\\RegionAnalysis6"

Northeast Aquatic Connectivity **Appendices** Appendices Page 49

# Local variables... Dams\_snapped = "Dams\_Snapped" fish huc8 metrics xtoc dbf = "K:\\NE Aquatic Connectivity\\GIS\_Data\\NatureServe\\summary\_distribute\_2008\_11\_03\\fish\_huc8\_ metrics\_xtoc.dbf" Dams\_snapped\_\_2\_ = "Dams\_Snapped" Dams snapped  $3 =$  "Dams Snapped" Dams\_snapped\_\_4\_ = "Dams\_Snapped" Dams\_Snapped\_\_5\_ = "Dams\_Snapped" Dams snapped 7 = "Dams Snapped" Dams snapped  $9$  = "Dams Snapped" Dams\_snapped\_\_6\_ = "Dams\_Snapped" Dams snapped 8 = "Dams Snapped" Output Layer Name 2 = "Dams Snapped" Output\_Layer\_Name\_\_3\_ = "Dams\_Snapped" Dams\_snapped\_\_10\_ = "Dams\_Snapped" Dams\_snapped\_\_12\_ = "Dams\_Snapped" Dams snapped  $14$  = "Dams Snapped" Dams\_snapped\_\_11\_ = "Dams\_Snapped" Dams\_snapped 13 = "Dams\_Snapped" Dams Snapped 16 = "Dams Snapped" crayg123 huc8 metrics  $dbf =$ "K:\\NE Aquatic Connectivity\\GIS\_Data\\NatureServe\\summary\_distribute\_2008\_11\_03\\crayg123\_ huc8 metrics.dbf" musselg123 huc8 metrics dbf = "K:\\NE\_Aquatic\_Connectivity\\GIS\_Data\\NatureServe\\summary\_distribute\_2008\_11\_03\\musselg12 3\_huc8\_metrics.dbf" DamsFalls\_Use1\_snapped1\_NatSrvHUC8\_shp = "%scratchworkspace%\\DamsFalls\_Use1\_snapped1\_NatSrvHUC8.shp" Dams\_Snapped\_\_15\_ = "Dams\_Snapped" huc\_us\_can\_east\_project = "huc\_us\_can\_east\_project" # Process: Spatial Join... gp.SpatialJoin\_analysis(Dams\_snapped, huc\_us\_can\_east\_project, DamsFalls\_Use1\_snapped1\_NatSrvHUC8\_shp, "JOIN\_ONE\_TO\_ONE", "KEEP\_ALL", "Join\_Count 'Join\_Count' true true false 9 Long 0 9 ,First,#,C:\\BAT\\Output\\RegionAnalysis6\\DamsFalls\_Use1\_Snapped.shp,Join\_Count,-1,-1;Use 'Use' true true false 4 Short 0 4 ,First,#,C:\\BAT\\Output\\RegionAnalysis6\\DamsFalls\_Use1\_Snapped.shp,Use,-1,-1;UNIQUE\_ID 'UNIQUE\_ID' true true false 50 Text 0 0 ,First,#,C:\\BAT\\Output\\RegionAnalysis6\\DamsFalls\_Use1\_Snapped.shp,UNIQUE\_ID,-1,-1;OnNode 'OnNode' true true false 4 Short 0 4 ,First,#,C:\\BAT\\Output\\RegionAnalysis6\\DamsFalls\_Use1\_Snapped.shp,OnNode,-1,-1;UniqueNHD 'UniqueNHD' true true false 9 Long 0 9 ,First,#,C:\\BAT\\Output\\RegionAnalysis6\\DamsFalls\_Use1\_Snapped.shp,UniqueNHD,-1,-1;COMID 'COMID' true true false 9 Long 0 9

,First,#,C:\\BAT\\Output\\RegionAnalysis6\\DamsFalls\_Use1\_Snapped.shp,COMID,-1,-1;GNIS\_NAME

'GNIS\_NAME' true true false 65 Text 0 0

,First,#,C:\\BAT\\Output\\RegionAnalysis6\\DamsFalls\_Use1\_Snapped.shp,GNIS\_NAME,-1,-1;NE\_SZCL 'NE\_SZCL' true true false 6 Text 0 0

,First,#,C:\\BAT\\Output\\RegionAnalysis6\\DamsFalls\_Use1\_Snapped.shp,NE\_SZCL,-1,-1;GRIDVAL 'GRIDVAL' true true false 9 Long 0 9

,First,#,C:\\BAT\\Output\\RegionAnalysis6\\DamsFalls\_Use1\_Snapped.shp,GRIDVAL,-1,-1;NHD\_REGION 'NHD\_REGION' true true false 24 Text 0 0

,First,#,C:\\BAT\\Output\\RegionAnalysis6\\DamsFalls\_Use1\_Snapped.shp,NHD\_REGION,-1,- 1;AO\_SIZECL 'AO\_SIZECL' true true false 10 Text 0 0

,First,#,C:\\BAT\\Output\\RegionAnalysis6\\DamsFalls\_Use1\_Snapped.shp,AO\_SIZECL,-1,-1;Comment 'Comment' true true false 200 Text 0 0

,First,#,C:\\BAT\\Output\\RegionAnalysis6\\DamsFalls\_Use1\_Snapped.shp,Comment,-1,-1;emID 'emID' true true false 9 Long 0 9

,First,#,C:\\BAT\\Output\\RegionAnalysis6\\DamsFalls\_Use1\_Snapped.shp,emID,-1,-1;NIDID 'NIDID' true true false 20 Text 0 0 ,First,#,C:\\BAT\\Output\\RegionAnalysis6\\DamsFalls\_Use1\_Snapped.shp,NIDID,-1,-1;STATE\_ID 'STATE\_ID' true true false 16 Text 0 0

,First,#,C:\\BAT\\Output\\RegionAnalysis6\\DamsFalls\_Use1\_Snapped.shp,STATE\_ID,-1,-1;STATE 'STATE' true true false 2 Text 0 0

,First,#,C:\\BAT\\Output\\RegionAnalysis6\\DamsFalls\_Use1\_Snapped.shp,STATE,-1,-1;DAM\_NAME 'DAM\_NAME' true true false 50 Text 0 0

,First,#,C:\\BAT\\Output\\RegionAnalysis6\\DamsFalls\_Use1\_Snapped.shp,DAM\_NAME,-1,-

1;DAM\_NAME2 'DAM\_NAME2' true true false 50 Text 0 0

,First,#,C:\\BAT\\Output\\RegionAnalysis6\\DamsFalls\_Use1\_Snapped.shp,DAM\_NAME2,-1,- 1;WATERBODY 'WATERBODY' true true false 100 Text 0 0

,First,#,C:\\BAT\\Output\\RegionAnalysis6\\DamsFalls\_Use1\_Snapped.shp,WATERBODY,-1,-1;TYPE\_ID 'TYPE\_ID' true true false 16 Text 0 0

,First,#,C:\\BAT\\Output\\RegionAnalysis6\\DamsFalls\_Use1\_Snapped.shp,TYPE\_ID,-1,-1;P\_CODE 'P\_CODE' true true false 6 Text 0 0

,First,#,C:\\BAT\\Output\\RegionAnalysis6\\DamsFalls\_Use1\_Snapped.shp,P\_CODE,-1,-1;PrimPurp 'PrimPurp' true true false 1 Text 0 0

,First,#,C:\\BAT\\Output\\RegionAnalysis6\\DamsFalls\_Use1\_Snapped.shp,PrimPurp,-1,-1;COND 'COND' true true false 16 Text 0 0

,First,#,C:\\BAT\\Output\\RegionAnalysis6\\DamsFalls\_Use1\_Snapped.shp,COND,-1,-1;deg\_barr 'deg barr' true true false 4 Short 0 4

,First,#,C:\\BAT\\Output\\RegionAnalysis6\\DamsFalls\_Use1\_Snapped.shp,deg\_barr,-1,-1;PO\_NAME 'PO\_NAME' true true false 28 Text 0 0

,First,#,C:\\BAT\\Output\\RegionAnalysis6\\DamsFalls\_Use1\_Snapped.shp,PO\_NAME,-1,-1;AtFalls 'AtFalls' true true false 4 Short 0 4

,First,#,C:\\BAT\\Output\\RegionAnalysis6\\DamsFalls\_Use1\_Snapped.shp,AtFalls,-1,-1;RevuedPass 'RevuedPass' true true false 4 Short 0 4

,First,#,C:\\BAT\\Output\\RegionAnalysis6\\DamsFalls\_Use1\_Snapped.shp,RevuedPass,-1,-1;CTBasin 'CTBasin' true true false 4 Short 0 4

,First,#,C:\\BAT\\Output\\RegionAnalysis6\\DamsFalls\_Use1\_Snapped.shp,CTBasin,-1,-1;HistFishOc 'HistFishOc' true true false 4 Short 0 4

,First,#,C:\\BAT\\Output\\RegionAnalysis6\\DamsFalls\_Use1\_Snapped.shp,HistFishOc,-1,-1;AtlCoast 'AtlCoast' true true false 4 Short 0 4

,First,#,C:\\BAT\\Output\\RegionAnalysis6\\DamsFalls\_Use1\_Snapped.shp,AtlCoast,-1,-1;COND\_1 'COND\_1' true true false 16 Text 0 0

,First,#,C:\\BAT\\Output\\RegionAnalysis6\\DamsFalls\_Use1\_Snapped.shp,COND\_1,-1,-1;Source\_1 'Source\_1' true true false 50 Text 0 0 ,First,#,C:\\BAT\\Output\\RegionAnalysis6\\DamsFalls\_Use1\_Snapped.shp,Source\_1,-1,-1;deg\_barr\_1 'deg\_barr\_1' true true false 4 Short 0 4 ,First,#,C:\\BAT\\Output\\RegionAnalysis6\\DamsFalls\_Use1\_Snapped.shp,deg\_barr\_1,-1,- 1;PO\_NAME\_1 'PO\_NAME\_1' true true false 28 Text 0 0 ,First,#,C:\\BAT\\Output\\RegionAnalysis6\\DamsFalls\_Use1\_Snapped.shp,PO\_NAME\_1,-1,-1;AtFalls\_1 'AtFalls\_1' true true false 4 Short 0 4 ,First,#,C:\\BAT\\Output\\RegionAnalysis6\\DamsFalls\_Use1\_Snapped.shp,AtFalls\_1,-1,-1;RevuedPa\_1 'RevuedPa\_1' true true false 4 Short 0 4 ,First,#,C:\\BAT\\Output\\RegionAnalysis6\\DamsFalls\_Use1\_Snapped.shp,RevuedPa\_1,-1,-1;CTBasin\_1 'CTBasin\_1' true true false 4 Short 0 4 ,First,#,C:\\BAT\\Output\\RegionAnalysis6\\DamsFalls\_Use1\_Snapped.shp,CTBasin\_1,-1,-1;HistFish\_1 'HistFish\_1' true true false 4 Short 0 4 ,First,#,C:\\BAT\\Output\\RegionAnalysis6\\DamsFalls\_Use1\_Snapped.shp,HistFish\_1,-1,-1;AtlCoast\_1 'AtlCoast\_1' true true false 4 Short 0 4 ,First,#,C:\\BAT\\Output\\RegionAnalysis6\\DamsFalls\_Use1\_Snapped.shp,AtlCoast\_1,-1,-1;batSnapped 'batSnapped' true true false 1 Text 0 0 ,First,#,C:\\BAT\\Output\\RegionAnalysis6\\DamsFalls\_Use1\_Snapped.shp,batSnapped,-1,-1;batLineID 'batLineID' true true false 9 Long 0 9 ,First,#,C:\\BAT\\Output\\RegionAnalysis6\\DamsFalls\_Use1\_Snapped.shp,batLineID,-1,-1;batRegion 'batRegion' true true false 25 Text 0 0 ,First,#,C:\\BAT\\Output\\RegionAnalysis6\\DamsFalls\_Use1\_Snapped.shp,batRegion,-1,-1;batSnapDis 'batSnapDis' true true false 9 Double 3 8 ,First,#,C:\\BAT\\Output\\RegionAnalysis6\\DamsFalls\_Use1\_Snapped.shp,batSnapDis,-1,-1;batDisAlng 'batDisAlng' true true false 17 Double 8 16 ,First,#,C:\\BAT\\Output\\RegionAnalysis6\\DamsFalls\_Use1\_Snapped.shp,batDisAlng,-1,-1;batDis2Mth 'batDis2Mth' true true false 17 Double 8 16 ,First,#,C:\\BAT\\Output\\RegionAnalysis6\\DamsFalls\_Use1\_Snapped.shp,batDis2Mth,-1,-1;batFuncUS 'batFuncUS' true true false 17 Double 8 16 ,First,#,C:\\BAT\\Output\\RegionAnalysis6\\DamsFalls\_Use1\_Snapped.shp,batFuncUS,-1,-1;batCountUS 'batCountUS' true true false 8 Long 0 8 ,First,#,C:\\BAT\\Output\\RegionAnalysis6\\DamsFalls\_Use1\_Snapped.shp,batCountUS,-1,-1;batLenUS 'batLenUS' true true false 17 Double 8 16 ,First,#,C:\\BAT\\Output\\RegionAnalysis6\\DamsFalls\_Use1\_Snapped.shp,batLenUS,-1,-1;batFuncDS 'batFuncDS' true true false 17 Double 8 16 ,First,#,C:\\BAT\\Output\\RegionAnalysis6\\DamsFalls\_Use1\_Snapped.shp,batFuncDS,-1,-1;batDis2M\_1 'batDis2M\_1' true true false 17 Double 8 16 ,First,#,C:\\BAT\\Output\\RegionAnalysis6\\DamsFalls\_Use1\_Snapped.shp,batDis2M\_1,-1,- 1;batCountDS 'batCountDS' true true false 8 Long 0 8 ,First,#,C:\\BAT\\Output\\RegionAnalysis6\\DamsFalls\_Use1\_Snapped.shp,batCountDS,-1,- 1;batTotUSDS 'batTotUSDS' true true false 17 Double 8 16 ,First,#,C:\\BAT\\Output\\RegionAnalysis6\\DamsFalls\_Use1\_Snapped.shp,batTotUSDS,-1,-1;batAbs 'batAbs' true true false 17 Double 8 16 ,First,#,C:\\BAT\\Output\\RegionAnalysis6\\DamsFalls\_Use1\_Snapped.shp,batAbs,-1,-1;batRel 'batRel' true true false 17 Double 8 16 ,First,#,C:\\BAT\\Output\\RegionAnalysis6\\DamsFalls\_Use1\_Snapped.shp,batRel,-1,-1;batDSDnsty 'batDSDnsty' true true false 17 Double 8 16

,First,#,C:\\BAT\\Output\\RegionAnalysis6\\DamsFalls\_Use1\_Snapped.shp,batDSDnsty,-1,-1;batUSDnsty 'batUSDnsty' true true false 17 Double 8 16

,First,#,C:\\BAT\\Output\\RegionAnalysis6\\DamsFalls\_Use1\_Snapped.shp,batUSDnsty,-1,-1;batImpass 'batImpass' true true false 4 Short 0 4

,First,#,C:\\BAT\\Output\\RegionAnalysis6\\DamsFalls\_Use1\_Snapped.shp,batImpass,-1,-1;batDSFalls 'batDSFalls' true true false 4 Short 0 4

,First,#,C:\\BAT\\Output\\RegionAnalysis6\\DamsFalls\_Use1\_Snapped.shp,batDSFalls,-1,-1;batDSHydro 'batDSHydro' true true false 4 Short 0 4

,First,#,C:\\BAT\\Output\\RegionAnalysis6\\DamsFalls\_Use1\_Snapped.shp,batDSHydro,-1,-

1;batUSNetID 'batUSNetID' true true false 8 Long 0 8

,First,#,C:\\BAT\\Output\\RegionAnalysis6\\DamsFalls\_Use1\_Snapped.shp,batUSNetID,-1,-1;batDSNetID 'batDSNetID' true true false 8 Long 0 8

,First,#,C:\\BAT\\Output\\RegionAnalysis6\\DamsFalls\_Use1\_Snapped.shp,batDSNetID,-1,-

1;US\_PercImp 'US\_PercImp' true true false 19 Double 0 0

,First,#,C:\\BAT\\Output\\RegionAnalysis6\\DamsFalls\_Use1\_Snapped.shp,US\_PercImp,-1,-1;usAg100 'usAg100' true true false 19 Double 0 0

,First,#,C:\\BAT\\Output\\RegionAnalysis6\\DamsFalls\_Use1\_Snapped.shp,usAg100,-1,-1;dsAg100 'dsAg100' true true false 19 Double 0 0

,First,#,C:\\BAT\\Output\\RegionAnalysis6\\DamsFalls\_Use1\_Snapped.shp,dsAg100,-1,-1;usNat100 'usNat100' true true false 19 Double 0 0

,First,#,C:\\BAT\\Output\\RegionAnalysis6\\DamsFalls\_Use1\_Snapped.shp,usNat100,-1,-1;dsNat100 'dsNat100' true true false 19 Double 0 0

,First,#,C:\\BAT\\Output\\RegionAnalysis6\\DamsFalls\_Use1\_Snapped.shp,dsNat100,-1,-1;usImp100 'usImp100' true true false 19 Double 0 0

,First,#,C:\\BAT\\Output\\RegionAnalysis6\\DamsFalls\_Use1\_Snapped.shp,usImp100,-1,-1;dsImp100 'dsImp100' true true false 19 Double 0 0

,First,#,C:\\BAT\\Output\\RegionAnalysis6\\DamsFalls\_Use1\_Snapped.shp,dsImp100,-1,-1;ConsLand 'ConsLand' true true false 4 Short 0 4

,First,#,C:\\BAT\\Output\\RegionAnalysis6\\DamsFalls\_Use1\_Snapped.shp,ConsLand,-1,-1;usCons100 'usCons100' true true false 19 Double 0 0

,First,#,C:\\BAT\\Output\\RegionAnalysis6\\DamsFalls\_Use1\_Snapped.shp,usCons100,-1,-1;dsCons100 'dsCons100' true true false 19 Double 0 0

,First,#,C:\\BAT\\Output\\RegionAnalysis6\\DamsFalls\_Use1\_Snapped.shp,dsCons100,-1,-1;usNatARA 'usNatARA' true true false 19 Double 0 0

,First,#,C:\\BAT\\Output\\RegionAnalysis6\\DamsFalls\_Use1\_Snapped.shp,usNatARA,-1,-1;dsNatARA 'dsNatARA' true true false 19 Double 0 0

,First,#,C:\\BAT\\Output\\RegionAnalysis6\\DamsFalls\_Use1\_Snapped.shp,dsNatARA,-1,-1;usAgARA 'usAgARA' true true false 19 Double 0 0

,First,#,C:\\BAT\\Output\\RegionAnalysis6\\DamsFalls\_Use1\_Snapped.shp,usAgARA,-1,-1;dsAgARA 'dsAgARA' true true false 19 Double 0 0

,First,#,C:\\BAT\\Output\\RegionAnalysis6\\DamsFalls\_Use1\_Snapped.shp,dsAgARA,-1,-1;usImpARA 'usImpARA' true true false 19 Double 0 0

,First,#,C:\\BAT\\Output\\RegionAnalysis6\\DamsFalls\_Use1\_Snapped.shp,usImpARA,-1,-1;dsImpARA 'dsImpARA' true true false 19 Double 0 0

,First,#,C:\\BAT\\Output\\RegionAnalysis6\\DamsFalls\_Use1\_Snapped.shp,dsImpARA,-1,-

1;usSmDamDen 'usSmDamDen' true true false 19 Double 0 0

,First,#,C:\\BAT\\Output\\RegionAnalysis6\\DamsFalls\_Use1\_Snapped.shp,usSmDamDen,-1,- 1;dsSmDamDen 'dsSmDamDen' true true false 19 Double 0 0

,First,#,C:\\BAT\\Output\\RegionAnalysis6\\DamsFalls\_Use1\_Snapped.shp,dsSmDamDen,-1,-1;AREA 'AREA' true true false 12 Double 3 11

,First,#,K:\\NE\_Aquatic\_Connectivity\\GIS\_Data\\NatureServe\\summary\_distribute\_2008\_11\_03\\geo data\\huc\_us\_can\_east\_project.shp,AREA,-1,-1;PERIMETER 'PERIMETER' true true false 12 Double 3 11 ,First,#,K:\\NE Aquatic Connectivity\\GIS\_Data\\NatureServe\\summary\_distribute\_2008\_11\_03\\geo data\\huc\_us\_can\_east\_project.shp,PERIMETER,-1,-1;HUCS00M020 'HUCS00M020' true true false 11 Double 0 11

,First,#,K:\\NE\_Aquatic\_Connectivity\\GIS\_Data\\NatureServe\\summary\_distribute\_2008\_11\_03\\geo data\\huc\_us\_can\_east\_project.shp,HUCS00M020,-1,-1;PLYTYPE 'PLYTYPE' true true false 1 Short 0 1 ,First,#,K:\\NE\_Aquatic\_Connectivity\\GIS\_Data\\NatureServe\\summary\_distribute\_2008\_11\_03\\geo data\\huc\_us\_can\_east\_project.shp,PLYTYPE,-1,-1;HUC 'HUC' true true false 8 Long 0 8

,First,#,K:\\NE\_Aquatic\_Connectivity\\GIS\_Data\\NatureServe\\summary\_distribute\_2008\_11\_03\\geo data\\huc\_us\_can\_east\_project.shp,HUC,-1,-1;REG\_NAME 'REG\_NAME' true true false 50 Text 0 0 ,First,#,K:\\NE Aquatic Connectivity\\GIS\_Data\\NatureServe\\summary\_distribute\_2008\_11\_03\\geo data\\huc\_us\_can\_east\_project.shp,REG\_NAME,-1,-1;MAP\_LABEL 'MAP\_LABEL' true true false 6 Text 0 0

,First,#,K:\\NE\_Aquatic\_Connectivity\\GIS\_Data\\NatureServe\\summary\_distribute\_2008\_11\_03\\geo data\\huc\_us\_can\_east\_project.shp,MAP\_LABEL,-1,-1;SUB\_NAME 'SUB\_NAME' true true false 51 Text 0 0

,First,#,K:\\NE\_Aquatic\_Connectivity\\GIS\_Data\\NatureServe\\summary\_distribute\_2008\_11\_03\\geo data\\huc\_us\_can\_east\_project.shp,SUB\_NAME,-1,-1;ACC\_NAME 'ACC\_NAME' true true false 36 Text 0 0

,First,#,K:\\NE Aquatic Connectivity\\GIS\_Data\\NatureServe\\summary\_distribute\_2008\_11\_03\\geo data\\huc\_us\_can\_east\_project.shp,ACC\_NAME,-1,-1;CAT\_NAME 'CAT\_NAME' true true false 60 Text 0 0

,First,#,K:\\NE\_Aquatic\_Connectivity\\GIS\_Data\\NatureServe\\summary\_distribute\_2008\_11\_03\\geo data\\huc\_us\_can\_east\_project.shp,CAT\_NAME,-1,-1;HUC2 'HUC2' true true false 2 Short 0 2

,First,#,K:\\NE\_Aquatic\_Connectivity\\GIS\_Data\\NatureServe\\summary\_distribute\_2008\_11\_03\\geo data\\huc\_us\_can\_east\_project.shp,HUC2,-1,-1;HUC4 'HUC4' true true false 4 Short 0 4

,First,#,K:\\NE\_Aquatic\_Connectivity\\GIS\_Data\\NatureServe\\summary\_distribute\_2008\_11\_03\\geo data\\huc\_us\_can\_east\_project.shp,HUC4,-1,-1;HUC6 'HUC6' true true false 6 Long 0 6

,First,#,K:\\NE\_Aquatic\_Connectivity\\GIS\_Data\\NatureServe\\summary\_distribute\_2008\_11\_03\\geo data\\huc\_us\_can\_east\_project.shp,HUC6,-1,-1;REG 'REG' true true false 2 Short 0 2

,First,#,K:\\NE\_Aquatic\_Connectivity\\GIS\_Data\\NatureServe\\summary\_distribute\_2008\_11\_03\\geo data\\huc\_us\_can\_east\_project.shp,REG,-1,-1;SUB 'SUB' true true false 4 Short 0 4

,First,#,K:\\NE\_Aquatic\_Connectivity\\GIS\_Data\\NatureServe\\summary\_distribute\_2008\_11\_03\\geo data\\huc\_us\_can\_east\_project.shp,SUB,-1,-1;ACC 'ACC' true true false 6 Long 0 6

,First,#,K:\\NE\_Aquatic\_Connectivity\\GIS\_Data\\NatureServe\\summary\_distribute\_2008\_11\_03\\geo data\\huc\_us\_can\_east\_project.shp,ACC,-1,-1;CAT 'CAT' true true false 8 Long 0 8

,First,#,K:\\NE\_Aquatic\_Connectivity\\GIS\_Data\\NatureServe\\summary\_distribute\_2008\_11\_03\\geo data\\huc\_us\_can\_east\_project.shp,CAT,-1,-1;CAT\_NUM 'CAT\_NUM' true true false 8 Text 0 0

,First,#,K:\\NE\_Aquatic\_Connectivity\\GIS\_Data\\NatureServe\\summary\_distribute\_2008\_11\_03\\geo data\\huc\_us\_can\_east\_project.shp,CAT\_NUM,-1,-1;HUC\_S 'HUC\_S' true true false 16 Text 0 0

,First,#,K:\\NE Aquatic Connectivity\\GIS Data\\NatureServe\\summary distribute 2008 11 03\\geo data\\huc\_us\_can\_east\_project.shp,HUC\_S,-1,-1;SOURCETHM 'SOURCETHM' true true false 16 Text 0 0 ,First,#,K:\\NE\_Aquatic\_Connectivity\\GIS\_Data\\NatureServe\\summary\_distribute\_2008\_11\_03\\geo data\\huc\_us\_can\_east\_project.shp,SOURCETHM,-1,-1;HUC6ED 'HUC6ED' true true false 16 Text 0 0 ,First,#,K:\\NE\_Aquatic\_Connectivity\\GIS\_Data\\NatureServe\\summary\_distribute\_2008\_11\_03\\geo data\\huc\_us\_can\_east\_project.shp,HUC6ED,-1,-1;one 'one' true true false 4 Short 0 4 ,First,#,K:\\NE\_Aquatic\_Connectivity\\GIS\_Data\\NatureServe\\summary\_distribute\_2008\_11\_03\\geo data\\huc\_us\_can\_east\_project.shp,one,-1,-1;NatSrvHUC8 'NatSrvHUC8' true true false 19 Double 0 0 ,First,#,K:\\NE\_Aquatic\_Connectivity\\GIS\_Data\\NatureServe\\summary\_distribute\_2008\_11\_03\\geo data\\huc\_us\_can\_east\_project.shp,NatSrvHUC8,-1,-1", "INTERSECTS", "0 Meters", "")

# Process: Join Field... gp.JoinField\_management(Dams\_snapped, "UNIQUE\_ID", DamsFalls\_Use1\_snapped1\_NatSrvHUC8\_shp, "UNIQUE\_ID", "NatSrvHUC8")

# Process: Add Field... gp.AddField\_management(Dams\_Snapped\_\_15\_, "NtvFshRich", "SHORT", "", "", "", "", "NON\_NULLABLE", "NON\_REQUIRED", "")

# Process: Add Field (2)... gp.AddField\_management(Dams\_snapped\_\_2\_, "FishHUC8", "SHORT", "", "", "", "", "NON\_NULLABLE", "NON\_REQUIRED", "")

# Process: Add Field (3)... gp.AddField\_management(Dams\_snapped\_\_7\_, "MussHUC8", "SHORT", "", "", "", "", "NON\_NULLABLE", "NON\_REQUIRED", "")

# Process: Add Field (4)... gp.AddField\_management(Dams\_snapped\_0\_9\_, "CrayHUC8", "SHORT", "", "", "", "", "NON\_NULLABLE", "NON\_REQUIRED", "")

# Process: Fish Richness Join Field... gp.JoinField\_management(Dams\_snapped\_6\_, "NatSrvHUC8", fish\_huc8\_metrics\_xtoc\_dbf, "LOCATION", "N\_C")

# Process: Calculate Field... gp.CalculateField\_management(Dams\_snapped\_\_3\_, "NtvFshRich", "[N\_C]", "VB", "")

# Process: Delete Field... gp.DeleteField\_management(Dams\_snapped\_\_4\_, "N\_C")

# Process: Rare Fish Join Field... gp.JoinField\_management(Dams\_Snapped\_\_5\_, "NatSrvHUC8", fish\_huc8\_metrics\_xtoc\_dbf, "LOCATION", "NG123\_C")

# Process: Calculate Field (2)... gp.CalculateField\_management(Dams\_snapped\_8\_, "FishHUC8", "[NG123\_C]", "VB", "")

# Process: Delete Field (2)... gp.DeleteField\_management(Dams\_snapped\_10\_, "NG123\_C")

# Process: Rare Mussel Join Field...

Northeast Aquatic Connectivity Appendices Page 55

gp.JoinField\_management(Dams\_snapped\_\_11\_, "NatSrvHUC8", musselg123\_huc8\_metrics\_dbf, "Location", "NG123\_C")

# Process: Calculate Field (3)... gp.CalculateField\_management(Output\_Layer\_Name\_\_2\_, "MussHUC8", "[NG123\_C]", "VB", "")

# Process: Delete Field (3)... gp.DeleteField\_management(Dams\_snapped\_\_12\_, "NG123\_C")

# Process: Rare Crayfish Join Field... gp.JoinField\_management(Dams\_snapped\_\_13\_, "NatSrvHUC8", crayg123\_huc8\_metrics\_dbf, "LOCATION", "NG123\_C")

# Process: Calculate Field (4)... gp.CalculateField\_management(Output\_Layer\_Name\_\_3\_, "CrayHUC8", "[NG123\_C]", "VB", "")

# Process: Delete Field (4)... gp.DeleteField\_management(Dams\_snapped\_\_14\_, "NG123\_C")

# 5.13Eastern Brook Trout Joint Venture Data

# --------------------------------------------------------------------------- # EBTJV.py # Created on: Sun Aug 28 2011 01:02:30 PM # (generated by ArcGIS/ModelBuilder) # ---------------------------------------------------------------------------

# Import system modules import sys, string, os, arcgisscripting

# Create the Geoprocessor object gp = arcgisscripting.create()

# Load required toolboxes...

gp.AddToolbox("C:/Program Files/ArcGIS/ArcToolbox/Toolboxes/Data Management Tools.tbx") gp.AddToolbox("C:/Program Files/ArcGIS/ArcToolbox/Toolboxes/Analysis Tools.tbx")

# Set the Geoprocessing environment... gp.scratchWorkspace = "K:\\NE\_Aquatic\_Connectivity\\GIS\_Data\\RegionAnalysis6"

# Local variables...

EBTJV\_categlot\_healthy\_shp = "%scratchworkspace%\\EBTJV\_categlot\_healthy.shp" Dams Snapped layer 5 = "DamsFalls Use1 Snapped Layer" DamsFalls\_Use1\_snapped1\_Laye = "DamsFalls\_Use1\_Snapped\_Layer" Dams\_Snapped\_layer\_4\_ = "DamsFalls\_Use1\_Snapped\_Layer" EBTJV\_m3\_healthy\_shp = "%scratchworkspace%\\EBTJV\_m3\_healthy.shp"

Northeast Aquatic Connectivity **Appendices** Appendices Page 56

Dams\_Snapped\_layer\_\_3\_ = "DamsFalls\_Use1\_Snapped\_Layer" Dams\_Snapped\_layer\_\_6\_ = "DamsFalls\_Use1\_Snapped\_Layer" EBTJV\_-\_subwatersheds = "EBTJV - subwatersheds" Dams\_Snapped\_layer\_\_2\_ = "DamsFalls\_Use1\_Snapped\_Layer" Dams\_snapped \_3\_ = "DamsFalls\_Use1\_Snapped\_Layer" Dams\_Snapped\_layer\_\_8\_ = "DamsFalls\_Use1\_Snapped\_Layer" Dams\_Snapped\_layer\_\_7\_ = "DamsFalls\_Use1\_Snapped\_Layer" Dams Snapped layer 11 = "DamsFalls Use1 Snapped Layer" Dams Snapped layer  $9 =$  "DamsFalls Use1 Snapped Layer" Output Layer Name = "DamsFalls Use1 Snapped Layer" Dams\_Snapped = "Dams\_Snapped" DamsFalls\_Use1\_snapped1\_Laye \_2 = "DamsFalls\_Use1\_Snapped\_Layer"

#### # Process: Make Feature Layer...

gp.MakeFeatureLayer\_management(Dams\_Snapped, DamsFalls\_Use1\_snapped1\_Laye, "", "", "Join\_Count Join\_Count VISIBLE NONE;Use Use VISIBLE NONE;UNIQUE\_ID UNIQUE\_ID VISIBLE NONE;OnNode OnNode VISIBLE NONE;UniqueNHD UniqueNHD VISIBLE NONE;COMID COMID VISIBLE NONE;GNIS\_NAME GNIS\_NAME VISIBLE NONE;NE\_SZCL NE\_SZCL VISIBLE NONE;GRIDVAL GRIDVAL VISIBLE NONE;NHD\_REGION NHD\_REGION VISIBLE NONE;AO\_SIZECL AO\_SIZECL VISIBLE NONE;Comment Comment VISIBLE NONE;emID emID VISIBLE NONE;NIDID NIDID VISIBLE NONE; STATE\_ID STATE\_ID VISIBLE NONE; STATE STATE VISIBLE NONE; DAM\_NAME DAM\_NAME VISIBLE NONE;DAM\_NAME2 DAM\_NAME2 VISIBLE NONE;WATERBODY WATERBODY VISIBLE NONE;TYPE\_ID TYPE\_ID VISIBLE NONE;P\_CODE P\_CODE VISIBLE NONE;PrimPurp PrimPurp VISIBLE NONE;COND COND VISIBLE NONE;deg\_barr deg\_barr VISIBLE NONE;PO\_NAME PO\_NAME VISIBLE NONE;AtFalls AtFalls VISIBLE NONE;RevuedPass RevuedPass VISIBLE NONE;CTBasin CTBasin VISIBLE NONE;HistFishOc HistFishOc VISIBLE NONE;AtlCoast AtlCoast VISIBLE NONE;COND\_1 COND\_1 VISIBLE NONE;Source\_1 Source\_1 VISIBLE NONE;deg\_barr\_1 deg\_barr\_1 VISIBLE NONE;PO\_NAME\_1 PO\_NAME\_1 VISIBLE NONE;AtFalls\_1 AtFalls\_1 VISIBLE NONE;RevuedPa\_1 RevuedPa\_1 VISIBLE NONE;CTBasin\_1 CTBasin\_1 VISIBLE NONE;HistFish\_1 HistFish\_1 VISIBLE NONE;AtlCoast\_1 AtlCoast\_1 VISIBLE NONE;batSnapped batSnapped VISIBLE NONE;batLineID batLineID VISIBLE NONE;batRegion batRegion VISIBLE NONE;batSnapDis batSnapDis VISIBLE NONE;batDisAlng batDisAlng VISIBLE NONE;batDis2Mth batDis2Mth VISIBLE NONE;batFuncUS batFuncUS VISIBLE NONE;batCountUS batCountUS VISIBLE NONE;batLenUS batLenUS VISIBLE NONE;batFuncDS batFuncDS VISIBLE NONE;batDis2M\_1 batDis2M\_1 VISIBLE NONE;batCountDS batCountDS VISIBLE NONE;batTotUSDS batTotUSDS VISIBLE NONE;batAbs batAbs VISIBLE NONE;batRel batRel VISIBLE NONE;batDSDnsty batDSDnsty VISIBLE NONE;batUSDnsty batUSDnsty VISIBLE NONE;batImpass batImpass VISIBLE NONE;batDSFalls batDSFalls VISIBLE NONE;batDSHydro batDSHydro VISIBLE NONE;batUSNetID batUSNetID VISIBLE NONE;batDSNetID batDSNetID VISIBLE NONE;US PercImp US PercImp VISIBLE NONE;usAg100 usAg100 VISIBLE NONE;dsAg100 dsAg100 VISIBLE NONE;usNat100 usNat100 VISIBLE NONE;dsNat100 dsNat100 VISIBLE NONE;usImp100 usImp100 VISIBLE NONE;dsImp100 dsImp100 VISIBLE NONE;ConsLand ConsLand VISIBLE NONE;usCons100 usCons100 VISIBLE NONE;dsCons100 dsCons100 VISIBLE NONE;usNatARA usNatARA VISIBLE NONE;dsNatARA dsNatARA VISIBLE NONE;usAgARA usAgARA VISIBLE NONE;dsAgARA dsAgARA VISIBLE NONE;usImpARA usImpARA VISIBLE NONE;dsImpARA dsImpARA VISIBLE NONE;usSmDamDen usSmDamDen VISIBLE NONE;dsSmDamDen dsSmDamDen VISIBLE NONE;NatSrvHUC8 NatSrvHUC8 VISIBLE NONE;NtvFshRich NtvFshRich VISIBLE NONE;FishHUC8 FishHUC8 VISIBLE NONE;MussHUC8 MussHUC8 VISIBLE NONE;CrayHUC8 CrayHUC8 VISIBLE NONE")

# Process: Add Field (2)...

gp.AddField\_management(DamsFalls\_Use1\_snapped1\_Laye, "EBTJVhlthy", "SHORT", "", "", "", "", "NON\_NULLABLE", "NON\_REQUIRED", "") # Process: Add Field... gp.AddField\_management(Dams\_snapped\_3\_, "EBTsurhlth", "SHORT", "", "", "", "", "", "NON\_NULLABLE", "NON\_REQUIRED", "") # Process: Add Field (3)... gp.AddField\_management(Dams\_Snapped\_layer\_\_2\_, "EBTmodhlth", "SHORT", "", "", "", "", "NON\_NULLABLE", "NON\_REQUIRED", "") # Process: Select - Modeled Healthy... gp.Select\_analysis(EBTJV\_-\_subwatersheds, EBTJV\_m3\_healthy\_shp, "\"M3\_CATEGRY\" in ( '1p', '2p') AND \"CATEG\_LOT\" in ( ' ', '1', '1.1')") # Process: Select Layer By Location (2)... gp.SelectLayerByLocation\_management(Dams\_Snapped\_layer\_\_8\_, "INTERSECT", EBTJV\_m3\_healthy\_shp, "", "NEW\_SELECTION") # Process: Calculate Field (2)... gp.CalculateField\_management(Dams\_Snapped\_layer\_\_3\_, "EBTmodhlth", "2", "VB", "") # Process: Select - Survey Healthy... gp.Select\_analysis(EBTJV\_-\_subwatersheds, EBTJV\_categlot\_healthy\_shp, "\"CATEG\_LOT\" in ( '4', '5', '7')") # Process: Select Layer By Location... gp.SelectLayerByLocation\_management(Dams\_Snapped\_layer\_\_6\_, "INTERSECT", EBTJV\_categlot\_healthy\_shp, "", "NEW\_SELECTION") # Process: Calculate Field... gp.CalculateField\_management(Dams\_Snapped\_layer\_\_4\_, "EBTsurhlth", "1", "VB", "") # Process: Select Layer By Attribute (2)... gp.SelectLayerByAttribute\_management(Dams\_Snapped\_layer\_\_5\_, "NEW\_SELECTION", "\"EBTmodhlth\" =2") # Process: Calculate Field (3)... gp.CalculateField\_management(Output\_Layer\_Name, "EBTJVhlthy", "[EBTmodhlth]", "VB", "") # Process: Select Layer By Attribute... gp.SelectLayerByAttribute\_management(Dams\_Snapped\_layer\_\_7\_, "NEW\_SELECTION", "\"EBTsurhlth\" =1") # Process: Calculate Field (4)... gp.CalculateField\_management(Dams\_Snapped\_layer\_9\_, "EBTJVhlthy", "[EBTsurhlth]", "VB", "")

# Process: Delete Field...

gp.DeleteField\_management(Dams\_Snapped\_layer\_\_11\_, "EBTsurhlth;EBTmodhlth")

# 5.14Miles Gained Cool and Cold Water

# ---------------------------------------------------------------------------

# Miles Gained Cool and Cold Water.py # Created on: Sun Aug 28 2011 01:03:24 PM # (generated by ArcGIS/ModelBuilder)

# ---------------------------------------------------------------------------

# Import system modules import sys, string, os, arcgisscripting

# Create the Geoprocessor object gp = arcgisscripting.create()

# Set the necessary product code gp.SetProduct("ArcInfo")

# Load required toolboxes...

gp.AddToolbox("C:/Program Files/ArcGIS/ArcToolbox/Toolboxes/Data Management Tools.tbx") gp.AddToolbox("C:/Program Files/ArcGIS/ArcToolbox/Toolboxes/Analysis Tools.tbx")

# Set the Geoprocessing environment... gp.scratchWorkspace = "K:\\NE\_Aquatic\_Connectivity\\GIS\_Data\\RegionAnalysis6"

```
# Local variables...
Dams_snapped = "Dams_Snapped"
flowlines_nahcs_rev2010_10_dbf =
"K:\\NE Aquatic Connectivity\\GIS_Data\\Hydrography\\NEAFWA_StreamClassification\\flowlines_nah
cs_rev2010_10.dbf"
FunctionalRiverNetwork = "FunctionalRiverNetwork"
FunctionalRiverNetwork__4_ = "FunctionalRiverNetwork"
FunctionalRiverNetwork Selec shp = "%scratchworkspace%\\FunctionalRiverNetwork SelectCold.shp"
FunctionalRiverNetwork SelectCool shp =
"%scratchworkspace%\\FunctionalRiverNetwork_SelectCool.shp"
FunctionalRiverNetwork SelectColdSumm dbf =
"%scratchworkspace%\\FunctionalRiverNetwork_SelectColdSumm.dbf"
FunctionalRiverNetwork__2_ = "FunctionalRiverNetwork"
FunctionalRiverNetwork SelectCoolSumm dbf =
"%scratchworkspace%\\FunctionalRiverNetwork_SelectCoolSumm.dbf"
Dams_snapped__6_ = "Dams_Snapped"
Dams_snapped 12 = "Dams_Snapped"
Dams_snapped__2_ = "Dams_Snapped"
Dams_snapped__5_ = "Dams_Snapped"
Dams_snapped__4_ = "Dams_Snapped"
```
Dams\_snapped\_\_3\_ = "Dams\_Snapped" Dams\_snapped\_\_7\_ = "Dams\_Snapped" Dams\_snapped\_\_8\_ = "Dams\_Snapped" Dams\_snapped\_\_9\_ = "Dams\_Snapped" Dams snapped 10 = "Dams Snapped" Dams\_snapped\_\_22\_ = "Dams\_Snapped" Dams\_snapped\_\_14\_ = "Dams\_Snapped" Dams snapped  $17$  = "Dams Snapped" Dams\_snapped\_\_16\_ = "Dams\_Snapped" Dams\_snapped 13 = "Dams\_Snapped" Dams snapped  $15$  = "Dams Snapped" Dams snapped 18 = "Dams Snapped" Dams snapped  $19$  = "Dams Snapped" Dams snapped 21 = "Dams Snapped" Dams snapped  $20 = "Dams Snapped"$ FunctionalRiverNetwork\_\_3\_ = "FunctionalRiverNetwork" # Process: Add Field (2)... gp.AddField\_management(Dams\_snapped, "usMiCold", "DOUBLE", "", "", "", "", "NON\_NULLABLE", "NON\_REQUIRED", "") # Process: Add Field (3)... gp.AddField\_management(Dams\_snapped\_\_2\_, "dsMiCold", "DOUBLE", "", "", "", "", "NON\_NULLABLE", "NON\_REQUIRED", "") # Process: Add Field (4)... gp.AddField\_management(Dams\_snapped\_\_5\_, "usMiCool", "DOUBLE", "", "", "", "", "NON\_NULLABLE", "NON\_REQUIRED", "") # Process: Add Field (5)... gp.AddField\_management(Dams\_snapped\_\_4\_, "dsMiCool", "DOUBLE", "", "", "", "", "NON\_NULLABLE", "NON\_REQUIRED", "") # Process: Add Field... gp.AddField\_management(FunctionalRiverNetwork, "Miles", "DOUBLE", "", "", "", "", "", "NON\_NULLABLE", "NON\_REQUIRED", "") # Process: Calculate Field (7)... gp.CalculateField\_management(FunctionalRiverNetwork\_2\_, "Miles", "!SHAPE.LENGTH@MILES!", "PYTHON\_9.3", "") # Process: Join Field... gp.JoinField\_management(FunctionalRiverNetwork\_\_3\_, "COMID", flowlines\_nahcs\_rev2010\_10\_dbf, "COMID", "D\_TEMPCL3") # Process: Select - Cold... gp.Select\_analysis(FunctionalRiverNetwork\_\_4\_, FunctionalRiverNetwork\_Selec\_shp, "\"D\_TEMPCL3\" = 'Cold'")

# Process: Summary Statistics... gp.Statistics\_analysis(FunctionalRiverNetwork\_Selec\_shp, FunctionalRiverNetwork\_SelectColdSumm\_dbf, "Miles SUM", "batNetID")

# Process: US Join Field (2)... gp.JoinField\_management(Dams\_snapped\_\_3\_, "batUSNetID", FunctionalRiverNetwork\_SelectColdSumm\_dbf, "batNetID", "SUM\_Miles")

# Process: Calculate Field (2)... gp.CalculateField\_management(Dams\_snapped\_\_6\_, "usMiCold", "[SUM\_Miles]", "VB", "")

# Process: Delete Field... gp.DeleteField\_management(Dams\_snapped\_7\_, "SUM\_Miles")

# Process: DS Join Field (2)... gp.JoinField\_management(Dams\_snapped\_\_8\_, "batDSNetID", FunctionalRiverNetwork\_SelectColdSumm\_dbf, "batNetID", "SUM\_Miles")

# Process: Calculate Field (3)... gp.CalculateField\_management(Dams\_snapped\_\_9\_, "dsMiCold", "[SUM\_Miles]", "VB", "")

# Process: Delete Field (2)... gp.DeleteField\_management(Dams\_snapped\_\_10\_, "SUM\_Miles")

# Process: Select - Cool... gp.Select\_analysis(FunctionalRiverNetwork\_\_4\_, FunctionalRiverNetwork\_SelectCool\_shp, "\"D\_TEMPCL3\" = 'Transitional Cool'")

# Process: Summary Statistics (2)... gp.Statistics\_analysis(FunctionalRiverNetwork\_SelectCool\_shp, FunctionalRiverNetwork\_SelectCoolSumm\_dbf, "Miles SUM", "batNetID")

# Process: US Join Field (3)... gp.JoinField\_management(Dams\_snapped\_\_22\_, "batUSNetID", FunctionalRiverNetwork\_SelectCoolSumm\_dbf, "batNetID", "SUM\_Miles")

# Process: Calculate Field (5)... gp.CalculateField\_management(Dams\_snapped\_\_12\_, "usMiCool", "[SUM\_Miles]", "VB", "")

# Process: Delete Field (3)... gp.DeleteField\_management(Dams\_snapped\_\_13\_, "SUM\_Miles")

# Process: DS Join Field (3)... gp.JoinField\_management(Dams\_snapped\_14\_, "batDSNetID", FunctionalRiverNetwork SelectCoolSumm dbf, "batNetID", "SUM Miles")

# Process: Calculate Field (4)...

gp.CalculateField\_management(Dams\_snapped\_\_15\_, "dsMiCool", "[SUM\_Miles]", "VB", "")

# Process: Delete Field (4)... gp.DeleteField\_management(Dams\_snapped\_\_16\_, "SUM\_Miles")

# Process: Add Field (6)... gp.AddField\_management(Dams\_snapped\_\_17\_, "totMiCold", "DOUBLE", "", "", "", "", "NON\_NULLABLE", "NON\_REQUIRED", "")

# Process: Add Field (7)... gp.AddField\_management(Dams\_snapped\_\_18\_, "totMiCC", "DOUBLE", "", "", "", "", "NON\_NULLABLE", "NON\_REQUIRED", "")

# Process: Calculate Field (6)... gp.CalculateField\_management(Dams\_snapped\_19\_, "totMiCold", "[usMiCold] + [dsMiCold]", "VB", "")

# Process: Calculate Field... gp.CalculateField\_management(Dams\_snapped\_\_20\_, "totMiCC", "[usMiCold] + [dsMiCold] + [usMiCool] + [dsMiCool]", "VB", "")

## 5.15Size Class Gains

# --------------------------------------------------------------------------- # Size Class Gains.py # Created on: Sun Aug 28 2011 01:03:43 PM # (generated by ArcGIS/ModelBuilder) # ---------------------------------------------------------------------------

# Import system modules import sys, string, os, arcgisscripting

# Create the Geoprocessor object gp = arcgisscripting.create()

# Set the necessary product code gp.SetProduct("ArcInfo")

# Load required toolboxes... gp.AddToolbox("C:/Program Files/ArcGIS/ArcToolbox/Toolboxes/Data Management Tools.tbx") gp.AddToolbox("C:/Program Files/ArcGIS/ArcToolbox/Toolboxes/Analysis Tools.tbx")

# Set the Geoprocessing environment... gp.scratchWorkspace = "K:\\NE\_Aquatic\_Connectivity\\GIS\_Data\\RegionAnalysis6"

# Local variables... Dams\_snapped = "Dams\_Snapped"

Northeast Aquatic Connectivity **Appendices** Appendices Page 62

FunctionalRiverNetwork\_batNetID\_SizeClassStats\_dbf = "%scratchworkspace%\\FunctionalRiverNetwork\_batNetID\_SizeClassStats.dbf" FunctionalRiverNetwork = "FunctionalRiverNetwork" Dams snapped 2 = "Dams Snapped" Dams\_snapped\_\_3\_ = "Dams\_Snapped" Dams\_snapped\_\_4\_ = "Dams\_Snapped" Dams\_snapped\_\_5\_ = "Dams\_Snapped" Dams snapped  $6 = "Dams Snapped"$ Dams\_snapped\_\_7\_ = "Dams\_Snapped" Dams snapped  $8 = "Dams Snapped"$ Dams snapped  $9$  = "Dams Snapped" Dams snapped  $10 =$  "Dams Snapped" Dams snapped  $11$  = "Dams Snapped" Dams snapped 12 = "Dams Snapped" Dams snapped 13 = "Dams Snapped" Dams\_snapped\_\_14\_ = "Dams\_Snapped" Dams snapped  $15$  = "Dams Snapped" batNet\_1a = "batNet\_1a" batNet  $1b =$  "batNet  $1b$ " batNet\_ $2$  = "batNet  $2"$ batNet\_3a = "batNet\_3a" batNet  $3b$  = "batNet  $3b$ " batNet  $4 =$  "batNet  $4"$ batNet  $5 =$  "batNet  $5"$ Dams snapped  $16$  = "Dams Snapped" Dams snapped 22 = "Dams Snapped" Dams\_snapped\_\_28\_ = "Dams\_Snapped" Dams\_snapped 34 = "Dams\_Snapped" Dams\_snapped\_\_40\_ = "Dams\_Snapped" Dams snapped 46 = "Dams Snapped" Dams snapped 52 = "Dams Snapped" Dams\_snapped\_\_20\_ = "Dams\_Snapped" Dams snapped 25 = "Dams Snapped" Dams snapped 31 = "Dams Snapped" Dams\_snapped 37 = "Dams\_Snapped" Dams\_snapped\_\_43\_ = "Dams\_Snapped" Dams snapped  $49$  = "Dams Snapped" Dams\_snapped\_\_55\_ = "Dams\_Snapped" Dams\_snapped\_\_17\_ = "Dams\_Snapped" Dams\_snapped\_\_23\_ = "Dams\_Snapped" Dams\_snapped\_\_29\_ = "Dams\_Snapped" Dams snapped 36 = "Dams Snapped" Dams snapped 41 = "Dams Snapped" Dams snapped 47 = "Dams Snapped" Dams snapped 53 = "Dams Snapped" Dams snapped  $58 = "Dams Snapped"$ Dams\_snapped 18 = "Dams\_Snapped" Dams\_snapped\_\_24\_ = "Dams\_Snapped"

Dams\_snapped\_\_30\_ = "Dams\_Snapped" Dams\_snapped\_\_35\_ = "Dams\_Snapped" Dams snapped 42 = "Dams Snapped" Dams snapped 48 = "Dams Snapped" Dams snapped 19 = "Dams Snapped" Dams\_snapped\_\_26\_ = "Dams\_Snapped" Dams\_snapped\_\_32\_ = "Dams\_Snapped" Dams\_snapped 38 = "Dams\_Snapped" Dams\_snapped\_\_44\_ = "Dams\_Snapped" Dams\_snapped 50 = "Dams\_Snapped" Dams snapped 56 = "Dams Snapped" Dams snapped 54 = "Dams Snapped" Dams snapped  $21$  = "Dams Snapped" Dams snapped 27 = "Dams Snapped" Dams snapped 33 = "Dams Snapped" Dams\_snapped\_\_39\_ = "Dams\_Snapped" Dams\_snapped\_\_45\_ = "Dams\_Snapped" Dams\_snapped\_\_51\_ = "Dams\_Snapped" Dams Snapped 59 = "Dams Snapped" SizeClassGainCalcs\_region\_join\_dbf = "%scratchworkspace%\\SizeClassGainCalcs\_region\_join.dbf" # Process: Add Field... gp.AddField\_management(Dams\_snapped, "usMiles1a", "DOUBLE", "", "", "", "", "NON\_NULLABLE", "NON\_REQUIRED", "") # Process: Add Field (2)... gp.AddField\_management(Dams\_snapped\_2\_, "usMiles1b", "DOUBLE", "", "", "", "", "NON\_NULLABLE", "NON\_REQUIRED", "") # Process: Add Field (3)... gp.AddField\_management(Dams\_snapped\_\_3\_, "usMiles2", "DOUBLE", "", "", "", "", "NON\_NULLABLE", "NON\_REQUIRED", "") # Process: Add Field (4)... gp.AddField\_management(Dams\_snapped\_4\_, "usMiles3a", "DOUBLE", "", "", "", "", "", "NON\_NULLABLE", "NON\_REQUIRED", "") # Process: Add Field (5)... gp.AddField\_management(Dams\_snapped\_\_5\_, "usMiles3b", "DOUBLE", "", "", "", "", "NON\_NULLABLE", "NON\_REQUIRED", "") # Process: Add Field (6)... gp.AddField\_management(Dams\_snapped\_\_6\_, "usMiles4", "DOUBLE", "", "", "", "", "NON\_NULLABLE", "NON\_REQUIRED", "") # Process: Add Field (7)... gp.AddField\_management(Dams\_snapped\_\_7\_, "usMiles5", "DOUBLE", "", "", "", "", "NON\_NULLABLE", "NON\_REQUIRED", "")

# Process: Add Field (8)... gp.AddField\_management(Dams\_snapped\_\_8\_, "dsMiles1a", "DOUBLE", "", "", "", "", "NON\_NULLABLE", "NON\_REQUIRED", "")

# Process: Add Field (9)... gp.AddField\_management(Dams\_snapped\_9\_, "dsMiles1b", "DOUBLE", "", "", "", "", "NON\_NULLABLE", "NON\_REQUIRED", "")

# Process: Add Field (10)... gp.AddField\_management(Dams\_snapped\_\_10\_, "dsMiles2", "DOUBLE", "", "", "", "", "NON\_NULLABLE", "NON\_REQUIRED", "")

# Process: Add Field (11)... gp.AddField\_management(Dams\_snapped\_\_11\_, "dsMiles3a", "DOUBLE", "", "", "", "", "NON\_NULLABLE", "NON\_REQUIRED", "")

# Process: Add Field (12)... gp.AddField\_management(Dams\_snapped\_\_12\_, "dsMiles3b", "DOUBLE", "", "", "", "", "NON\_NULLABLE", "NON\_REQUIRED", "")

# Process: Add Field (13)... gp.AddField\_management(Dams\_snapped\_\_13\_, "dsMiles4", "DOUBLE", "", "", "", "", "NON\_NULLABLE", "NON\_REQUIRED", "")

# Process: Add Field (14)... gp.AddField\_management(Dams\_snapped\_\_14\_, "dsMiles5", "DOUBLE", "", "", "", "", "NON\_NULLABLE", "NON\_REQUIRED", "")

# Process: Summary Statistics...

gp.Statistics\_analysis(FunctionalRiverNetwork, FunctionalRiverNetwork\_batNetID\_SizeClassStats\_dbf, "Miles SUM", "NE\_SZCL;batNetID")

# Process: Make Table View...

gp.MakeTableView\_management(FunctionalRiverNetwork\_batNetID\_SizeClassStats\_dbf, batNet\_1a, "\"NE\_SZCL\" = '1a'", "", "NE\_SZCL NE\_SZCL VISIBLE NONE;batNetID batNetID VISIBLE NONE;FREQUENCY FREQUENCY VISIBLE NONE;SUM\_Miles SUM\_Miles VISIBLE NONE")

# Process: Join Field... gp.JoinField\_management(Dams\_snapped\_\_15\_, "batUSNetID", batNet\_1a, "batNetID", "SUM\_Miles")

# Process: Calculate Field... gp.CalculateField\_management(Dams\_snapped\_\_16\_, "usMiles1a", "[SUM\_Miles]", "VB", "")

# Process: Delete Field... gp.DeleteField\_management(Dams\_snapped\_17\_, "SUM\_Miles")

# Process: Join Field (8)...

Northeast Aquatic Connectivity **Appendices** Appendices Page 65

gp.JoinField\_management(Dams\_snapped\_\_58\_, "batDSNetID", batNet\_1a, "batNetID", "SUM\_Miles")

# Process: Calculate Field (8)... gp.CalculateField\_management(Dams\_snapped\_\_20\_, "dsMiles1a", "[SUM\_Miles]", "VB", "")

# Process: Delete Field (8)... gp.DeleteField\_management(Dams\_snapped\_\_19\_, "SUM\_Miles")

# Process: Make Table View (2)...

gp.MakeTableView\_management(FunctionalRiverNetwork\_batNetID\_SizeClassStats\_dbf, batNet\_1b, "\"NE\_SZCL\" = '1b'", "", "NE\_SZCL NE\_SZCL VISIBLE NONE;batNetID batNetID VISIBLE NONE;FREQUENCY FREQUENCY VISIBLE NONE;SUM\_Miles SUM\_Miles VISIBLE NONE")

# Process: Join Field (2)... gp.JoinField\_management(Dams\_snapped\_\_54\_, "batUSNetID", batNet\_1b, "batNetID", "SUM\_Miles")

# Process: Calculate Field (2)... gp.CalculateField\_management(Dams\_snapped\_\_22\_, "usMiles1b", "[SUM\_Miles]", "VB", "")

# Process: Delete Field (2)... gp.DeleteField\_management(Dams\_snapped\_\_23\_, "SUM\_Miles")

# Process: Join Field (9)... gp.JoinField\_management(Dams\_snapped\_18\_, "batDSNetID", batNet 1b, "batNetID", "SUM\_Miles")

# Process: Calculate Field (9)... gp.CalculateField\_management(Dams\_snapped\_\_25\_, "dsMiles1b", "[SUM\_Miles]", "VB", "")

# Process: Delete Field (9)... gp.DeleteField\_management(Dams\_snapped\_\_26\_, "SUM\_Miles")

# Process: Make Table View (3)...

gp.MakeTableView\_management(FunctionalRiverNetwork\_batNetID\_SizeClassStats\_dbf, batNet\_2, "\"NE\_SZCL\" = '2\_'", "", "NE\_SZCL NE\_SZCL VISIBLE NONE;batNetID batNetID VISIBLE NONE;FREQUENCY FREQUENCY VISIBLE NONE;SUM\_Miles SUM\_Miles VISIBLE NONE")

# Process: Join Field (3)... gp.JoinField\_management(Dams\_snapped\_\_21\_, "batUSNetID", batNet\_2, "batNetID", "SUM\_Miles")

# Process: Calculate Field (3)... gp.CalculateField\_management(Dams\_snapped\_\_28\_, "usMiles2", "[SUM\_Miles]", "VB", "")

# Process: Delete Field (3)... gp.DeleteField\_management(Dams\_snapped\_\_29\_, "SUM\_Miles")

# Process: Join Field (10)... gp.JoinField\_management(Dams\_snapped\_\_24\_, "batDSNetID", batNet\_2, "batNetID", "SUM\_Miles") # Process: Calculate Field (10)... gp.CalculateField\_management(Dams\_snapped\_\_31\_, "dsMiles2", "[SUM\_Miles]", "VB", "")

# Process: Delete Field (10)... gp.DeleteField\_management(Dams\_snapped\_\_32\_, "SUM\_Miles")

# Process: Make Table View (4)...

gp.MakeTableView\_management(FunctionalRiverNetwork\_batNetID\_SizeClassStats\_dbf, batNet\_3a, "\"NE\_SZCL\" = '3a'", "", "NE\_SZCL NE\_SZCL VISIBLE NONE;batNetID batNetID VISIBLE NONE;FREQUENCY FREQUENCY VISIBLE NONE;SUM\_Miles SUM\_Miles VISIBLE NONE")

# Process: Join Field (4)... gp.JoinField\_management(Dams\_snapped\_\_27\_, "batUSNetID", batNet\_3a, "batNetID", "SUM\_Miles")

# Process: Calculate Field (4)... gp.CalculateField\_management(Dams\_snapped\_\_34\_, "usMiles3a", "[SUM\_Miles]", "VB", "")

# Process: Delete Field (4)... gp.DeleteField\_management(Dams\_snapped\_\_36\_, "SUM\_Miles")

# Process: Join Field (11)... gp.JoinField\_management(Dams\_snapped\_\_30\_, "batDSNetID", batNet\_3a, "batNetID", "SUM\_Miles")

# Process: Calculate Field (11)... gp.CalculateField\_management(Dams\_snapped\_\_37\_, "dsMiles3a", "[SUM\_Miles]", "VB", "")

# Process: Delete Field (11)... gp.DeleteField\_management(Dams\_snapped\_\_38\_, "SUM\_Miles")

# Process: Make Table View (5)... gp.MakeTableView\_management(FunctionalRiverNetwork\_batNetID\_SizeClassStats\_dbf, batNet\_3b, "\"NE\_SZCL\" = '3b'", "", "NE\_SZCL NE\_SZCL VISIBLE NONE;batNetID batNetID VISIBLE NONE;FREQUENCY FREQUENCY VISIBLE NONE;SUM\_Miles SUM\_Miles VISIBLE NONE")

# Process: Join Field (5)... gp.JoinField\_management(Dams\_snapped\_\_33\_, "batUSNetID", batNet\_3b, "batNetID", "SUM\_Miles")

# Process: Calculate Field (5)... gp.CalculateField\_management(Dams\_snapped\_\_40\_, "usMiles3b", "[SUM\_Miles]", "VB", "")

# Process: Delete Field (5)... gp.DeleteField\_management(Dams\_snapped\_\_41\_, "SUM\_Miles")

# Process: Join Field (12)... gp.JoinField management(Dams snapped 35, "batDSNetID", batNet 3b, "batNetID", "SUM Miles")

# Process: Calculate Field (12)... gp.CalculateField\_management(Dams\_snapped\_\_43\_, "dsMiles3b", "[SUM\_Miles]", "VB", "") # Process: Delete Field (12)... gp.DeleteField\_management(Dams\_snapped\_\_44\_, "SUM\_Miles")

# Process: Make Table View (6)...

gp.MakeTableView\_management(FunctionalRiverNetwork\_batNetID\_SizeClassStats\_dbf, batNet\_4, "\"NE\_SZCL\" = '4\_'", "", "NE\_SZCL NE\_SZCL VISIBLE NONE;batNetID batNetID VISIBLE NONE;FREQUENCY FREQUENCY VISIBLE NONE;SUM\_Miles SUM\_Miles VISIBLE NONE")

# Process: Join Field (6)... gp.JoinField\_management(Dams\_snapped\_\_39\_, "batUSNetID", batNet\_4, "batNetID", "SUM\_Miles")

# Process: Calculate Field (6)... gp.CalculateField\_management(Dams\_snapped\_46\_, "usMiles4", "[SUM\_Miles]", "VB", "")

# Process: Delete Field (6)... gp.DeleteField\_management(Dams\_snapped\_\_47\_, "SUM\_Miles")

# Process: Join Field (13)... gp.JoinField\_management(Dams\_snapped\_\_42\_, "batDSNetID", batNet\_4, "batNetID", "SUM\_Miles")

# Process: Calculate Field (13)... gp.CalculateField\_management(Dams\_snapped\_\_49\_, "dsMiles4", "[SUM\_Miles]", "VB", "")

# Process: Delete Field (13)... gp.DeleteField\_management(Dams\_snapped\_\_50\_, "SUM\_Miles")

# Process: Make Table View (7)...

gp.MakeTableView\_management(FunctionalRiverNetwork\_batNetID\_SizeClassStats\_dbf, batNet\_5, "\"NE\_SZCL\" = '5\_'", "", "NE\_SZCL NE\_SZCL VISIBLE NONE;batNetID batNetID VISIBLE NONE;FREQUENCY FREQUENCY VISIBLE NONE;SUM\_Miles SUM\_Miles VISIBLE NONE")

# Process: Join Field (7)... gp.JoinField management(Dams snapped 45, "batUSNetID", batNet 5, "batNetID", "SUM Miles")

# Process: Calculate Field (7)... gp.CalculateField\_management(Dams\_snapped\_52\_, "usMiles5", "[SUM\_Miles]", "VB", "")

# Process: Delete Field (7)... gp.DeleteField\_management(Dams\_snapped\_\_53\_, "SUM\_Miles")

# Process: Join Field (14)... gp.JoinField\_management(Dams\_snapped\_\_48\_, "batDSNetID", batNet\_5, "batNetID", "SUM\_Miles")

# Process: Calculate Field (14)... gp.CalculateField\_management(Dams\_snapped\_\_55\_, "dsMiles5", "[SUM\_Miles]", "VB", "")

# Process: Delete Field (14)...

gp.DeleteField\_management(Dams\_snapped\_\_56\_, "SUM\_Miles")

# Process: Join Field (15)...

gp.JoinField\_management(Dams\_snapped\_\_51\_, "UNIQUE\_ID", SizeClassGainCalcs\_region\_join\_dbf, "UNIQUE\_ID",

"TotNumSzCl;usNumSzCl;usSzClGain;TotMiles1a;TotMiles1b;TotMiles2;TotMiles3a;TotMiles3b;TotMiles 4;TotMiles5;MiNewSzCl;RelGainMi")

# 5.16Road and RR Stream Crossing Density

# --------------------------------------------------------------------------- # Road and RR Stream Crossing Density.py # Created on: Sun Aug 28 2011 01:04:06 PM # (generated by ArcGIS/ModelBuilder) # ---------------------------------------------------------------------------

# Import system modules import sys, string, os, arcgisscripting

# Create the Geoprocessor object gp = arcgisscripting.create()

# Set the necessary product code gp.SetProduct("ArcInfo")

# Load required toolboxes... gp.AddToolbox("C:/Program Files/ArcGIS/ArcToolbox/Toolboxes/Data Management Tools.tbx") gp.AddToolbox("C:/Program Files/ArcGIS/ArcToolbox/Toolboxes/Analysis Tools.tbx")

# Set the Geoprocessing environment... gp.scratchWorkspace = "K:\\NE\_Aquatic\_Connectivity\\GIS\_Data\\RegionAnalysis6"

# Local variables... batnet\_alloc\_watershed = "batnet\_alloc\_watershed" batNet Alloc Watershed rdrr gte1b xing shp  $2 =$ "%scratchworkspace%\\batNet\_Alloc\_Watershed\_rdrr\_.dbf" batNet\_Alloc\_Watershed\_rdrr\_\_dbf\_\_2\_ = "%scratchworkspace%\\batNet\_Alloc\_Watershed\_rdrr\_.dbf" batNet\_Alloc\_Watershed\_rdrr\_\_dbf = "%scratchworkspace%\\batNet\_Alloc\_Watershed\_rdrr\_.dbf" Dams\_snapped = "Dams\_Snapped" Dams snapped 2 = "Dams Snapped" Dams\_snapped\_\_10\_ = "Dams\_Snapped" Dams\_snapped\_\_4\_ = "Dams\_Snapped" Dams\_snapped\_\_7\_ = "Dams\_Snapped" Dams\_snapped\_\_5\_ = "Dams\_Snapped" Dams\_snapped\_\_8\_ = "Dams\_Snapped" Dams Snapped 3 = "Dams Snapped"

Dams\_snapped\_\_6\_ = "Dams\_Snapped" NHD\_1a3\_Connectivity\_xrd18rr\_1a1b = "NHD\_1a3\_Connectivity\_xrd18rr\_1a1b" batNet Alloc Watershed rdrr gte1b xing shp  $3 =$ "%scratchworkspace%\\batNet\_Alloc\_Watershed\_rdrr\_gte1b\_xing.shp" # Process: Add Field (2)... gp.AddField\_management(Dams\_snapped, "usXingDen", "DOUBLE", "", "", "", "", "NON\_NULLABLE", "NON\_REQUIRED", "") # Process: Add Field (3)... gp.AddField\_management(Dams\_snapped\_\_2\_, "dsXingDen", "DOUBLE", "", "", "", "", "NON\_NULLABLE", "NON\_REQUIRED", "") # Process: Spatial Join... gp.SpatialJoin\_analysis(batnet\_alloc\_watershed, NHD\_1a3\_Connectivity\_xrd18rr\_1a1b, batNet\_Alloc\_Watershed\_rdrr\_gte1b\_xing\_shp\_\_3\_, "JOIN\_ONE\_TO\_ONE", "KEEP\_ALL", "ID 'ID' true true false 10 Double 0 10 ,First,#,K:\\NE\_Aquatic\_Connectivity\\GIS\_Data\\RegionAnalysis6\\batnet\_alloc\_watershed.shp,ID,-1,- 1;GRIDCODE 'GRIDCODE' true true false 10 Double 0 10 ,First,#,K:\\NE\_Aquatic\_Connectivity\\GIS\_Data\\RegionAnalysis6\\batnet\_alloc\_watershed.shp,GRIDC ODE,-1,-1;batNetID 'batNetID' true true false 9 Long 0 9 ,First,#,K:\\NE\_Aquatic\_Connectivity\\GIS\_Data\\RegionAnalysis6\\batnet\_alloc\_watershed.shp,batNetI D,-1,-1;AreaSqKm 'AreaSqKm' true true false 19 Double 0 0 ,First,#,K:\\NE\_Aquatic\_Connectivity\\GIS\_Data\\RegionAnalysis6\\batnet\_alloc\_watershed.shp,AreaSq Km,-1,-1;FID\_mrg\_rd 'FID\_mrg\_rd' true true false 9 Long 0 9 ,First,#,K:\\RegionalDatasets\\roads\\NHD\_1a3\_Connectivity\_xrd18rr\_1a1b.shp,FID\_mrg\_rd,-1,- 1;OBJECTID\_1 'OBJECTID\_1' true true false 10 Double 0 10 ,First,#,K:\\RegionalDatasets\\roads\\NHD\_1a3\_Connectivity\_xrd18rr\_1a1b.shp,OBJECTID\_1,-1,- 1;OBJECTID 'OBJECTID' true true false 9 Long 0 9 ,First,#,K:\\RegionalDatasets\\roads\\NHD\_1a3\_Connectivity\_xrd18rr\_1a1b.shp,OBJECTID,-1,-1;PREFIX 'PREFIX' true true false 2 Text 0 0 ,First,#,K:\\RegionalDatasets\\roads\\NHD\_1a3\_Connectivity\_xrd18rr\_1a1b.shp,PREFIX,-1,-1;PRETYPE 'PRETYPE' true true false 20 Text 0 0 ,First,#,K:\\RegionalDatasets\\roads\\NHD\_1a3\_Connectivity\_xrd18rr\_1a1b.shp,PRETYPE,-1,-1;NAME 'NAME' true true false 40 Text 0 0 ,First,#,K:\\RegionalDatasets\\roads\\NHD\_1a3\_Connectivity\_xrd18rr\_1a1b.shp,NAME,-1,-1;TYPE 'TYPE' true true false 20 Text 0 0 ,First,#,K:\\RegionalDatasets\\roads\\NHD\_1a3\_Connectivity\_xrd18rr\_1a1b.shp,TYPE,-1,-1;SUFFIX 'SUFFIX' true true false 2 Text 0 0 ,First,#,K:\\RegionalDatasets\\roads\\NHD\_1a3\_Connectivity\_xrd18rr\_1a1b.shp,SUFFIX,-1,-1;SHIELD 'SHIELD' true true false 1 Text 0 0 ,First,#,K:\\RegionalDatasets\\roads\\NHD\_1a3\_Connectivity\_xrd18rr\_1a1b.shp,SHIELD,-1,- 1;HWY\_NUM 'HWY\_NUM' true true false 5 Text 0 0 ,First,#,K:\\RegionalDatasets\\roads\\NHD\_1a3\_Connectivity\_xrd18rr\_1a1b.shp,HWY\_NUM,-1,-1;ACC 'ACC' true true false 1 Text 0 0 ,First,#,K:\\RegionalDatasets\\roads\\NHD\_1a3\_Connectivity\_xrd18rr\_1a1b.shp,ACC,-1,-1;FCC 'FCC' true true false 3 Text 0 0 ,First,#,K:\\RegionalDatasets\\roads\\NHD\_1a3\_Connectivity\_xrd18rr\_1a1b.shp,FCC,-1,-1;CARTO

'CARTO' true true false 10 Double 0 10 ,First,#,K:\\RegionalDatasets\\roads\\NHD\_1a3\_Connectivity\_xrd18rr\_1a1b.shp,CARTO,-1,-1;COUNTRY 'COUNTRY' true true false 3 Text 0 0 ,First,#,K:\\RegionalDatasets\\roads\\NHD\_1a3\_Connectivity\_xrd18rr\_1a1b.shp,COUNTRY,-1,- 1;STATE\_ABBR 'STATE\_ABBR' true true false 2 Text 0 0 ,First,#,K:\\RegionalDatasets\\roads\\NHD\_1a3\_Connectivity\_xrd18rr\_1a1b.shp,STATE\_ABBR,-1,- 1;STATE 'STATE' true true false 40 Text 0 0 ,First,#,K:\\RegionalDatasets\\roads\\NHD\_1a3\_Connectivity\_xrd18rr\_1a1b.shp,STATE,-1,-1;SHAPE\_LEN 'SHAPE\_LEN' true true false 19 Double 0 0 ,First,#,K:\\RegionalDatasets\\roads\\NHD\_1a3\_Connectivity\_xrd18rr\_1a1b.shp,SHAPE\_LEN,-1,- 1;SUMTYPE 'SUMTYPE' true true false 50 Text 0 0 ,First,#,K:\\RegionalDatasets\\roads\\NHD\_1a3\_Connectivity\_xrd18rr\_1a1b.shp,SUMTYPE,-1,- 1;sourceid 'sourceid' true true false 9 Long 0 9 ,First,#,K:\\RegionalDatasets\\roads\\NHD\_1a3\_Connectivity\_xrd18rr\_1a1b.shp,sourceid,-1,-1;CLASS 'CLASS' true true false 1 Text 0 0 ,First,#,K:\\RegionalDatasets\\roads\\NHD\_1a3\_Connectivity\_xrd18rr\_1a1b.shp,CLASS,-1,-1;priority 'priority' true true false 4 Short 0 4 ,First,#,K:\\RegionalDatasets\\roads\\NHD\_1a3\_Connectivity\_xrd18rr\_1a1b.shp,priority,-1,- 1;FID\_NHD\_1a 'FID\_NHD\_1a' true true false 9 Long 0 9 ,First,#,K:\\RegionalDatasets\\roads\\NHD\_1a3\_Connectivity\_xrd18rr\_1a1b.shp,FID\_NHD\_1a,-1,- 1;FNODE\_ 'FNODE\_' true true false 9 Long 0 9 ,First,#,K:\\RegionalDatasets\\roads\\NHD\_1a3\_Connectivity\_xrd18rr\_1a1b.shp,FNODE\_,-1,-1;TNODE\_ 'TNODE\_' true true false 9 Long 0 9 ,First,#,K:\\RegionalDatasets\\roads\\NHD\_1a3\_Connectivity\_xrd18rr\_1a1b.shp,TNODE\_,-1,-1;LENGTH 'LENGTH' true true false 19 Double 0 0 ,First,#,K:\\RegionalDatasets\\roads\\NHD\_1a3\_Connectivity\_xrd18rr\_1a1b.shp,LENGTH,-1,-1;UniqueID 'UniqueID' true true false 9 Long 0 9 ,First,#,K:\\RegionalDatasets\\roads\\NHD\_1a3\_Connectivity\_xrd18rr\_1a1b.shp,UniqueID,-1,-1;COMID 'COMID' true true false 9 Long 0 9 ,First,#,K:\\RegionalDatasets\\roads\\NHD\_1a3\_Connectivity\_xrd18rr\_1a1b.shp,COMID,-1,-1;FDATE 'FDATE' true true false 8 Date 0 0 ,First,#,K:\\RegionalDatasets\\roads\\NHD\_1a3\_Connectivity\_xrd18rr\_1a1b.shp,FDATE,-1,- 1;RESOLUTION 'RESOLUTION' true true false 7 Text 0 0 ,First,#,K:\\RegionalDatasets\\roads\\NHD\_1a3\_Connectivity\_xrd18rr\_1a1b.shp,RESOLUTION,-1,- 1;GNIS\_ID 'GNIS\_ID' true true false 10 Text 0 0 ,First,#,K:\\RegionalDatasets\\roads\\NHD\_1a3\_Connectivity\_xrd18rr\_1a1b.shp,GNIS\_ID,-1,- 1;GNIS\_NAME 'GNIS\_NAME' true true false 65 Text 0 0 ,First,#,K:\\RegionalDatasets\\roads\\NHD\_1a3\_Connectivity\_xrd18rr\_1a1b.shp,GNIS\_NAME,-1,- 1;LENGTHKM 'LENGTHKM' true true false 19 Double 0 0 ,First,#,K:\\RegionalDatasets\\roads\\NHD\_1a3\_Connectivity\_xrd18rr\_1a1b.shp,LENGTHKM,-1,- 1;REACHCODE 'REACHCODE' true true false 14 Text 0 0 ,First,#,K:\\RegionalDatasets\\roads\\NHD\_1a3\_Connectivity\_xrd18rr\_1a1b.shp,REACHCODE,-1,- 1;FLOWDIR 'FLOWDIR' true true false 15 Text 0 0 ,First,#,K:\\RegionalDatasets\\roads\\NHD\_1a3\_Connectivity\_xrd18rr\_1a1b.shp,FLOWDIR,-1,- 1;WBAREACOMI 'WBAREACOMI' true true false 9 Long 0 9 ,First,#,K:\\RegionalDatasets\\roads\\NHD\_1a3\_Connectivity\_xrd18rr\_1a1b.shp,WBAREACOMI,-1,- 1;FTYPE 'FTYPE' true true false 24 Text 0 0 ,First,#,K:\\RegionalDatasets\\roads\\NHD\_1a3\_Connectivity\_xrd18rr\_1a1b.shp,FTYPE,-1,-1;FCODE

'FCODE' true true false 9 Long 0 9 ,First,#,K:\\RegionalDatasets\\roads\\NHD\_1a3\_Connectivity\_xrd18rr\_1a1b.shp,FCODE,-1,- 1;SHAPE\_LENG 'SHAPE\_LENG' true true false 19 Double 0 0 ,First,#,K:\\RegionalDatasets\\roads\\NHD\_1a3\_Connectivity\_xrd18rr\_1a1b.shp,SHAPE\_LENG,-1,- 1;ENABLED 'ENABLED' true true false 6 Text 0 0 ,First,#,K:\\RegionalDatasets\\roads\\NHD\_1a3\_Connectivity\_xrd18rr\_1a1b.shp,ENABLED,-1,- 1;SOURCETHM 'SOURCETHM' true true false 16 Text 0 0 ,First,#,K:\\RegionalDatasets\\roads\\NHD\_1a3\_Connectivity\_xrd18rr\_1a1b.shp,SOURCETHM,-1,- 1;NHDFLOWLIN 'NHDFLOWLIN' true true false 19 Double 0 0 ,First,#,K:\\RegionalDatasets\\roads\\NHD\_1a3\_Connectivity\_xrd18rr\_1a1b.shp,NHDFLOWLIN,-1,- 1;OID\_ 'OID\_' true true false 9 Long 0 9 ,First,#,K:\\RegionalDatasets\\roads\\NHD\_1a3\_Connectivity\_xrd18rr\_1a1b.shp,OID\_,-1,-1;OBJECTID\_2 'OBJECTID\_2' true true false 9 Long 0 9 ,First,#,K:\\RegionalDatasets\\roads\\NHD\_1a3\_Connectivity\_xrd18rr\_1a1b.shp,OBJECTID\_2,-1,- 1;COMID\_1 'COMID\_1' true true false 9 Long 0 9 ,First,#,K:\\RegionalDatasets\\roads\\NHD\_1a3\_Connectivity\_xrd18rr\_1a1b.shp,COMID\_1,-1,- 1;STREAMLEVE 'STREAMLEVE' true true false 9 Long 0 9 ,First,#,K:\\RegionalDatasets\\roads\\NHD\_1a3\_Connectivity\_xrd18rr\_1a1b.shp,STREAMLEVE,-1,- 1;STREAMORDE 'STREAMORDE' true true false 9 Long 0 9 ,First,#,K:\\RegionalDatasets\\roads\\NHD\_1a3\_Connectivity\_xrd18rr\_1a1b.shp,STREAMORDE,-1,- 1;FROMNODE 'FROMNODE' true true false 19 Double 0 0 ,First,#,K:\\RegionalDatasets\\roads\\NHD\_1a3\_Connectivity\_xrd18rr\_1a1b.shp,FROMNODE,-1,- 1;TONODE 'TONODE' true true false 19 Double 0 0 ,First,#,K:\\RegionalDatasets\\roads\\NHD\_1a3\_Connectivity\_xrd18rr\_1a1b.shp,TONODE,-1,- 1;HYDROSEQ 'HYDROSEQ' true true false 19 Double 0 0 ,First,#,K:\\RegionalDatasets\\roads\\NHD\_1a3\_Connectivity\_xrd18rr\_1a1b.shp,HYDROSEQ,-1,- 1;LEVELPATHI 'LEVELPATHI' true true false 19 Double 0 0 ,First,#,K:\\RegionalDatasets\\roads\\NHD\_1a3\_Connectivity\_xrd18rr\_1a1b.shp,LEVELPATHI,-1,- 1;PATHLENGTH 'PATHLENGTH' true true false 19 Double 0 0 ,First,#,K:\\RegionalDatasets\\roads\\NHD\_1a3\_Connectivity\_xrd18rr\_1a1b.shp,PATHLENGTH,-1,- 1;TERMINALPA 'TERMINALPA' true true false 19 Double 0 0 ,First,#,K:\\RegionalDatasets\\roads\\NHD\_1a3\_Connectivity\_xrd18rr\_1a1b.shp,TERMINALPA,-1,- 1;ARBOLATESU 'ARBOLATESU' true true false 19 Double 0 0 ,First,#,K:\\RegionalDatasets\\roads\\NHD\_1a3\_Connectivity\_xrd18rr\_1a1b.shp,ARBOLATESU,-1,- 1;DIVERGENCE 'DIVERGENCE' true true false 9 Long 0 9 ,First,#,K:\\RegionalDatasets\\roads\\NHD\_1a3\_Connectivity\_xrd18rr\_1a1b.shp,DIVERGENCE,-1,- 1;STARTFLAG 'STARTFLAG' true true false 9 Long 0 9 ,First,#,K:\\RegionalDatasets\\roads\\NHD\_1a3\_Connectivity\_xrd18rr\_1a1b.shp,STARTFLAG,-1,- 1;TERMINALFL 'TERMINALFL' true true false 9 Long 0 9 ,First,#,K:\\RegionalDatasets\\roads\\NHD\_1a3\_Connectivity\_xrd18rr\_1a1b.shp,TERMINALFL,-1,- 1;DNLEVEL 'DNLEVEL' true true false 9 Long 0 9 ,First,#,K:\\RegionalDatasets\\roads\\NHD\_1a3\_Connectivity\_xrd18rr\_1a1b.shp,DNLEVEL,-1,- 1;THINNERCOD 'THINNERCOD' true true false 9 Long 0 9 ,First,#,K:\\RegionalDatasets\\roads\\NHD\_1a3\_Connectivity\_xrd18rr\_1a1b.shp,THINNERCOD,-1,- 1;UPLEVELPAT 'UPLEVELPAT' true true false 19 Double 0 0 ,First,#,K:\\RegionalDatasets\\roads\\NHD\_1a3\_Connectivity\_xrd18rr\_1a1b.shp,UPLEVELPAT,-1,- 1;UPHYDROSEQ 'UPHYDROSEQ' true true false 19 Double 0 0 ,First,#,K:\\RegionalDatasets\\roads\\NHD\_1a3\_Connectivity\_xrd18rr\_1a1b.shp,UPHYDROSEQ,-1,-
1;UPMINHYDRO 'UPMINHYDRO' true true false 19 Double 0 0 ,First,#,K:\\RegionalDatasets\\roads\\NHD\_1a3\_Connectivity\_xrd18rr\_1a1b.shp,UPMINHYDRO,-1,- 1;DNLEVELPAT 'DNLEVELPAT' true true false 19 Double 0 0 ,First,#,K:\\RegionalDatasets\\roads\\NHD\_1a3\_Connectivity\_xrd18rr\_1a1b.shp,DNLEVELPAT,-1,- 1;DNMINHYDRO 'DNMINHYDRO' true true false 19 Double 0 0 ,First,#,K:\\RegionalDatasets\\roads\\NHD\_1a3\_Connectivity\_xrd18rr\_1a1b.shp,DNMINHYDRO,-1,- 1;DNDRAINCOU 'DNDRAINCOU' true true false 9 Long 0 9 ,First,#,K:\\RegionalDatasets\\roads\\NHD\_1a3\_Connectivity\_xrd18rr\_1a1b.shp,DNDRAINCOU,-1,- 1;TABLE 'TABLE' true true false 24 Text 0 0 ,First,#,K:\\RegionalDatasets\\roads\\NHD\_1a3\_Connectivity\_xrd18rr\_1a1b.shp,TABLE,-1,-1;NE\_SZCL 'NE\_SZCL' true true false 6 Text 0 0 ,First,#,K:\\RegionalDatasets\\roads\\NHD\_1a3\_Connectivity\_xrd18rr\_1a1b.shp,NE\_SZCL,-1,-1;GRIDVAL 'GRIDVAL' true true false 9 Long 0 9 ,First,#,K:\\RegionalDatasets\\roads\\NHD\_1a3\_Connectivity\_xrd18rr\_1a1b.shp,GRIDVAL,-1,- 1;DA\_SQMETER 'DA\_SQMETER' true true false 19 Double 0 0 ,First,#,K:\\RegionalDatasets\\roads\\NHD\_1a3\_Connectivity\_xrd18rr\_1a1b.shp,DA\_SQMETER,-1,- 1;DA\_SQMI 'DA\_SQMI' true true false 19 Double 0 0 ,First,#,K:\\RegionalDatasets\\roads\\NHD\_1a3\_Connectivity\_xrd18rr\_1a1b.shp,DA\_SQMI,-1,- 1;NHD\_REGION 'NHD\_REGION' true true false 24 Text 0 0 ,First,#,K:\\RegionalDatasets\\roads\\NHD\_1a3\_Connectivity\_xrd18rr\_1a1b.shp,NHD\_REGION,-1,- 1;DELETE 'DELETE' true true false 4 Short 0 4 ,First,#,K:\\RegionalDatasets\\roads\\NHD\_1a3\_Connectivity\_xrd18rr\_1a1b.shp,DELETE,-1,- 1;AO\_SIZECL 'AO\_SIZECL' true true false 10 Text 0 0 ,First,#,K:\\RegionalDatasets\\roads\\NHD\_1a3\_Connectivity\_xrd18rr\_1a1b.shp,AO\_SIZECL,-1,- 1;REGION 'REGION' true true false 50 Text 0 0 ,First,#,K:\\RegionalDatasets\\roads\\NHD\_1a3\_Connectivity\_xrd18rr\_1a1b.shp,REGION,-1,-1;EDIT 'EDIT' true true false 50 Text 0 0 ,First,#,K:\\RegionalDatasets\\roads\\NHD\_1a3\_Connectivity\_xrd18rr\_1a1b.shp,EDIT,-1,-1;batDis2Mth 'batDis2Mth' true true false 19 Double 8 18 ,First,#,K:\\RegionalDatasets\\roads\\NHD\_1a3\_Connectivity\_xrd18rr\_1a1b.shp,batDis2Mth,-1,- 1;batUSLen 'batUSLen' true true false 19 Double 8 18 ,First,#,K:\\RegionalDatasets\\roads\\NHD\_1a3\_Connectivity\_xrd18rr\_1a1b.shp,batUSLen,-1,-1", "INTERSECTS", "0 Meters", "") # Process: Summary Statistics... gp.Statistics\_analysis(batNet\_Alloc\_Watershed\_rdrr\_gte1b\_xing\_shp\_\_3\_, batNet\_Alloc\_Watershed\_rdrr \_dbf, "AreaSqKM SUM;Join\_Count SUM", "GRIDCODE") # Process: Add Field...

gp.AddField\_management(batNet\_Alloc\_Watershed\_rdrr\_dbf, "xingDen", "DOUBLE", "", "", "", "", "NON\_NULLABLE", "NON\_REQUIRED", "")

# Process: Calculate Field...

gp.CalculateField\_management(batNet\_Alloc\_Watershed\_rdrr\_gte1b\_xing\_shp\_2\_, "xingDen", "[SUM\_Join\_C] / [SUM\_AreaSq]", "VB", "")

# Process: US Join Field...

gp.JoinField\_management(Dams\_snapped\_\_10\_, "batUSNetID", batNet\_Alloc\_Watershed\_rdrr\_\_dbf\_\_2\_, "GRIDCODE", "xingDen")

# Process: Calculate Field (2)... gp.CalculateField\_management(Dams\_snapped\_\_4\_, "usXingDen", "[xingDen]", "VB", "")

# Process: Delete Field... gp.DeleteField\_management(Dams\_snapped\_\_5\_, "xingDen")

# Process: DS Join Field (2)... gp.JoinField\_management(Dams\_Snapped\_\_3\_, "batDSNetID", batNet\_Alloc\_Watershed\_rdrr\_\_dbf\_\_2\_, "GRIDCODE", "xingDen")

# Process: Calculate Field (3)... gp.CalculateField\_management(Dams\_snapped\_\_7\_, "dsXingDen", "[xingDen]", "VB", "")

# Process: Delete Field (2)... gp.DeleteField\_management(Dams\_snapped\_\_8\_, "xingDen")

## 5.17Anadromous Fish Data

# --------------------------------------------------------------------------- # Anadromous Fish Data.py # Created on: Sun Aug 28 2011 01:18:32 PM # (generated by ArcGIS/ModelBuilder) # ---------------------------------------------------------------------------

# Import system modules import sys, string, os, arcgisscripting

# Create the Geoprocessor object gp = arcgisscripting.create()

# Set the necessary product code gp.SetProduct("ArcInfo")

# Load required toolboxes... gp.AddToolbox("C:/Program Files/ArcGIS/ArcToolbox/Toolboxes/Data Management Tools.tbx") gp.AddToolbox("C:/Program Files/ArcGIS/ArcToolbox/Toolboxes/Analysis Tools.tbx")

# Set the Geoprocessing environment... gp.scratchWorkspace = "K:\\NE\_Aquatic\_Connectivity\\GIS\_Data\\RegionAnalysis6"

# Local variables... RegionAnadFish\_current = "RegionAnadFish\_current" Dams\_snapped = "Dams\_Snapped"

FunctionalRiverNetwork\_Disso = "FunctionalRiverNetwork\_Disso" alewife2\_2\_ = "in\_memory\\alewife2" blueback2 = "in\_memory\\blueback2" hickshad2  $2 = "in memory\hickshad2"$ amshad2\_2\_ = "in\_memory\\amshad2" atlstur2\_\_2\_ = "in\_memory\\atlstur2" strbass2\_2\_ = "in\_memory\\strbass2" atlsalm2 = "in\_memory\\atlsalm2" FunctionalRiverNetwork\_Disso\_\_23\_ = "FunctionalRiverNetwork\_Disso" FunctionalRiverNetwork Disso 2 = "FunctionalRiverNetwork Disso" FunctionalRiverNetwork Disso 15 = "FunctionalRiverNetwork Disso" FunctionalRiverNetwork Disso 24 = "FunctionalRiverNetwork Disso" FunctionalRiverNetwork Disso 16 = "FunctionalRiverNetwork Disso" FunctionalRiverNetwork Disso 3 = "FunctionalRiverNetwork Disso" FunctionalRiverNetwork Disso 25 = "FunctionalRiverNetwork Disso" FunctionalRiverNetwork\_Disso\_\_5\_ = "FunctionalRiverNetwork\_Disso" FunctionalRiverNetwork\_Disso\_\_4\_ = "FunctionalRiverNetwork\_Disso" FunctionalRiverNetwork\_Disso\_\_26\_ = "FunctionalRiverNetwork\_Disso" FunctionalRiverNetwork Disso 7 = "FunctionalRiverNetwork Disso" FunctionalRiverNetwork Disso 6 = "FunctionalRiverNetwork Disso" FunctionalRiverNetwork Disso 27 = "FunctionalRiverNetwork Disso" FunctionalRiverNetwork Disso 9 = "FunctionalRiverNetwork Disso" FunctionalRiverNetwork\_Disso\_\_8\_ = "FunctionalRiverNetwork\_Disso" FunctionalRiverNetwork Disso 28 = "FunctionalRiverNetwork Disso" FunctionalRiverNetwork Disso 11 = "FunctionalRiverNetwork Disso" FunctionalRiverNetwork Disso 10 = "FunctionalRiverNetwork Disso" FunctionalRiverNetwork\_Disso\_\_29\_ = "FunctionalRiverNetwork\_Disso" FunctionalRiverNetwork Disso 13 = "FunctionalRiverNetwork Disso" FunctionalRiverNetwork\_Disso\_\_12\_ = "FunctionalRiverNetwork\_Disso" alewife1 = "in\_memory\\alewife1" blueback1 = "in\_memory\\blueback1" hickshad1 = "in\_memory\\hickshad1" amshad1 = "in\_memory\\amshad1" atlstur1 = "in\_memory\\atlstur1" strbass1 = "in\_memory\\strbass1" atlsalm1 = "in\_memory\\atlsalm1" func w alewife1 = "FunctionalRiverNetwork Disso" FunctionalRiverNetwork\_Disso\_\_30\_ = "FunctionalRiverNetwork\_Disso" FunctionalRiverNetwork\_Disso\_\_31\_ = "FunctionalRiverNetwork\_Disso" FunctionalRiverNetwork\_Disso\_\_32\_ = "FunctionalRiverNetwork\_Disso" FunctionalRiverNetwork\_Disso\_\_33\_ = "FunctionalRiverNetwork\_Disso" FunctionalRiverNetwork Disso 34 = "FunctionalRiverNetwork Disso" FunctionalRiverNetwork\_Disso\_\_35\_ = "FunctionalRiverNetwork\_Disso" FunctionalRiverNetwork Disso 14 = "FunctionalRiverNetwork Disso" FunctionalRiverNetwork Disso 17 = "FunctionalRiverNetwork Disso" FunctionalRiverNetwork Disso 18 = "FunctionalRiverNetwork Disso" FunctionalRiverNetwork Disso 19 = "FunctionalRiverNetwork Disso" FunctionalRiverNetwork\_Disso\_\_20\_ = "FunctionalRiverNetwork\_Disso"

FunctionalRiverNetwork\_Disso\_\_21\_ = "FunctionalRiverNetwork\_Disso" FunctionalRiverNetwork\_Disso\_\_22\_ = "FunctionalRiverNetwork\_Disso" Dams\_snapped\_\_2\_ = "Dams\_Snapped" Dams\_snapped\_\_3\_ = "Dams\_Snapped" Dams snapped 4 = "Dams Snapped" Dams\_snapped\_\_13\_ = "Dams\_Snapped" Dams\_snapped\_\_6\_ = "Dams\_Snapped" Dams snapped 7 = "Dams Snapped" Dams\_snapped\_\_8\_ = "Dams\_Snapped" Dams Snapped 9 = "Dams Snapped" Dams Snapped 16 = "Dams Snapped" Dams Snapped 10 = "Dams Snapped" Dams Snapped  $11$  = "Dams Snapped" Dams\_Snapped\_\_5\_ = "Dams\_Snapped" Dams Snapped 12 = "Dams Snapped" Dams\_Snapped\_\_14\_ = "Dams\_Snapped" Dams\_Snapped\_\_18\_ = "Dams\_Snapped" Dams\_Snapped\_\_17\_ = "Dams\_Snapped" huc250 = "huc250" diad fish list sum dbf = "K:\\NE\_Aquatic\_Connectivity\\GIS\_Data\\Diadromous\_fish\\diadromous\_state\_waters\_3\_Feb\_2010\\ diad fish list sum.dbf" huc250\_\_3\_ = "huc250" DamsFalls\_Use1\_snapped1\_historicHUCJoin\_shp\_\_4\_= "%scratchworkspace%\\DamsFalls\_Use1\_snapped1\_historicHUCJoin.shp" huc250 Select shp = "%scratchworkspace%\\huc250 Select.shp" DamsFalls\_Use1\_snapped1\_historicHUCJoin\_shp = "%scratchworkspace%\\DamsFalls\_Use1\_snapped1\_historicHUCJoin.shp" Dams\_Snapped\_\_15\_ = "Dams\_Snapped" huc250\_\_2\_ = "huc250" DamsFalls Use1\_snapped1\_historicHUCJoin\_shp\_\_5\_ = "%scratchworkspace%\\DamsFalls\_Use1\_snapped1\_historicHUCJoin.shp" # Process: Select... gp. Select\_analysis(RegionAnadFish\_current, alewife2  $2$ , "\"alewife\" =2") # Process: Select Layer By Location... gp.SelectLayerByLocation\_management(FunctionalRiverNetwork\_Disso, "SHARE\_A\_LINE\_SEGMENT\_WITH", alewife2\_\_2\_, "", "NEW\_SELECTION") # Process: Add Field... gp.AddField\_management(FunctionalRiverNetwork\_Disso\_\_23\_, "alewife", "SHORT", "", "", "", "", "NON\_NULLABLE", "NON\_REQUIRED", "") # Process: Calculate Field... gp.CalculateField\_management(FunctionalRiverNetwork\_Disso\_\_2\_, "alewife", "2", "VB", "")

# Process: Select (2)...

gp.Select\_analysis(RegionAnadFish\_current, blueback2, "\"blueback\" = 2")

# Process: Select Layer By Location (2)... gp.SelectLayerByLocation\_management(FunctionalRiverNetwork\_Disso, "SHARE A LINE SEGMENT WITH", blueback2, "", "NEW SELECTION")

# Process: Add Field (2)... gp.AddField\_management(FunctionalRiverNetwork\_Disso\_24\_, "blueback", "SHORT", "", "", "", "", "NON\_NULLABLE", "NON\_REQUIRED", "")

# Process: Calculate Field (2)... gp.CalculateField\_management(FunctionalRiverNetwork\_Disso\_\_16\_, "blueback", "2", "VB", "")

# Process: Select (3)... gp.Select\_analysis(RegionAnadFish\_current, hickshad2\_\_2\_, "\"hickshad\" =2")

# Process: Select Layer By Location (3)... gp.SelectLayerByLocation\_management(FunctionalRiverNetwork\_Disso, "SHARE\_A\_LINE\_SEGMENT\_WITH", hickshad2\_\_2\_, "", "NEW\_SELECTION")

# Process: Add Field (3)... gp.AddField\_management(FunctionalRiverNetwork\_Disso\_\_25\_, "hickshad", "SHORT", "", "", "", "", "NON\_NULLABLE", "NON\_REQUIRED", "")

# Process: Calculate Field (3)... gp.CalculateField\_management(FunctionalRiverNetwork\_Disso\_\_5\_, "hickshad", "2", "VB", "")

# Process: Select (4)... gp.Select\_analysis(RegionAnadFish\_current, amshad2\_\_2\_, "\"amshad\" =2")

# Process: Select Layer By Location (4)... gp.SelectLayerByLocation\_management(FunctionalRiverNetwork\_Disso, "SHARE\_A\_LINE\_SEGMENT\_WITH", amshad2\_\_2\_, "", "NEW\_SELECTION")

# Process: Add Field (4)... gp.AddField\_management(FunctionalRiverNetwork\_Disso\_\_26\_, "amshad", "SHORT", "", "", "", "", "NON\_NULLABLE", "NON\_REQUIRED", "")

# Process: Calculate Field (4)... gp.CalculateField\_management(FunctionalRiverNetwork\_Disso\_\_7\_, "amshad", "2", "VB", "")

# Process: Select (5)... gp.Select\_analysis(RegionAnadFish\_current, atlstur2\_\_2\_, "\"atlstur\" =2")

# Process: Select Layer By Location (5)... gp.SelectLayerByLocation\_management(FunctionalRiverNetwork\_Disso, "SHARE\_A\_LINE\_SEGMENT\_WITH", atlstur2\_\_2\_, "", "NEW\_SELECTION")

# Process: Add Field (5)... gp.AddField\_management(FunctionalRiverNetwork\_Disso\_\_27\_, "atlstur", "SHORT", "", "", "", "", "NON\_NULLABLE", "NON\_REQUIRED", "") # Process: Calculate Field (5)... gp.CalculateField\_management(FunctionalRiverNetwork\_Disso\_\_9\_, "atlstur", "2", "VB", "") # Process: Select (6)... gp.Select\_analysis(RegionAnadFish\_current, strbass2\_\_2\_, "\"strbass\" =2") # Process: Select Layer By Location (6)... gp.SelectLayerByLocation\_management(FunctionalRiverNetwork\_Disso, "SHARE\_A\_LINE\_SEGMENT\_WITH", strbass2\_\_2\_, "", "NEW\_SELECTION") # Process: Add Field (6)... gp.AddField\_management(FunctionalRiverNetwork\_Disso\_28\_, "strbass", "SHORT", "", "", "", "", "NON\_NULLABLE", "NON\_REQUIRED", "") # Process: Calculate Field (6)... gp.CalculateField\_management(FunctionalRiverNetwork\_Disso\_\_11\_, "strbass", "2", "VB", "") # Process: Select (7)... gp.Select\_analysis(RegionAnadFish\_current, atlsalm2, "\"atlsalm\" = 2") # Process: Select Layer By Location (7)... gp.SelectLayerByLocation\_management(FunctionalRiverNetwork\_Disso, "SHARE\_A\_LINE\_SEGMENT\_WITH", atlsalm2, "", "NEW\_SELECTION") # Process: Add Field (7)... gp.AddField\_management(FunctionalRiverNetwork\_Disso\_29\_, "atlsalm", "SHORT", "", "", "", "", "NON\_NULLABLE", "NON\_REQUIRED", "") # Process: Calculate Field (7)... gp.CalculateField\_management(FunctionalRiverNetwork\_Disso\_\_13\_, "atlsalm", "2", "VB", "") # Process: Select (8)... gp.Select\_analysis(RegionAnadFish\_current, alewife1, "\"alewife\" =1") # Process: Select Layer By Location (8)... gp.SelectLayerByLocation\_management(FunctionalRiverNetwork\_Disso, "SHARE\_A\_LINE\_SEGMENT\_WITH", alewife1, "", "NEW\_SELECTION") # Process: Calculate Field (8)... gp.CalculateField\_management(func\_w\_alewife1, "alewife", "1", "VB", "") # Process: Select (9)... gp.Select\_analysis(RegionAnadFish\_current, blueback1, "\"blueback\" = 1")

# Process: Select Layer By Location (9)... gp.SelectLayerByLocation\_management(FunctionalRiverNetwork\_Disso, "SHARE\_A\_LINE\_SEGMENT\_WITH", blueback1, "", "NEW\_SELECTION")

# Process: Calculate Field (9)... gp.CalculateField\_management(FunctionalRiverNetwork\_Disso\_\_30\_, "blueback", "1", "VB", "")

# Process: Select (10)... gp.Select\_analysis(RegionAnadFish\_current, hickshad1, "\"hickshad\" =1")

# Process: Select Layer By Location (10)... gp.SelectLayerByLocation\_management(FunctionalRiverNetwork\_Disso, "SHARE\_A\_LINE\_SEGMENT\_WITH", hickshad1, "", "NEW\_SELECTION")

# Process: Calculate Field (10)... gp.CalculateField\_management(FunctionalRiverNetwork\_Disso\_\_31\_, "hickshad", "1", "VB", "")

# Process: Select (11)... gp. Select analysis(RegionAnadFish current, amshad1, " $\langle$ "amshad $\langle$ " =1")

# Process: Select Layer By Location (11)... gp.SelectLayerByLocation\_management(FunctionalRiverNetwork\_Disso, "SHARE\_A\_LINE\_SEGMENT\_WITH", amshad1, "", "NEW\_SELECTION")

# Process: Calculate Field (11)... gp.CalculateField\_management(FunctionalRiverNetwork\_Disso\_\_32\_, "amshad", "1", "VB", "")

# Process: Select (12)... gp.Select\_analysis(RegionAnadFish\_current, atlstur1, "\"atlstur\" =1")

# Process: Select Layer By Location (12)... gp.SelectLayerByLocation\_management(FunctionalRiverNetwork\_Disso, "SHARE\_A\_LINE\_SEGMENT\_WITH", atlstur1, "", "NEW\_SELECTION")

# Process: Calculate Field (12)... gp.CalculateField\_management(FunctionalRiverNetwork\_Disso\_\_33\_, "atlstur", "1", "VB", "")

# Process: Select (13)... gp.Select\_analysis(RegionAnadFish\_current, strbass1, "\"strbass\" =1")

# Process: Select Layer By Location (13)... gp.SelectLayerByLocation\_management(FunctionalRiverNetwork\_Disso, "SHARE\_A\_LINE\_SEGMENT\_WITH", strbass1, "", "NEW\_SELECTION")

# Process: Calculate Field (13)... gp.CalculateField\_management(FunctionalRiverNetwork\_Disso\_\_34\_, "strbass", "1", "VB", "")

# Process: Join Field (3)...

gp.JoinField\_management(huc250, "HUC", diad\_fish\_list\_sum\_dbf, "LOCATION", "ATL\_STURG;BLU\_HERR;HICK\_SHAD;ALEWIFE;AMER\_SHAD;STRIPED\_BA;ATL\_SALMON") # Process: Add Field (8)... gp.AddField\_management(Dams\_snapped, "dsAlewife", "SHORT", "", "", "", "", "", "NON\_NULLABLE", "NON\_REQUIRED", "") # Process: Add Field (9)... gp.AddField\_management(Dams\_snapped\_\_2\_, "dsBlueback", "SHORT", "", "", "", "", "NON\_NULLABLE", "NON\_REQUIRED", "") # Process: Add Field (10)... gp.AddField\_management(Dams\_snapped\_\_3\_, "dsAmshad", "SHORT", "", "", "", "", "NON\_NULLABLE", "NON\_REQUIRED", "") # Process: Add Field (11)... gp.AddField\_management(Dams\_snapped\_\_4\_, "dsHickshad", "SHORT", "", "", "", "", "NON\_NULLABLE", "NON\_REQUIRED", "") # Process: Add Field (12)... gp.AddField\_management(Dams\_snapped\_13\_, "dsAtlStur", "SHORT", "", "", "", "", "NON\_NULLABLE", "NON\_REQUIRED", "") # Process: Add Field (13)... gp.AddField\_management(Dams\_snapped\_\_6\_, "dsStrBass", "SHORT", "", "", "", "", "NON\_NULLABLE", "NON\_REQUIRED", "") # Process: Add Field (14)... gp.AddField\_management(Dams\_snapped\_\_7\_, "dsAtlSalm", "SHORT", "", "", "", "", "NON\_NULLABLE", "NON\_REQUIRED", "") # Process: Select (14)... gp.Select\_analysis(RegionAnadFish\_current, atlsalm1, "\"atlsalm\" = 1") # Process: Select Layer By Location (14)... gp.SelectLayerByLocation\_management(FunctionalRiverNetwork\_Disso, "SHARE\_A\_LINE\_SEGMENT\_WITH", atlsalm1, "", "NEW\_SELECTION") # Process: Calculate Field (14)... gp.CalculateField\_management(FunctionalRiverNetwork\_Disso\_\_35\_, "atlsalm", "1", "VB", "") # Process: Join Field (2)... gp.JoinField\_management(Dams\_snapped\_\_8\_, "batDSNetID", FunctionalRiverNetwork\_Disso\_\_22\_, "batNetID", "alewife;blueback;hickshad;amshad;atlstur;strbass;atlsalm") # Process: Calculate Field (15)...

gp.CalculateField\_management(Dams\_Snapped\_\_17\_, "dsAlewife", "[alewife]", "VB", "")

# Process: Calculate Field (16)... gp.CalculateField\_management(Dams\_Snapped\_\_9\_, "dsBlueback", "[blueback]", "VB", "")

# Process: Calculate Field (17)... gp.CalculateField\_management(Dams\_Snapped\_16\_, "dsAmshad", "[amshad]", "VB", "")

# Process: Calculate Field (18)... gp.CalculateField\_management(Dams\_Snapped\_\_10\_, "dsHickshad", "[hickshad]", "VB", "")

# Process: Calculate Field (19)... gp.CalculateField\_management(Dams\_Snapped\_\_11\_, "dsAtlStur", "[atlstur]", "VB", "")

# Process: Calculate Field (20)... gp.CalculateField\_management(Dams\_Snapped\_5\_, "dsStrBass", "[strbass]", "VB", "")

# Process: Calculate Field (21)... gp.CalculateField\_management(Dams\_Snapped\_\_12\_, "dsAtlSalm", "[atlsalm]", "VB", "")

# Process: Delete Field... gp.DeleteField\_management(Dams\_Snapped\_\_14\_, "alewife;blueback;hickshad;amshad;atlstur;strbass;atlsalm")

# Process: Select (15)...

gp.Select\_analysis(huc250\_\_3\_, huc250\_Select\_shp, "\"ATL\_STURG\" >0 OR \"BLU\_HERR\" >0 OR \"HICK\_SHAD\" >0 OR \"ALEWIFE\" >0 OR \"AMER\_SHAD\" >0 OR \"STRIPED\_BA\" >0 OR \"ATL\_SALMON\" >0 OR \"HUC\" in (4150304, 4150306, 4150307) ")

# Process: Spatial Join...

gp.SpatialJoin\_analysis(Dams\_Snapped\_\_18\_, huc250\_Select\_shp,

DamsFalls\_Use1\_snapped1\_historicHUCJoin\_shp\_\_5\_, "JOIN\_ONE\_TO\_ONE", "KEEP\_ALL", "Use 'Use' true true false 4 Short 0 4

,First,#,K:\\NE\_Aquatic\_Connectivity\\GIS\_Data\\RegionAnalysis6\\DamsFalls\_Use1\_snapped1.shp,Use, -1,-1;UNIQUE\_ID 'UNIQUE\_ID' true true false 50 Text 0 0

,First,#,K:\\NE\_Aquatic\_Connectivity\\GIS\_Data\\RegionAnalysis6\\DamsFalls\_Use1\_snapped1.shp,UNI QUE ID,-1,-1;OnNode 'OnNode' true true false 4 Short 0 4

,First,#,K:\\NE\_Aquatic\_Connectivity\\GIS\_Data\\RegionAnalysis6\\DamsFalls\_Use1\_snapped1.shp,OnN ode,-1,-1;UniqueNHD 'UniqueNHD' true true false 9 Long 0 9

,First,#,K:\\NE\_Aquatic\_Connectivity\\GIS\_Data\\RegionAnalysis6\\DamsFalls\_Use1\_snapped1.shp,Uniq ueNHD,-1,-1;COMID 'COMID' true true false 9 Long 0 9

,First,#,K:\\NE\_Aquatic\_Connectivity\\GIS\_Data\\RegionAnalysis6\\DamsFalls\_Use1\_snapped1.shp,CO MID,-1,-1;GNIS\_NAME 'GNIS\_NAME' true true false 65 Text 0 0

,First,#,K:\\NE\_Aquatic\_Connectivity\\GIS\_Data\\RegionAnalysis6\\DamsFalls\_Use1\_snapped1.shp,GNIS NAME,-1,-1;NE\_SZCL 'NE\_SZCL' true true false 6 Text 0 0

,First,#,K:\\NE\_Aquatic\_Connectivity\\GIS\_Data\\RegionAnalysis6\\DamsFalls\_Use1\_snapped1.shp,NE\_ SZCL,-1,-1;GRIDVAL 'GRIDVAL' true true false 9 Long 0 9

,First,#,K:\\NE\_Aquatic\_Connectivity\\GIS\_Data\\RegionAnalysis6\\DamsFalls\_Use1\_snapped1.shp,GRI DVAL,-1,-1;NHD\_REGION 'NHD\_REGION' true true false 24 Text 0 0

,First,#,K:\\NE\_Aquatic\_Connectivity\\GIS\_Data\\RegionAnalysis6\\DamsFalls\_Use1\_snapped1.shp,NHD

\_REGION,-1,-1;AO\_SIZECL 'AO\_SIZECL' true true false 10 Text 0 0

,First,#,K:\\NE\_Aquatic\_Connectivity\\GIS\_Data\\RegionAnalysis6\\DamsFalls\_Use1\_snapped1.shp,AO\_ SIZECL,-1,-1;Comment 'Comment' true true false 200 Text 0 0

,First,#,K:\\NE\_Aquatic\_Connectivity\\GIS\_Data\\RegionAnalysis6\\DamsFalls\_Use1\_snapped1.shp,Com ment,-1,-1;emID 'emID' true true false 9 Long 0 9

,First,#,K:\\NE\_Aquatic\_Connectivity\\GIS\_Data\\RegionAnalysis6\\DamsFalls\_Use1\_snapped1.shp,emI D,-1,-1;NIDID 'NIDID' true true false 20 Text 0 0

,First,#,K:\\NE\_Aquatic\_Connectivity\\GIS\_Data\\RegionAnalysis6\\DamsFalls\_Use1\_snapped1.shp,NIDI D,-1,-1;STATE\_ID 'STATE\_ID' true true false 16 Text 0 0

,First,#,K:\\NE\_Aquatic\_Connectivity\\GIS\_Data\\RegionAnalysis6\\DamsFalls\_Use1\_snapped1.shp,STAT E\_ID,-1,-1;STATE 'STATE' true true false 2 Text 0 0

,First,#,K:\\NE\_Aquatic\_Connectivity\\GIS\_Data\\RegionAnalysis6\\DamsFalls\_Use1\_snapped1.shp,STAT E,-1,-1;DAM\_NAME 'DAM\_NAME' true true false 50 Text 0 0

,First,#,K:\\NE\_Aquatic\_Connectivity\\GIS\_Data\\RegionAnalysis6\\DamsFalls\_Use1\_snapped1.shp,DA M\_NAME,-1,-1;DAM\_NAME2 'DAM\_NAME2' true true false 50 Text 0 0

,First,#,K:\\NE\_Aquatic\_Connectivity\\GIS\_Data\\RegionAnalysis6\\DamsFalls\_Use1\_snapped1.shp,DA M\_NAME2,-1,-1;WATERBODY 'WATERBODY' true true false 100 Text 0 0

,First,#,K:\\NE\_Aquatic\_Connectivity\\GIS\_Data\\RegionAnalysis6\\DamsFalls\_Use1\_snapped1.shp,WAT ERBODY,-1,-1;TYPE\_ID 'TYPE\_ID' true true false 16 Text 0 0

,First,#,K:\\NE\_Aquatic\_Connectivity\\GIS\_Data\\RegionAnalysis6\\DamsFalls\_Use1\_snapped1.shp,TYPE \_ID,-1,-1;P\_CODE 'P\_CODE' true true false 6 Text 0 0

,First,#,K:\\NE\_Aquatic\_Connectivity\\GIS\_Data\\RegionAnalysis6\\DamsFalls\_Use1\_snapped1.shp,P\_C ODE,-1,-1;PrimPurp 'PrimPurp' true true false 1 Text 0 0

,First,#,K:\\NE\_Aquatic\_Connectivity\\GIS\_Data\\RegionAnalysis6\\DamsFalls\_Use1\_snapped1.shp,Prim Purp,-1,-1;COND 'COND' true true false 16 Text 0 0

,First,#,K:\\NE\_Aquatic\_Connectivity\\GIS\_Data\\RegionAnalysis6\\DamsFalls\_Use1\_snapped1.shp,CON D,-1,-1;deg\_barr 'deg\_barr' true true false 4 Short 0 4

,First,#,K:\\NE\_Aquatic\_Connectivity\\GIS\_Data\\RegionAnalysis6\\DamsFalls\_Use1\_snapped1.shp,deg\_ barr,-1,-1;PO\_NAME 'PO\_NAME' true true false 28 Text 0 0

,First,#,K:\\NE\_Aquatic\_Connectivity\\GIS\_Data\\RegionAnalysis6\\DamsFalls\_Use1\_snapped1.shp,PO\_ NAME,-1,-1;AtFalls 'AtFalls' true true false 4 Short 0 4

,First,#,K:\\NE\_Aquatic\_Connectivity\\GIS\_Data\\RegionAnalysis6\\DamsFalls\_Use1\_snapped1.shp,AtFa lls,-1,-1;RevuedPass 'RevuedPass' true true false 4 Short 0 4

,First,#,K:\\NE\_Aquatic\_Connectivity\\GIS\_Data\\RegionAnalysis6\\DamsFalls\_Use1\_snapped1.shp,Rev uedPass,-1,-1;CTBasin 'CTBasin' true true false 4 Short 0 4

,First,#,K:\\NE\_Aquatic\_Connectivity\\GIS\_Data\\RegionAnalysis6\\DamsFalls\_Use1\_snapped1.shp,CTB asin,-1,-1;HistFishOc 'HistFishOc' true true false 4 Short 0 4

,First,#,K:\\NE\_Aquatic\_Connectivity\\GIS\_Data\\RegionAnalysis6\\DamsFalls\_Use1\_snapped1.shp,Hist FishOc,-1,-1;AtlCoast 'AtlCoast' true true false 4 Short 0 4

,First,#,K:\\NE\_Aquatic\_Connectivity\\GIS\_Data\\RegionAnalysis6\\DamsFalls\_Use1\_snapped1.shp,AtlC oast,-1,-1;Source\_1 'Source\_1' true true false 50 Text 0 0

,First,#,K:\\NE\_Aquatic\_Connectivity\\GIS\_Data\\RegionAnalysis6\\DamsFalls\_Use1\_snapped1.shp,Sour ce\_1,-1,-1;batSnapped 'batSnapped' true true false 1 Text 0 0

,First,#,K:\\NE\_Aquatic\_Connectivity\\GIS\_Data\\RegionAnalysis6\\DamsFalls\_Use1\_snapped1.shp,batS napped,-1,-1;batLineID 'batLineID' true true false 9 Long 0 9

,First,#,K:\\NE\_Aquatic\_Connectivity\\GIS\_Data\\RegionAnalysis6\\DamsFalls\_Use1\_snapped1.shp,batLi neID,-1,-1;batRegion 'batRegion' true true false 25 Text 0 0

,First,#,K:\\NE\_Aquatic\_Connectivity\\GIS\_Data\\RegionAnalysis6\\DamsFalls\_Use1\_snapped1.shp,batR

egion,-1,-1;batSnapDis 'batSnapDis' true true false 9 Double 3 8

,First,#,K:\\NE\_Aquatic\_Connectivity\\GIS\_Data\\RegionAnalysis6\\DamsFalls\_Use1\_snapped1.shp,batS napDis,-1,-1;batDisAlng 'batDisAlng' true true false 17 Double 8 16

,First,#,K:\\NE\_Aquatic\_Connectivity\\GIS\_Data\\RegionAnalysis6\\DamsFalls\_Use1\_snapped1.shp,batD isAlng,-1,-1;batDis2Mth 'batDis2Mth' true true false 17 Double 8 16

,First,#,K:\\NE\_Aquatic\_Connectivity\\GIS\_Data\\RegionAnalysis6\\DamsFalls\_Use1\_snapped1.shp,batD is2Mth,-1,-1;batFuncUS 'batFuncUS' true true false 17 Double 8 16

,First,#,K:\\NE\_Aquatic\_Connectivity\\GIS\_Data\\RegionAnalysis6\\DamsFalls\_Use1\_snapped1.shp,batF uncUS,-1,-1;batCountUS 'batCountUS' true true false 8 Long 0 8

,First,#,K:\\NE\_Aquatic\_Connectivity\\GIS\_Data\\RegionAnalysis6\\DamsFalls\_Use1\_snapped1.shp,batC ountUS,-1,-1;batLenUS 'batLenUS' true true false 17 Double 8 16

,First,#,K:\\NE\_Aquatic\_Connectivity\\GIS\_Data\\RegionAnalysis6\\DamsFalls\_Use1\_snapped1.shp,batL enUS,-1,-1;batFuncDS 'batFuncDS' true true false 17 Double 8 16

,First,#,K:\\NE\_Aquatic\_Connectivity\\GIS\_Data\\RegionAnalysis6\\DamsFalls\_Use1\_snapped1.shp,batF uncDS,-1,-1;batDis2M\_1 'batDis2M\_1' true true false 17 Double 8 16

,First,#,K:\\NE\_Aquatic\_Connectivity\\GIS\_Data\\RegionAnalysis6\\DamsFalls\_Use1\_snapped1.shp,batD is2M 1,-1,-1;batCountDS 'batCountDS' true true false 8 Long 0 8

,First,#,K:\\NE\_Aquatic\_Connectivity\\GIS\_Data\\RegionAnalysis6\\DamsFalls\_Use1\_snapped1.shp,batC ountDS,-1,-1;batTotUSDS 'batTotUSDS' true true false 17 Double 8 16

,First,#,K:\\NE\_Aquatic\_Connectivity\\GIS\_Data\\RegionAnalysis6\\DamsFalls\_Use1\_snapped1.shp,batT otUSDS,-1,-1;batAbs 'batAbs' true true false 17 Double 8 16

,First,#,K:\\NE\_Aquatic\_Connectivity\\GIS\_Data\\RegionAnalysis6\\DamsFalls\_Use1\_snapped1.shp,batA bs,-1,-1;batRel 'batRel' true true false 17 Double 8 16

,First,#,K:\\NE\_Aquatic\_Connectivity\\GIS\_Data\\RegionAnalysis6\\DamsFalls\_Use1\_snapped1.shp,batR el,-1,-1;batDSDnsty 'batDSDnsty' true true false 17 Double 8 16

,First,#,K:\\NE\_Aquatic\_Connectivity\\GIS\_Data\\RegionAnalysis6\\DamsFalls\_Use1\_snapped1.shp,batD SDnsty,-1,-1;batUSDnsty 'batUSDnsty' true true false 17 Double 8 16

,First,#,K:\\NE\_Aquatic\_Connectivity\\GIS\_Data\\RegionAnalysis6\\DamsFalls\_Use1\_snapped1.shp,batU SDnsty,-1,-1;batImpass 'batImpass' true true false 4 Short 0 4

,First,#,K:\\NE\_Aquatic\_Connectivity\\GIS\_Data\\RegionAnalysis6\\DamsFalls\_Use1\_snapped1.shp,batI mpass,-1,-1;batDSFalls 'batDSFalls' true true false 4 Short 0 4

,First,#,K:\\NE\_Aquatic\_Connectivity\\GIS\_Data\\RegionAnalysis6\\DamsFalls\_Use1\_snapped1.shp,batD SFalls,-1,-1;batDSHydro 'batDSHydro' true true false 4 Short 0 4

,First,#,K:\\NE\_Aquatic\_Connectivity\\GIS\_Data\\RegionAnalysis6\\DamsFalls\_Use1\_snapped1.shp,batD SHydro,-1,-1;batUSNetID 'batUSNetID' true true false 8 Long 0 8

,First,#,K:\\NE\_Aquatic\_Connectivity\\GIS\_Data\\RegionAnalysis6\\DamsFalls\_Use1\_snapped1.shp,batU SNetID,-1,-1;batDSNetID 'batDSNetID' true true false 8 Long 0 8

,First,#,K:\\NE\_Aquatic\_Connectivity\\GIS\_Data\\RegionAnalysis6\\DamsFalls\_Use1\_snapped1.shp,batD SNetID,-1,-1;HUC\_8 'HUC\_8' true true false 8 Text 0 0

,First,#,K:\\NE\_Aquatic\_Connectivity\\GIS\_Data\\RegionAnalysis6\\DamsFalls\_Use1\_snapped1.shp,HUC \_8,-1,-1;HUC\_10 'HUC\_10' true true false 10 Text 0 0

,First,#,K:\\NE\_Aquatic\_Connectivity\\GIS\_Data\\RegionAnalysis6\\DamsFalls\_Use1\_snapped1.shp,HUC \_10,-1,-1;HUC\_12 'HUC\_12' true true false 12 Text 0 0

,First,#,K:\\NE\_Aquatic\_Connectivity\\GIS\_Data\\RegionAnalysis6\\DamsFalls\_Use1\_snapped1.shp,HUC \_12,-1,-1;HU\_10\_NAME 'HU\_10\_NAME' true true false 80 Text 0 0

,First,#,K:\\NE\_Aquatic\_Connectivity\\GIS\_Data\\RegionAnalysis6\\DamsFalls\_Use1\_snapped1.shp,HU\_ 10\_NAME,-1,-1;HU\_12\_NAME 'HU\_12\_NAME' true true false 80 Text 0 0

,First,#,K:\\NE\_Aquatic\_Connectivity\\GIS\_Data\\RegionAnalysis6\\DamsFalls\_Use1\_snapped1.shp,HU\_

12\_NAME,-1,-1;US\_PercImp 'US\_PercImp' true true false 19 Double 0 0

,First,#,K:\\NE\_Aquatic\_Connectivity\\GIS\_Data\\RegionAnalysis6\\DamsFalls\_Use1\_snapped1.shp,US\_ PercImp,-1,-1;US\_PercNat 'US\_PercNat' true true false 19 Double 0 0

,First,#,K:\\NE\_Aquatic\_Connectivity\\GIS\_Data\\RegionAnalysis6\\DamsFalls\_Use1\_snapped1.shp,US\_ PercNat,-1,-1;US\_PercAg 'US\_PercAg' true true false 19 Double 0 0

,First,#,K:\\NE\_Aquatic\_Connectivity\\GIS\_Data\\RegionAnalysis6\\DamsFalls\_Use1\_snapped1.shp,US\_ PercAg,-1,-1;usAg100 'usAg100' true true false 19 Double 0 0

,First,#,K:\\NE\_Aquatic\_Connectivity\\GIS\_Data\\RegionAnalysis6\\DamsFalls\_Use1\_snapped1.shp,usAg 100,-1,-1;dsAg100 'dsAg100' true true false 19 Double 0 0

,First,#,K:\\NE\_Aquatic\_Connectivity\\GIS\_Data\\RegionAnalysis6\\DamsFalls\_Use1\_snapped1.shp,dsAg 100,-1,-1;usNat100 'usNat100' true true false 19 Double 0 0

,First,#,K:\\NE\_Aquatic\_Connectivity\\GIS\_Data\\RegionAnalysis6\\DamsFalls\_Use1\_snapped1.shp,usN at100,-1,-1;dsNat100 'dsNat100' true true false 19 Double 0 0

,First,#,K:\\NE\_Aquatic\_Connectivity\\GIS\_Data\\RegionAnalysis6\\DamsFalls\_Use1\_snapped1.shp,dsN at100,-1,-1;usImp100 'usImp100' true true false 19 Double 0 0

,First,#,K:\\NE\_Aquatic\_Connectivity\\GIS\_Data\\RegionAnalysis6\\DamsFalls\_Use1\_snapped1.shp,usIm p100,-1,-1;dsImp100 'dsImp100' true true false 19 Double 0 0

,First,#,K:\\NE\_Aquatic\_Connectivity\\GIS\_Data\\RegionAnalysis6\\DamsFalls\_Use1\_snapped1.shp,dsIm p100,-1,-1;ConsLand 'ConsLand' true true false 4 Short 0 4

,First,#,K:\\NE\_Aquatic\_Connectivity\\GIS\_Data\\RegionAnalysis6\\DamsFalls\_Use1\_snapped1.shp,Cons Land,-1,-1;usCons100 'usCons100' true true false 19 Double 0 0

,First,#,K:\\NE\_Aquatic\_Connectivity\\GIS\_Data\\RegionAnalysis6\\DamsFalls\_Use1\_snapped1.shp,usCo ns100,-1,-1;dsCons100 'dsCons100' true true false 19 Double 0 0

,First,#,K:\\NE\_Aquatic\_Connectivity\\GIS\_Data\\RegionAnalysis6\\DamsFalls\_Use1\_snapped1.shp,dsCo ns100,-1,-1;usNatARA 'usNatARA' true true false 19 Double 0 0

,First,#,K:\\NE\_Aquatic\_Connectivity\\GIS\_Data\\RegionAnalysis6\\DamsFalls\_Use1\_snapped1.shp,usN atARA,-1,-1;dsNatARA 'dsNatARA' true true false 19 Double 0 0

,First,#,K:\\NE\_Aquatic\_Connectivity\\GIS\_Data\\RegionAnalysis6\\DamsFalls\_Use1\_snapped1.shp,dsN atARA,-1,-1;usAgARA 'usAgARA' true true false 19 Double 0 0

,First,#,K:\\NE\_Aquatic\_Connectivity\\GIS\_Data\\RegionAnalysis6\\DamsFalls\_Use1\_snapped1.shp,usAg ARA,-1,-1;dsAgARA 'dsAgARA' true true false 19 Double 0 0

,First,#,K:\\NE\_Aquatic\_Connectivity\\GIS\_Data\\RegionAnalysis6\\DamsFalls\_Use1\_snapped1.shp,dsAg ARA,-1,-1;usImpARA 'usImpARA' true true false 19 Double 0 0

,First,#,K:\\NE\_Aquatic\_Connectivity\\GIS\_Data\\RegionAnalysis6\\DamsFalls\_Use1\_snapped1.shp,usIm pARA,-1,-1;dsImpARA 'dsImpARA' true true false 19 Double 0 0

,First,#,K:\\NE\_Aquatic\_Connectivity\\GIS\_Data\\RegionAnalysis6\\DamsFalls\_Use1\_snapped1.shp,dsIm pARA,-1,-1;usSmDamDen 'usSmDamDen' true true false 19 Double 0 0

,First,#,K:\\NE\_Aquatic\_Connectivity\\GIS\_Data\\RegionAnalysis6\\DamsFalls\_Use1\_snapped1.shp,usS mDamDen,-1,-1;dsSmDamDen 'dsSmDamDen' true true false 19 Double 0 0

,First,#,K:\\NE\_Aquatic\_Connectivity\\GIS\_Data\\RegionAnalysis6\\DamsFalls\_Use1\_snapped1.shp,dsS mDamDen,-1,-1;NatSrvHUC8 'NatSrvHUC8' true true false 19 Double 0 0

,First,#,K:\\NE\_Aquatic\_Connectivity\\GIS\_Data\\RegionAnalysis6\\DamsFalls\_Use1\_snapped1.shp,NatS rvHUC8,-1,-1;NtvFshRich 'NtvFshRich' true true false 4 Short 0 4

,First,#,K:\\NE\_Aquatic\_Connectivity\\GIS\_Data\\RegionAnalysis6\\DamsFalls\_Use1\_snapped1.shp,NtvF shRich,-1,-1;FishHUC8 'FishHUC8' true true false 4 Short 0 4

,First,#,K:\\NE\_Aquatic\_Connectivity\\GIS\_Data\\RegionAnalysis6\\DamsFalls\_Use1\_snapped1.shp,Fish HUC8,-1,-1;MussHUC8 'MussHUC8' true true false 4 Short 0 4

,First,#,K:\\NE\_Aquatic\_Connectivity\\GIS\_Data\\RegionAnalysis6\\DamsFalls\_Use1\_snapped1.shp,Mus

sHUC8,-1,-1;CrayHUC8 'CrayHUC8' true true false 4 Short 0 4

,First,#,K:\\NE\_Aquatic\_Connectivity\\GIS\_Data\\RegionAnalysis6\\DamsFalls\_Use1\_snapped1.shp,Cray HUC8,-1,-1;EBTJVhlthy 'EBTJVhlthy' true true false 4 Short 0 4

,First,#,K:\\NE\_Aquatic\_Connectivity\\GIS\_Data\\RegionAnalysis6\\DamsFalls\_Use1\_snapped1.shp,EBTJ Vhlthy,-1,-1;usMiCold 'usMiCold' true true false 19 Double 0 0

,First,#,K:\\NE\_Aquatic\_Connectivity\\GIS\_Data\\RegionAnalysis6\\DamsFalls\_Use1\_snapped1.shp,usMi Cold,-1,-1;dsMiCold 'dsMiCold' true true false 19 Double 0 0

,First,#,K:\\NE\_Aquatic\_Connectivity\\GIS\_Data\\RegionAnalysis6\\DamsFalls\_Use1\_snapped1.shp,dsMi Cold,-1,-1;usMiCool 'usMiCool' true true false 19 Double 0 0

,First,#,K:\\NE\_Aquatic\_Connectivity\\GIS\_Data\\RegionAnalysis6\\DamsFalls\_Use1\_snapped1.shp,usMi Cool,-1,-1;dsMiCool 'dsMiCool' true true false 19 Double 0 0

,First,#,K:\\NE\_Aquatic\_Connectivity\\GIS\_Data\\RegionAnalysis6\\DamsFalls\_Use1\_snapped1.shp,dsMi Cool,-1,-1;totMiCold 'totMiCold' true true false 19 Double 0 0

,First,#,K:\\NE\_Aquatic\_Connectivity\\GIS\_Data\\RegionAnalysis6\\DamsFalls\_Use1\_snapped1.shp,tot MiCold,-1,-1;totMiCC 'totMiCC' true true false 19 Double 0 0

,First,#,K:\\NE\_Aquatic\_Connectivity\\GIS\_Data\\RegionAnalysis6\\DamsFalls\_Use1\_snapped1.shp,tot MiCC,-1,-1;usMiles1a 'usMiles1a' true true false 19 Double 0 0

,First,#,K:\\NE\_Aquatic\_Connectivity\\GIS\_Data\\RegionAnalysis6\\DamsFalls\_Use1\_snapped1.shp,usMi les1a,-1,-1;usMiles1b 'usMiles1b' true true false 19 Double 0 0

,First,#,K:\\NE\_Aquatic\_Connectivity\\GIS\_Data\\RegionAnalysis6\\DamsFalls\_Use1\_snapped1.shp,usMi les1b,-1,-1;usMiles2 'usMiles2' true true false 19 Double 0 0

,First,#,K:\\NE\_Aquatic\_Connectivity\\GIS\_Data\\RegionAnalysis6\\DamsFalls\_Use1\_snapped1.shp,usMi les2,-1,-1;usMiles3a 'usMiles3a' true true false 19 Double 0 0

,First,#,K:\\NE\_Aquatic\_Connectivity\\GIS\_Data\\RegionAnalysis6\\DamsFalls\_Use1\_snapped1.shp,usMi les3a,-1,-1;usMiles3b 'usMiles3b' true true false 19 Double 0 0

,First,#,K:\\NE\_Aquatic\_Connectivity\\GIS\_Data\\RegionAnalysis6\\DamsFalls\_Use1\_snapped1.shp,usMi les3b,-1,-1;usMiles4 'usMiles4' true true false 19 Double 0 0

,First,#,K:\\NE\_Aquatic\_Connectivity\\GIS\_Data\\RegionAnalysis6\\DamsFalls\_Use1\_snapped1.shp,usMi les4,-1,-1;usMiles5 'usMiles5' true true false 19 Double 0 0

,First,#,K:\\NE\_Aquatic\_Connectivity\\GIS\_Data\\RegionAnalysis6\\DamsFalls\_Use1\_snapped1.shp,usMi les5,-1,-1;dsMiles1a 'dsMiles1a' true true false 19 Double 0 0

,First,#,K:\\NE\_Aquatic\_Connectivity\\GIS\_Data\\RegionAnalysis6\\DamsFalls\_Use1\_snapped1.shp,dsMi les1a,-1,-1;dsMiles1b 'dsMiles1b' true true false 19 Double 0 0

,First,#,K:\\NE\_Aquatic\_Connectivity\\GIS\_Data\\RegionAnalysis6\\DamsFalls\_Use1\_snapped1.shp,dsMi les1b,-1,-1;dsMiles2 'dsMiles2' true true false 19 Double 0 0

,First,#,K:\\NE\_Aquatic\_Connectivity\\GIS\_Data\\RegionAnalysis6\\DamsFalls\_Use1\_snapped1.shp,dsMi les2,-1,-1;dsMiles3a 'dsMiles3a' true true false 19 Double 0 0

,First,#,K:\\NE\_Aquatic\_Connectivity\\GIS\_Data\\RegionAnalysis6\\DamsFalls\_Use1\_snapped1.shp,dsMi les3a,-1,-1;dsMiles3b 'dsMiles3b' true true false 19 Double 0 0

,First,#,K:\\NE\_Aquatic\_Connectivity\\GIS\_Data\\RegionAnalysis6\\DamsFalls\_Use1\_snapped1.shp,dsMi les3b,-1,-1;dsMiles4 'dsMiles4' true true false 19 Double 0 0

,First,#,K:\\NE\_Aquatic\_Connectivity\\GIS\_Data\\RegionAnalysis6\\DamsFalls\_Use1\_snapped1.shp,dsMi les4,-1,-1;dsMiles5 'dsMiles5' true true false 19 Double 0 0

,First,#,K:\\NE\_Aquatic\_Connectivity\\GIS\_Data\\RegionAnalysis6\\DamsFalls\_Use1\_snapped1.shp,dsMi les5,-1,-1;TotNumSzCl 'TotNumSzCl' true true false 16 Double 6 15

,First,#,K:\\NE\_Aquatic\_Connectivity\\GIS\_Data\\RegionAnalysis6\\DamsFalls\_Use1\_snapped1.shp,TotN umSzCl,-1,-1;usNumSzCl 'usNumSzCl' true true false 16 Double 6 15

,First,#,K:\\NE\_Aquatic\_Connectivity\\GIS\_Data\\RegionAnalysis6\\DamsFalls\_Use1\_snapped1.shp,usN

umSzCl,-1,-1;usSzClGain 'usSzClGain' true true false 16 Double 6 15

,First,#,K:\\NE\_Aquatic\_Connectivity\\GIS\_Data\\RegionAnalysis6\\DamsFalls\_Use1\_snapped1.shp,usSz ClGain,-1,-1;TotMiles1a 'TotMiles1a' true true false 16 Double 6 15

,First,#,K:\\NE\_Aquatic\_Connectivity\\GIS\_Data\\RegionAnalysis6\\DamsFalls\_Use1\_snapped1.shp,Tot Miles1a,-1,-1;TotMiles1b 'TotMiles1b' true true false 16 Double 6 15

,First,#,K:\\NE\_Aquatic\_Connectivity\\GIS\_Data\\RegionAnalysis6\\DamsFalls\_Use1\_snapped1.shp,Tot Miles1b,-1,-1;TotMiles2 'TotMiles2' true true false 16 Double 6 15

,First,#,K:\\NE\_Aquatic\_Connectivity\\GIS\_Data\\RegionAnalysis6\\DamsFalls\_Use1\_snapped1.shp,Tot Miles2,-1,-1;TotMiles3a 'TotMiles3a' true true false 16 Double 6 15

,First,#,K:\\NE\_Aquatic\_Connectivity\\GIS\_Data\\RegionAnalysis6\\DamsFalls\_Use1\_snapped1.shp,Tot Miles3a,-1,-1;TotMiles3b 'TotMiles3b' true true false 16 Double 6 15

,First,#,K:\\NE\_Aquatic\_Connectivity\\GIS\_Data\\RegionAnalysis6\\DamsFalls\_Use1\_snapped1.shp,Tot Miles3b,-1,-1;TotMiles4 'TotMiles4' true true false 16 Double 6 15

,First,#,K:\\NE\_Aquatic\_Connectivity\\GIS\_Data\\RegionAnalysis6\\DamsFalls\_Use1\_snapped1.shp,Tot Miles4,-1,-1;TotMiles5 'TotMiles5' true true false 16 Double 6 15

,First,#,K:\\NE\_Aquatic\_Connectivity\\GIS\_Data\\RegionAnalysis6\\DamsFalls\_Use1\_snapped1.shp,Tot Miles5,-1,-1;MiNewSzCl 'MiNewSzCl' true true false 16 Double 6 15

,First,#,K:\\NE\_Aquatic\_Connectivity\\GIS\_Data\\RegionAnalysis6\\DamsFalls\_Use1\_snapped1.shp,MiN ewSzCl,-1,-1;RelGainMi 'RelGainMi' true true false 16 Double 6 15

,First,#,K:\\NE\_Aquatic\_Connectivity\\GIS\_Data\\RegionAnalysis6\\DamsFalls\_Use1\_snapped1.shp,RelG ainMi,-1,-1;usXingDen 'usXingDen' true true false 19 Double 0 0

,First,#,K:\\NE\_Aquatic\_Connectivity\\GIS\_Data\\RegionAnalysis6\\DamsFalls\_Use1\_snapped1.shp,usXi ngDen,-1,-1;dsXingDen 'dsXingDen' true true false 19 Double 0 0

,First,#,K:\\NE\_Aquatic\_Connectivity\\GIS\_Data\\RegionAnalysis6\\DamsFalls\_Use1\_snapped1.shp,dsXi ngDen,-1,-1;dsAlewife 'dsAlewife' true true false 4 Short 0 4

,First,#,K:\\NE\_Aquatic\_Connectivity\\GIS\_Data\\RegionAnalysis6\\DamsFalls\_Use1\_snapped1.shp,dsAl ewife,-1,-1;dsBlueback 'dsBlueback' true true false 4 Short 0 4

,First,#,K:\\NE\_Aquatic\_Connectivity\\GIS\_Data\\RegionAnalysis6\\DamsFalls\_Use1\_snapped1.shp,dsBl ueback,-1,-1;dsAmshad 'dsAmshad' true true false 4 Short 0 4

,First,#,K:\\NE\_Aquatic\_Connectivity\\GIS\_Data\\RegionAnalysis6\\DamsFalls\_Use1\_snapped1.shp,dsA mshad,-1,-1;dsHickshad 'dsHickshad' true true false 4 Short 0 4

,First,#,K:\\NE\_Aquatic\_Connectivity\\GIS\_Data\\RegionAnalysis6\\DamsFalls\_Use1\_snapped1.shp,dsHi ckshad,-1,-1;dsAtlStur 'dsAtlStur' true true false 4 Short 0 4

,First,#,K:\\NE\_Aquatic\_Connectivity\\GIS\_Data\\RegionAnalysis6\\DamsFalls\_Use1\_snapped1.shp,dsAt lStur,-1,-1;dsStrBass 'dsStrBass' true true false 4 Short 0 4

,First,#,K:\\NE\_Aquatic\_Connectivity\\GIS\_Data\\RegionAnalysis6\\DamsFalls\_Use1\_snapped1.shp,dsSt rBass,-1,-1;dsAtlSalm 'dsAtlSalm' true true false 4 Short 0 4

,First,#,K:\\NE\_Aquatic\_Connectivity\\GIS\_Data\\RegionAnalysis6\\DamsFalls\_Use1\_snapped1.shp,dsAt lSalm,-1,-1;JOINFISH 'JOINFISH' true true false 16 Double 0 16

,First,#,%scratchworkspace%\\huc250\_Select.shp,JOINFISH,-1,-1", "INTERSECTS", "0 Meters", "")

# Process: Add Field (15)...

gp.AddField\_management(DamsFalls\_Use1\_snapped1\_historicHUCJoin\_shp\_\_5\_, "HistFishOC", "SHORT", "", "", "", "", "NON\_NULLABLE", "NON\_REQUIRED", "")

# Process: Calculate Field (22)...

gp.CalculateField\_management(DamsFalls\_Use1\_snapped1\_historicHUCJoin\_shp\_\_4\_, "HistFishOC", "[JOINFISH] ", "VB", "")

# Process: Join Field... gp.JoinField\_management(Dams\_Snapped\_\_18\_, "UNIQUE\_ID", DamsFalls\_Use1\_snapped1\_historicHUCJoin\_shp, "UNIQUE\_ID", "HistFishOc")

# Process: Delete Field (2)... gp.DeleteField\_management(huc250\_\_3\_, "ATL\_STURG;BLU\_HERR;HICK\_SHAD;ALEWIFE;AMER\_SHAD;STRIPED\_BA;ATL\_SALMON")

## 5.18Final Data Prep for Export

# --------------------------------------------------------------------------- # Final Data Prep for Export.py # Created on: Sun Aug 28 2011 01:04:42 PM # (generated by ArcGIS/ModelBuilder)

# ---------------------------------------------------------------------------

# Import system modules import sys, string, os, arcgisscripting

# Create the Geoprocessor object gp = arcgisscripting.create()

# Load required toolboxes... gp.AddToolbox("C:/Program Files/ArcGIS/ArcToolbox/Toolboxes/Data Management Tools.tbx")

# Set the Geoprocessing environment... gp.scratchWorkspace = "K:\\NE\_Aquatic\_Connectivity\\GIS\_Data\\RegionAnalysis6"

# Local variables... Dams\_snapped = "Dams\_Snapped" Dams\_Snapped2 = "Dams\_Snapped2" FinalGISTable\_for\_NCAT\_dbf = "%scratchworkspace%\\FinalGISTable\_for\_NCAT.dbf"

## # Process: Make Feature Layer...

gp.MakeFeatureLayer\_management(Dams\_snapped, Dams\_Snapped2, "\"STATE\" not in ( 'KY', 'NC', 'TN', 'OH') AND \"UNIQUE\_ID\" not like 'Fall%'", "", "Join\_Count Join\_Count VISIBLE NONE;NIDID NIDID VISIBLE NONE;UNIQUE ID UNIQUE ID VISIBLE NONE;STATE ID STATE ID VISIBLE NONE;STATE STATE VISIBLE NONE;DAM\_NAME DAM\_NAME VISIBLE NONE;DAM\_NAME2 DAM\_NAME2 VISIBLE NONE;WATERBODY WATERBODY VISIBLE NONE;P\_CODE P\_CODE VISIBLE NONE;PrimPurp PrimPurp VISIBLE NONE;YEAR YEAR VISIBLE NONE;COND COND VISIBLE NONE;COMID COMID VISIBLE NONE;NESZCL NESZCL VISIBLE NONE;AO\_sizecl AO\_sizecl VISIBLE NONE;GRIDVAL GRIDVAL VISIBLE NONE;NHD\_NAME NHD\_NAME VISIBLE NONE;deg\_barr deg\_barr VISIBLE NONE;Use Use VISIBLE NONE;PO\_NAME PO\_NAME VISIBLE NONE;Latit Latit VISIBLE NONE;Longit Longit VISIBLE NONE;Comment Comment VISIBLE NONE;AtFalls AtFalls VISIBLE NONE;RevuedPass RevuedPass VISIBLE NONE;emID emID VISIBLE NONE;CTBasin CTBasin VISIBLE NONE;HistFishOc HistFishOc VISIBLE

NONE;batSnapped batSnapped VISIBLE NONE;batLineID batLineID VISIBLE NONE;batRegion batRegion VISIBLE NONE;batSnapDis batSnapDis VISIBLE NONE;batDisAlng batDisAlng VISIBLE NONE;batDis2Mth batDis2Mth VISIBLE NONE;batFuncUS batFuncUS VISIBLE NONE;batCountUS batCountUS VISIBLE NONE;batLenUS batLenUS VISIBLE NONE;batFuncDS batFuncDS VISIBLE NONE;batCountDS batCountDS VISIBLE NONE;batTotUSDS batTotUSDS VISIBLE NONE;batAbs batAbs VISIBLE NONE;batRel batRel VISIBLE NONE;batDSDnsty batDSDnsty VISIBLE NONE;batUSDnsty batUSDnsty VISIBLE NONE;batUSNetID batUSNetID VISIBLE NONE;batDSNetID batDSNetID VISIBLE NONE;batDSHydro batDSHydro VISIBLE NONE;batDSFalls batDSFalls VISIBLE NONE;batDSImpas batDSImpas VISIBLE NONE;HUC\_8 HUC\_8 VISIBLE NONE;HUC\_10 HUC\_10 VISIBLE NONE;HUC\_12 HUC\_12 VISIBLE NONE;HU\_10\_NAME HU\_10\_NAME VISIBLE NONE;HU\_12\_NAME HU\_12\_NAME VISIBLE NONE;US\_PercImp US\_PercImp VISIBLE NONE;US\_PercNat US\_PercNat VISIBLE NONE;US\_PercAg US\_PercAg VISIBLE NONE;usAg100 usAg100 VISIBLE NONE;dsAg100 dsAg100 VISIBLE NONE;usNat100 usNat100 VISIBLE NONE;dsNat100 dsNat100 VISIBLE NONE;usImp100 usImp100 VISIBLE NONE;dsImp100 dsImp100 VISIBLE NONE;ConsLand ConsLand VISIBLE NONE;usCons100 usCons100 VISIBLE NONE;dsCons100 dsCons100 VISIBLE NONE;NatSrvHUC8 NatSrvHUC8 VISIBLE NONE;NtvFshRich NtvFshRich VISIBLE NONE;FishHUC8 FishHUC8 VISIBLE NONE;MussHUC8 MussHUC8 VISIBLE NONE;CrayHUC8 CrayHUC8 VISIBLE NONE;EBTJVhlthy EBTJVhlthy VISIBLE NONE;usMiCold usMiCold VISIBLE NONE;dsMiCold dsMiCold VISIBLE NONE;usMiCool usMiCool VISIBLE NONE;dsMiCool dsMiCool VISIBLE NONE;totMiCold totMiCold VISIBLE NONE;totMiCC totMiCC VISIBLE NONE;usMiles1a usMiles1a VISIBLE NONE;usMiles1b usMiles1b VISIBLE NONE;usMiles2 usMiles2 VISIBLE NONE;usMiles3a usMiles3a VISIBLE NONE;usMiles3b usMiles3b VISIBLE NONE;usMiles4 usMiles4 VISIBLE NONE;usMiles5 usMiles5 VISIBLE NONE;dsMiles1a dsMiles1a HIDDEN NONE;dsMiles1b dsMiles1b HIDDEN NONE;dsMiles2 dsMiles2 HIDDEN NONE;dsMiles3a dsMiles3a HIDDEN NONE;dsMiles3b dsMiles3b VISIBLE NONE;dsMiles4 dsMiles4 HIDDEN NONE;dsMiles5 dsMiles5 HIDDEN NONE;usNatARA usNatARA VISIBLE NONE;dsNatARA dsNatARA VISIBLE NONE;usAgARA usAgARA VISIBLE NONE;dsAgARA dsAgARA VISIBLE NONE;usImpARA usImpARA VISIBLE NONE;dsImpARA dsImpARA VISIBLE NONE;usXingDen usXingDen VISIBLE NONE;dsXingDen dsXingDen VISIBLE NONE;dsAlewife dsAlewife VISIBLE NONE;dsBlueback dsBlueback VISIBLE NONE;dsAmshad dsAmshad VISIBLE NONE;dsHickshad dsHickshad VISIBLE NONE;dsAtlStur dsAtlStur VISIBLE NONE;dsStrBass dsStrBass VISIBLE NONE;dsAtlSalm dsAtlSalm VISIBLE NONE;usSmDamDen usSmDamDen VISIBLE NONE;dsSmDamDen dsSmDamDen VISIBLE NONE;TotNumSzCl TotNumSzCl VISIBLE NONE;usNumSzCl usNumSzCl VISIBLE NONE;usSzClGain usSzClGain VISIBLE NONE;TotMiles1a TotMiles1a VISIBLE NONE;TotMiles1b TotMiles1b VISIBLE NONE;TotMiles2 TotMiles2 VISIBLE NONE;TotMiles3a TotMiles3a VISIBLE NONE;TotMiles3b TotMiles3b VISIBLE NONE;TotMiles4 TotMiles4 VISIBLE NONE;TotMiles5 TotMiles5 VISIBLE NONE;MiNewSzCl MiNewSzCl VISIBLE NONE;RelGainMi RelGainMi VISIBLE NONE")

# Process: Copy Rows...

gp.CopyRows\_management(Dams\_Snapped2, FinalGISTable\_for\_NCAT\_dbf, "")